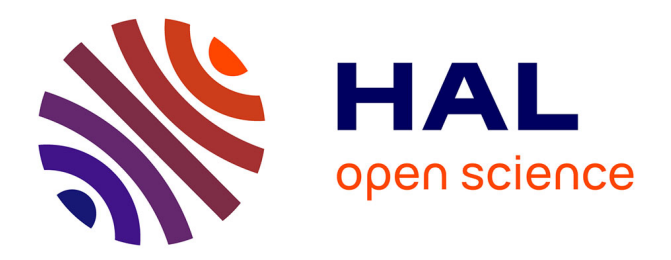

## **Graphab**

Jean-Christophe Foltête, Eve Afonso, Céline Clauzel, Xavier Girardet, Patrick Giraudoux, Pierline Tournant, Gilles Vuidel

## **To cite this version:**

Jean-Christophe Foltête, Eve Afonso, Céline Clauzel, Xavier Girardet, Patrick Giraudoux, et al.. Graphab : Graphes paysagers et évaluation de l'impact de la ligne a grande vitesse Rhin-Rhône sur la connectivité spatiale des habitats : conséquences sur les distributions d'espèces. [Rapport de recherche] N° 0001653 – 10/2008, MSHE Ledoux, USR 3124; ThéMA, UMR 6049; Chrono-Environnement, UMR 6249. 2011, 62 p. hal-03105989

## **HAL Id: hal-03105989 <https://hal.science/hal-03105989>**

Submitted on 1 Feb 2021

**HAL** is a multi-disciplinary open access archive for the deposit and dissemination of scientific research documents, whether they are published or not. The documents may come from teaching and research institutions in France or abroad, or from public or private research centers.

L'archive ouverte pluridisciplinaire **HAL**, est destinée au dépôt et à la diffusion de documents scientifiques de niveau recherche, publiés ou non, émanant des établissements d'enseignement et de recherche français ou étrangers, des laboratoires publics ou privés.

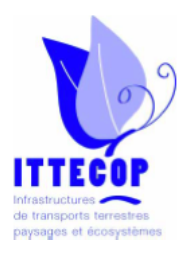

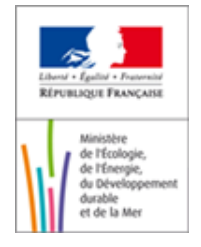

## **Programme de recherche INFRASTRUCTURES DE TRANSPORTS TERRESTRES, ECOSYSTEMES ET PAYSAGES**

## **ITTECOP**

**Rapport final** *Date remise : 21 décembre 2011*

## **GRAPHAB**

**GRAPHES PAYSAGERS ET EVALUATION DE L'IMPACT DE LA LIGNE A GRANDE VITESSE RHIN-RHONE SUR LA CONNECTIVITE SPATIALE DES HABITATS : CONSEQUENCES SUR LES DISTRIBUTIONS D'ESPECES** 

Responsable scientifique : Jean-Christophe FOLTETE

*USR 3124 MSHE Ledoux, UMR 6049 ThéMA, UMR 6249 Chrono-Environnement 03 81 66 54 03 [jean-christophe.foltete@univ-fcomte.fr](mailto:guillaume.vera-navas@appa.asso.fr)*

**Numéro de convention et date de notification de la subvention : N° 0001653 – 10/2008**

**Montant du budget : 60 500 €**

**Cofinancements obtenus : 12 100 €**

**Participants au projet : Eve Afonso, Céline Clauzel, Jean-Christophe Foltête, Xavier Girardet, Patrick Giraudoux, Pierline Tournant, Gilles Vuidel**

# Sommaire

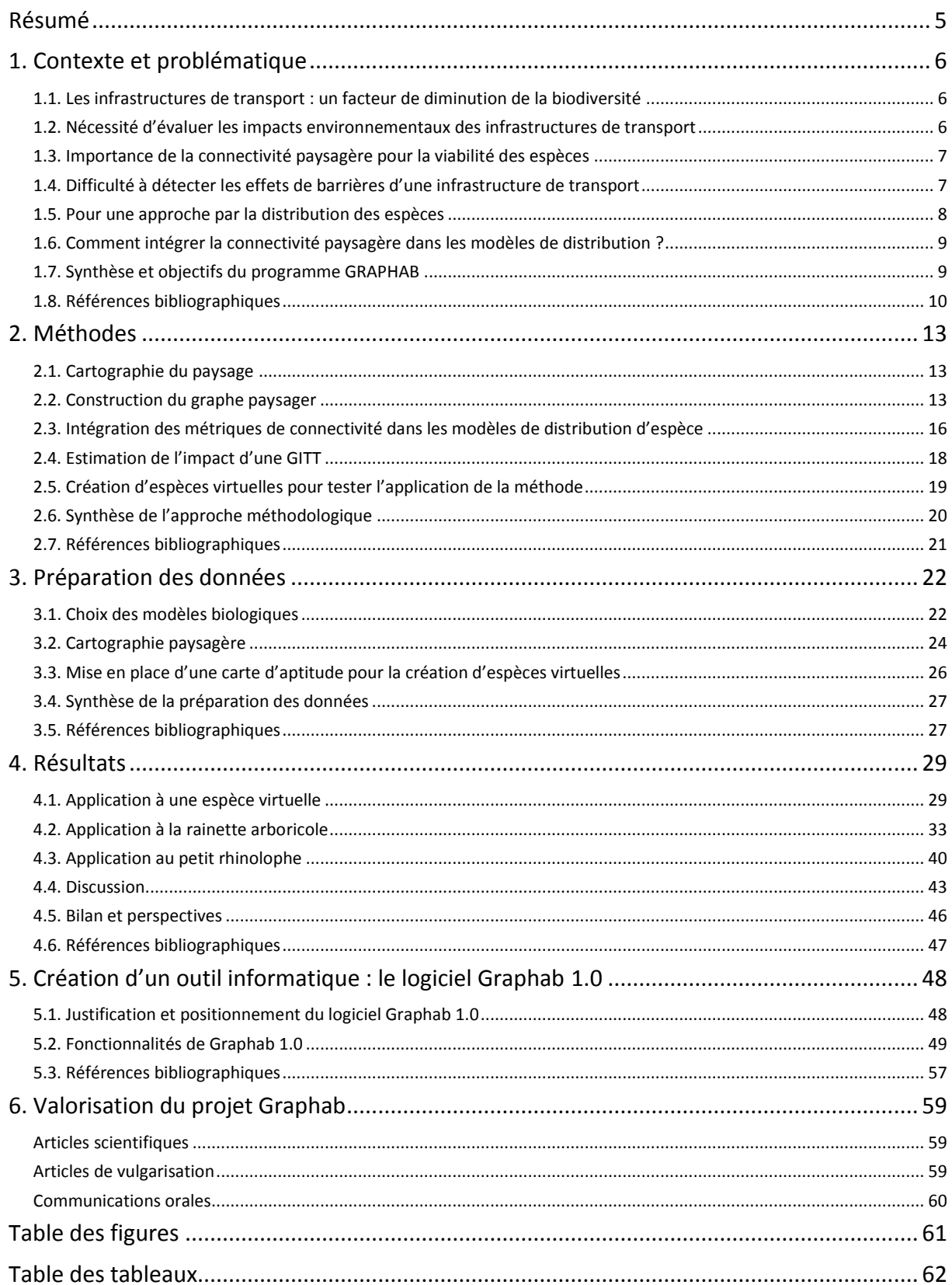

## <span id="page-5-0"></span>Résumé

L'objectif du projet Graphab est de proposer et tester un ensemble de méthodes permettant d'estimer l'impact des grandes infrastructures de transport sur la distribution des espèces. Cette démarche part du constat que les études d'impact classiques sont limitées à une zone proche du tracé des infrastructures alors qu'un effet de barrière peut se produire à plus longue portée, si les espèces sont fortement dépendantes de leur réseau écologique. L'approche choisie pour modéliser les réseaux écologiques est celle des graphes paysagers, qui ont été couplés à des modèles de distribution d'espèces. En comparant les résultats de modèles de distribution de façon diachronique, avant et après la mise en place d'une l'infrastructure, il est possible de cartographier son impact et d'estimer sa distance de perturbation.

Cette recherche a été appliquée à plusieurs espèces dans un vaste terrain d'étude environnant la branche Est de la LGV Rhin-Rhône. Des tests du protocole méthodologique ont tout d'abord porté sur une espèce virtuelle, dont la population a été simulée de façon à dépendre d'une forte connectivité. Deux espèces réelles ont ensuite fait l'objet d'analyse. Pour la rainette arboricole, une espèce de grenouille dont la présence s'est avérée dépendante de la connectivité à une échelle locale, l'impact estimé de la LGV Rhin-Rhône est de faible portée (environ 1 km). Pour le petit rhinolophe, une espèce de chauve-souris dont la localisation des gîtes s'est montrée sensible à la connectivité à longue distance, la LGV devrait avoir un impact à plus longue portée.

L'ensemble des méthodes mises en place a donné lieu à la création d'un outil logiciel, Graphab 1.0. Cet outil facilite l'exploration des graphes paysagers et propose une passerelle originale avec les modèles de distribution. L'ensemble des résultats obtenus invite à effectuer des tests complémentaires, notamment pour utiliser les modèles dans un cadre opérationnel d'aménagement d'infrastructure de transport. A terme, de nouvelles campagnes de terrain seraient utiles pour valider les estimations d'impact issues des modélisations.

## Remerciements

Les auteurs de ce rapport remercient toutes les personnes qui se sont impliquées dans le suivi des travaux et qui ont contribué au bon déroulement de ce programme de recherche, notamment : Cyrielle Bannwarth et Jean-Christophe Weidmann (LPO Franche-Comté), Arnaud Piel (DREAL Franche-Comté), Sébastien Roué (CPEPESC).

## Acronymes

AIC: Akaïke Information Criterion BC: Betweenness Centrality CPEPESC : Commission de Protection des Eaux, du Patrimoine, de l'Environnement, du Sous-sol et des Chiroptères GITT : Grande Infrastructure de Transport Terrestre IFPC: Index of Functional Patch Connectivity IGN : Institut Géographique National LGV : Ligne à Grande Vitesse LOTI : Loi d'Orientation sur les Transports Intérieurs LPO : Ligue de Protection des Oiseaux MSPA: Morphological Spatial Pattern Analysis SIG : Système d'Information Géographique

# <span id="page-6-0"></span>1. Contexte et problématique

## <span id="page-6-1"></span>1.1. Les infrastructures de transport : un facteur de diminution de la biodiversité

Les activités anthropiques et les modifications paysagères qui en résultent ont des conséquences sur les milieux naturels, notamment sur les habitats faunistiques et leur fonctionnalité. L'étalement urbain, la densification des infrastructures de transport, l'intensification des activités agricoles, la déforestation sont les principaux processus à l'œuvre, contribuant à diminuer la biodiversité (Forman, 1995). L'aménagement des infrastructures de transport terrestre figure parmi ces processus, portant atteinte au bon fonctionnement des écosystèmes, en limitant les flux de certaines populations animales et en fragmentant leurs habitats. Parmi ces infrastructures, les « grandes infrastructures de transport terrestre » (GITT) correspondent aux aménagements les plus importants, comme les autoroutes et les lignes ferroviaires à grande vitesse (LGV).

Dans plusieurs disciplines scientifiques et notamment en écologie du paysage, l'évaluation des externalités négatives des réseaux de transport sur les écosystèmes a fait l'objet de multiples travaux, amorçant l'émergence d'une « écologie des routes » (Forman, 1998). Ainsi, à l'instar des autres types de nuisances environnementales (émissions de polluants, nuisances sonores, etc.)<sup>1</sup> , de nombreuses études de cas ont permis de préciser et de quantifier les effets des infrastructures de transport existantes sur la présence d'espèces animales, dans plusieurs régions du monde (Li et al., 2010 ; Qian et al., 2009 ; Baofa et al., 2006 ; Kaczensky et al., 2003 ; Serrano et al., 2002 ; Huijser et Bergers, 2000 ; Vos et Chardon, 1998 ; Fahrig et al., 1995). Plusieurs états de l'art ont été proposés sur cette question (Benítez-López et al., 2010 ; Coffin, 2007 ; Forman et Alexander, 1998 ; Spellerberg, 1998 ; Trombulak et Frissell, 2000).

## <span id="page-6-2"></span>1.2. Nécessité d'évaluer les impacts environnementaux des infrastructures de transport

Les pouvoirs publics ont depuis longtemps pris conscience des nuisances environnementales dues aux infrastructures de transport (voir à ce sujet Santos et al., 2010b). Ainsi en France, depuis 1982, la loi LOTI (loi d'orientation des transports intérieurs ; JORF, 1982 ; 1999) contraint tout projet important d'aménagement routier ou ferroviaire à réaliser une étude d'impact environnemental a priori et un bilan a posteriori, 5 ans après la mise en service de l'infrastructure (l'ensemble étant communément appelé « bilan LOTI »). Comme tout aménagement, la mise en place des GITT doit donc légalement s'accompagner du bilan LOTI et si possible remédier aux atteintes en proposant des mesures compensatoires. Au niveau européen, les mesures concernant spécifiquement les impacts sur la faune et la flore dates de 1985 et 1997 (OJ, 1985 ; 1997).

La nécessité d'anticiper les effets environnementaux des projets de GITT à travers les études d'impact conduit donc à mettre l'accent sur l'évaluation a priori de ces effets. Pour qu'une telle évaluation soit opérationnelle, elle doit être fondée sur une approche spatiale explicite, permettant si besoin de savoir où intervenir sur le terrain. Cette démarche doit donc logiquement exploiter le potentiel méthodologique et technique des Systèmes d'Information Géographique (SIG) (Antunes et al., 2001). Ces outils permettent ainsi de rassembler, gérer, analyser et représenter toutes les données d'intérêt. Concernant spécifiquement les effets écologiques, le problème de l'évaluation renvoie à plusieurs questions d'ordre méthodologique (Mörtberg et al., 2007 ; Balfors et al., 2010 ; Niekerk et Voogd, 1999) qui se rapportent à l'« évaluation environnementale stratégique » (Mörtberg et al., 2007) :

- faut-il cibler l'analyse sur des espèces précises ou au contraire limiter les investigations aux unités paysagères ou aux écosystèmes ?

 $\overline{a}$ 

<sup>1</sup> Voir par exemple à ce sujet : Santos et al., 2010a ; Plakhotnik et al., 2005 ; Greene, 1997 ; Acutt et Dogson, 1997.

- quelles données et quelles méthodes faut-il utiliser ?
- comment réaliser et valider l'évaluation de l'impact ?

## <span id="page-7-0"></span>1.3. Importance de la connectivité paysagère pour la viabilité des espèces

Parallèlement aux problèmes d'évaluation des impacts, les recherches en écologie du paysage et en biologie de la conservation ont montré que les espèces dont l'habitat est fragmenté dépendent des connexions pouvant exister entre leurs différentes taches d'habitat (With et al., 1997). La théorie des métapopulations proposée par Levins a permis le développement de modèles dynamiques (Hanski, 1994) et a été étendue à d'autres structures de populations fragmentées comme les modèles sourcepuits (Pulliam, 1988) et les « patchy populations » (Harisson, 1991). Quel que soit le modèle de population considéré, cette théorie montre que le maintien d'une espèce dans une région donnée dépend de sa capacité à se déplacer entre les taches d'habitat favorable, c'est-à-dire à conserver entre ces taches des flux démographiques et génétiques. Ceci a conduit à mettre en exergue une notion-clé pour la viabilité de ces populations : la connectivité paysagère.

La connectivité est une notion qui relève de l'interaction entre une espèce et la structure paysagère dans laquelle elle évolue (Taylor et al., 2006 ; Calabrese et Fagan, 2004). Il s'agit du niveau de connexion potentiel entre les différentes taches d'habitat, mettant en rapport la capacité de mouvement de l'espèce (exprimée par exemple par la distance moyenne qu'un individu peut parcourir) et le degré d'espacement entre les taches, obligeant les individus à se déplacer dans des zones plus ou moins inhospitalières. Dans un contexte paysager donné, la connectivité du paysage n'est pas déterminée de façon absolue mais dépend au contraire de l'espèce considérée, de sa capacité de déplacement, de la définition de son habitat optimal et de ses préférences paysagères.

## <span id="page-7-1"></span>1.4. Difficulté à détecter les effets de barrières d'une infrastructure de transport

Compte tenu de l'importance de la connectivité pour de nombreuses espèces, la nature linéaire d'une GITT peut porter atteinte à la viabilité d'une population sans que cet impact soit décelable dans le voisinage immédiat du tracé. Ceci est dû à « l'effet de barrière » propre aux réseaux de transport et particulièrement aux GITT (Sheppard et al., 2008). En effet, malgré une emprise parfois importante des espaces associés aux réseaux de transport, les GITT ont la spécificité de se caractériser par des formes globalement linéaires, comparés aux autres éléments perturbateurs des milieux naturels. Ils créent une barrière physique entre les deux zones séparées par le tracé, dont l'effet écologique à longue portée ne peut se lire explicitement dans le paysage (figure 1).

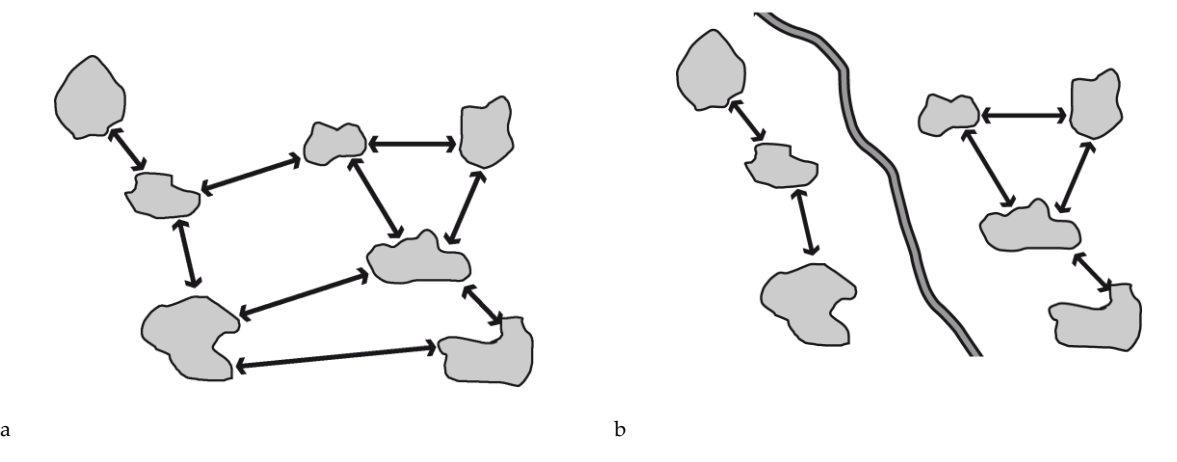

<span id="page-7-2"></span>**Figure 1.** Un réseau écologique défini à un état initial (a) et modifié par la mise en place d'une grande infrastructure de transport (b). La modification induite par cette infrastructure sur la connectivité fonctionnelle des espèces abritées par les taches d'habitat ne peut pas facilement se lire dans l'environnement immédiat du tracé.

Il est certes facile de comptabiliser les surfaces des écosystèmes que l'aménagement d'une GITT a contribué à faire disparaître localement. En revanche, il s'avère nettement plus difficile de déterminer les conséquences d'une diminution de la connectivité occasionnée par cette GITT, ceci pour deux raisons conjuguées :

1) la connectivité dépend des réseaux écologiques, éléments fonctionnels qui ne sont pas matérialisés physiquement comme le sont les réseaux du transport humain, et donc qui ne déduisent pas d'une simple lecture du paysage ; la connectivité paysagère résulte nécessairement d'une approche modélisatrice mettant en rapport une espèce et son paysage ;

2) les réseaux écologiques étant le support de déplacements, nous supposons que la portée spatiale de l'effet de barrière d'une GITT diffère fortement à la fois en fonction des espèces considérées (et donc de leur capacité de déplacement), et en fonction de la configuration paysagère. L'impact d'une GITT est donc supposé être très variable selon les espèces tout en étant spatialement irrégulier.

Sachant que les études d'impact réalisées dans les bilans LOTI doivent être menées dans une bande restreinte le plus souvent à 800 m de part et d'autre du tracé des GITT, il est probable que ces études ne prennent en compte que les effets locaux, et qu'elles soient en revanche inappropriées pour estimer des conséquences écologiques sur une emprise spatiale plus large. Cependant, la littérature scientifique ne mentionne pas de méthode pour identifier la portée spatiale de l'impact des GITT.

## <span id="page-8-0"></span>1.5. Pour une approche par la distribution des espèces

La mise en place des GITT est supposée perturber certaines espèces animales en modifiant leur réseau potentiel de déplacement et donc en diminuant leur connectivité paysagère. Deux approches peuvent être opposées, pour évaluer ces perturbations :

1) une « approche habitat », focalisée sur la modification des structures paysagères occasionnée par la mise en place des GITT ;

2) une « approche espèce », visant à évaluer le changement dans la distribution spatiale de certaines espèces.

Ces deux approches diffèrent fortement sur plusieurs points, notamment sur la nature des données à utiliser au départ et sur la significativité écologique des résultats obtenus.

L'approche 1 est plus simple à mettre en œuvre puisqu'elle consiste à analyser des habitats ou écosystèmes « génériques » (milieu boisé, zones humides, etc.), sans faire intervenir de données de terrain. Elle est donc facilement reproductible tout en restant beaucoup plus hypothétique par rapport à la réalité écologique. Ainsi la démarche de Geneletti (2003) visant à évaluer l'impact de projets routiers, sous la forme de « Biological Impact Assessment », est fondée sur la rareté des écosystèmes pour évaluer la gravité des effets écologiques. Cependant, il est raisonnable de penser que certains écosystèmes communs peuvent avoir un rôle important vis-à-vis de certaines espèces.

L'approche 2 répond à une ambition plus grande en termes de significativité écologique, partant du principe que la définition précise du paysage, des réseaux écologiques et des impacts supposés dépendent fortement des espèces. Elle permet de se focaliser précisément sur une espèce donnée. En contrepartie, elle présente l'inconvénient d'être plus difficile à généraliser puisque chaque espèce pourrait justifier une analyse spécifique, ce qui n'est pas possible en pratique. Bien que l'approche 2 semble pertinente pour mettre en place une démarche d'évaluation des impacts d'une GITT, il n'existe actuellement pas de méthode capable de remplir ce rôle en intégrant la notion de connectivité paysagère. Ceci tient à plusieurs raisons :

i) Les modèles permettant d'estimer la distribution spatiale des espèces font l'objet de travaux spécifiques qui restent peu reliés aux problèmes d'impact. En dehors de quelques études isolées, comme par exemple celles de Swetnam et al. (1998) et de Gontier (2007), les évaluations d'impacts abordent peu la question de la distribution des espèces.

ii) Les modèles de distribution d'espèce peuvent servir à évaluer les impacts locaux, mais sont la plupart du temps inappropriés pour évaluer l'effet barrière des GITT. En effet, pour une espèce donnée, la cartographie de la distribution spatiale est généralement le résultat d'une modélisation mettant en rapport des occurrences observées sur le terrain et des variables prédictives décrivant des caractères physiques supposés avoir un rôle (favorable ou défavorable) sur la présence de cette espèce (Guisan et Zimmerman, 2000). Comme la plupart du temps ces variables prédictives n'intègrent pas la notion de connectivité paysagère, les modèles de distribution ne permettent pas de définir la distribution d'une espèce qui dépend fortement du niveau de connectivité de son habitat (Armstrong, 2005).

## <span id="page-9-0"></span>1.6. Comment intégrer la connectivité paysagère dans les modèles de distribution ?

Intégrer des facteurs de connectivité dans les modèles de distribution d'espèce constitue le point de blocage le plus important pour l'évaluation des effets à longue portée des GITT. Pourtant, il est vrai que de nombreuses métriques paysagères (ou indices d'écologie du paysage) peuvent être utilisées en tant que facteurs prédictifs dans les modèles de distribution d'espèce. Toutefois, les métriques les plus classiques, c'est-à-dire celles qui permettent de quantifier un critère dans le voisinage spatial d'un point donné, ne sont pas les plus appropriées pour estimer correctement l'impact des infrastructures (Corry et Nassauer, 2005). Certaines métriques sont certes utilisées pour mesurer la connectivité paysagère (Magle et al., 2009), mais leur aptitude à représenter des aspects fonctionnels reste souvent limitée, en dépit de certaines propositions récentes (Richard et Armstrong, 2010).

Parallèlement, on peut remarquer, parmi les avancées récentes de la recherche en écologie du paysage, l'émergence des méthodes fondées sur les graphes paysagers, à partir des travaux initiaux de Bunn et al. (2000), Ricotta et al. (2000) et Urban et Keitt (2001). Ces méthodes permettent de modéliser les réseaux de déplacement en contribuant à une meilleure représentation de la réalité écologique que les métriques paysagères usuelles, tout en restant assez peu exigeantes sur la nature des données à utiliser (Calabrese et Fagan, 2004). Les méthodes basées sur les graphes constituent donc un bon compromis entre pertinence et efficacité, même si certains aspects restent à améliorer (Moilanen, 2011). Elles sont le plus souvent utilisées dans une logique de « prioritisation » (Saura et Pascual-Hortal, 2007), permettant d'identifier les éléments des réseaux les plus sensibles, c'est-à-dire ceux qui sont à protéger en priorité si on veut préserver la connectivité globale. Il n'existe pas de travaux mentionnant l'usage de ces méthodes dans le cadre de modèles de distribution d'espèce, ce qui nous conduit à envisager la question suivante : peut-on utiliser les graphes paysagers pour quantifier la connectivité paysagère dans un modèle de distribution d'espèce ?

## <span id="page-9-1"></span>1.7. Synthèse et objectifs du programme GRAPHAB

Le maintien de certaines populations animales implique de préserver la connectivité de leur habitat. Par un effet de barrière, les GITT contribuent à fragmenter le paysage, c'est pourquoi l'impact des projets de GITT sur la connectivité de certaines espèces doit être évalué. Les études d'impact des GITT étant limitées au voisinage proche du tracé, l'évaluation des effets à longue portée sur les espèces animales est une question actuellement non résolue. Cette évaluation doit porter en priorité sur la distribution des espèces, mais actuellement, il n'existe pas de corps de méthode spécifiquement dédié aux effets des GITT. Cette lacune constitue le point de départ de la démarche méthodologique proposée dans le programme GRAPHAB. En abordant le cas de la branche Est de la ligne ferroviaire à grande vitesse (LGV) Rhin-Rhône, ce programme vise les objectifs suivants :

- la mise en place d'une méthode permettant d'utiliser les graphes paysagers dans des modèles de distribution d'espèce, de façon à y intégrer la notion de connectivité spatiale ;

- l'application de cette méthode pour mesurer et cartographier l'impact de la LGV pour plusieurs espèces ; aboutir à délimiter les zones potentiellement perturbées.

- le développement d'un outil logiciel rassemblant l'ensemble des méthodes proposées, pour rendre celles-ci accessibles à la communauté des chercheurs orientés vers la modélisation des réseaux écologiques.

#### <span id="page-10-0"></span>1.8. Références bibliographiques

- Acutt MZ, Dogson JS, 1997. Controlling the environmental impact of transport: matching instruments to objectives. Transportation Research Part D 2(1): 17-33.
- Antunes P, Santos R, Jordao L, 2001. The application of Geographical Information Systems to determine environmental impact significance. Environmental Impact Assessment Review 21: 511-535.
- Armstrong DP, 2005. Integrating the metapopulation and habitat paradigms for understanding broad-scale declines of species. Conservation Biology 19(5): 1402-1410.
- Balfors B, Mörtberg UM, Geneletti D, 2010. Landscape ecology for SEA: lessons learned. IAIA10 Conference Proceedings, The Role of Impact Assessment in Transitioning to the Green Economy, 30th Annual Meeting of the International Association for Impact Assessment, 6‐11 April 2010, Geneva.
- Baofa Y, Huyin H, Yili Z, Le Z, Wanhong W, 2006. Influence of the Qinghai-Tibetan railway and highway on the activities of wild animals. Acta Ecologica Sinica 26(12): 3917-3923.
- Benítez-López A, Alkemade R, Verweij PA, 2010. The impacts of roads and other infrastructure on mammal and bird populations: A meta-analysis. Biological Conservation 143: 1307-1316.
- Bunn AG, Urban DL, Keitt TH, 2000. Landscape connectivity: a conservation application of graph theory. Journal of Environmental Management 59: 265-278.
- Calabrese JM, Fagan WF, 2004. A comparison-shopper's guide to connectivity metrics. Frontiers in Ecology and Environment 2(10): 529-536.
- Coffin AW, 2007. From road kill to road ecology: A review of the ecological effects of roads. Journal of Transport Geography 15: 396-406.
- Corry RC, Nassauer JI, 2005. Limitations of using landscape pattern indices to evaluate the ecological consequences of alternative plans and designs. Landscape and Urban Planning 72: 265-280.
- Fahrig L, Pedlar JH, Pope SE, Taylor PD, Wegner JF, 1995. Effect of road traffic on amphibian density. Biological Conservation 73: 177-182.
- Forman RTT, 1995. Land mosaics, the ecology of landscapes and regions. Cambridge University Press, Cambridge.
- Forman RTT, 1998. Road ecology: A solution for the giant embracing us. Landscape Ecology 13:iii-v.

Forman RTT, Alexander L, 1998. Roads and their major ecological effects. Annual Review of Ecology and Systematics 29: 207-231.

Geneletti D, 2003. Biodiversity Impact Assessment of roads: an approach based on ecosystem rarity. Environmental Impact Assessment Review 23: 343-365.

Gontier M, 2007. Scale issues in the assessment of ecological impacts using a GIS-based habitat model — A case study for the Stockholm region. Environmental Impact Assessment Review 27: 440-459.

- Greene DL, 1997. Environmental impacts. Journal of Transport Geography 5(1): 28-29.
- Guisan A, Zimmermann NE, 2000. Predictive habitat distribution models in ecology. Ecological Modelling 135: 147-186.
- Hanski I., 1994. A practical model of metapopulation dynamics. Journal of Animal Ecology 63: 151-162.
- Harrison S, 1991. Local extinction in a metapopulation context: an empirical evaluation. Biological Journal of the Linnean Society 42: 73-88.
- Huijser MP, Bergers PJM, 2000. The effect of roads and traffic on hedgehog (Erinaceuseuropaeus) populations. Biological Conservation 95: 111-116.
- Journal Officiel de la République Française, 1982. Loi n°82-1153 du 30 décembre 1982 d'orientation des transports intérieurs.
- Journal Officiel de la République Française, 1999. Loi n°99-533 du 25 juin 1999 d'orientation pour l'aménagement et le développement durable du territoire - art. 41.
- Kaczensky P, Knauer F, Krze B, Jonozovic M, Adamic M, Gossow H, 2003. The impact of high speed, high volume traffic axes on brown bears in Slovenia. Biological Conservation 111: 191-204.
- Li Z, Ge C, Li J, Li Y, Xu A, Zhou K, Xue D, 2010. Ground-dwelling birds near the Qinghai-Tibet highway and railway. Transportation Research Part D 15: 525-528.
- Magle S, Theobald D, Crooks K, 2009. A comparison of metrics predicting landscape connectivity for a highly interactive species along an urban gradient in Colorado, USA. Landscape Ecology 24: 267-280.
- Moilanen A., 2011. On the limitations of graph-theoretic connectivity in spatial ecology and conservation. Journal of Applied Ecology 48: 1543-1547.
- Mörtberg UM, Balfors B, Knol WC, 2007. Landscape ecological assessment: A tool for integrating biodiversity issues in strategic environmental assessment and planning. Journal of Environmental Management 82: 457- 470.
- Niekerk F, Voogd H, 1999. Impact assessment for infrastructure planning: some Dutch dilemmas. Environmental Impact Assessment Review 19: 21-36.
- Official Journal of the European Communities. Council Directive 1985/337/EEC of 27 June 1985 on the assessment of the effects of certain public and private projects on the environment. Off J 1985. L175. [05/07/1985]
- Official Journal of the European Communities. Council Directive 97/11/EC of 3 March 1997, amending Directive 85/ 337/EEC on the assessment of effects of certain public and private projects on the environment. Off J 1997;L 073. [14/03/1997].
- Plakhotnik VN, Onyshchenko JV, Yaryshkina LA, 2005. The environmental impacts of railway transportation in the Ukraine. Transportation Research Part D 10: 263-268.
- Pulliam HR, 1988.Sources, sinks and population regulation. American Naturalist 132: 652-661.
- Qian Z, Lin X, Jun M, Pan-Wen W, Qi-Sen Y, 2009. Effects of the Qinghai-Tibet Railway on the community structure of rodents in Qaidam desert region. Acta Ecologica Sinica 29: 267-271.
- Richard Y, Armstrong DP, 2010. The importance of integrating landscape ecology in habitat models: isolationdriven occurrence of north island robins in a fragmented landscape. Landscape Ecology 25: 1363–1374.
- Ricotta C, Stanisci A, Avena GC, Blasi C, 2000. Quantifying the network connectivity of landscape mosaics: a graph-theoretical approach. Community Ecology 1(1): 89-94.
- Santos G, Behrendt H, Maconi L, Shirvani T, Teytelboym A, 2010a. Part I: Externalities and economic policies in road transport. Research in Transportation Economics 28: 2-45.
- Santos G, Behrendt H, Teytelboym A, 2010b. Part II: Part II: Policy instruments for sustainable road transport. Research in Transportation Economics 28: 46-91.
- Saura S, Pascual-Hortal L, 2007. A new habitat availability index to integrate connectivity in landscape conservation planning: Comparison with existing indices and application to a case study. Landscape and Urban Planning 83: 91-103.
- Serrano M, Sanz L, Puig J, Pons J, 2002. Landscape fragmentation caused by the transport network in Navarra (Spain). Two-scale analysis and landscape integration assessment. Landscape and Urban Planning 58: 113- 123.
- Shepard DB, Kuhns AR, Dreslik MJ, Phillips CA, 2008. Roads as barriers to animal movement in fragmented landscapes. Animal Conservation 11: 288-296.
- Spellerberg IF, 1998. Ecological effects of roads and traffic: a literature review. Global Ecological and Biogeographical Letters 7: 317-333.
- Swetnam RD, Ragou P, Firbank LG, Hinsley SA, Bellamy PE, 1998. Applying ecological models to altered landscapes. Scenario-testing with GIS. Landscape and Urban Planning 41: 3-18.
- Taylor P, Fahrig L, With W, 2006. Landscape connectivity: A return to basics. in: Crooks KR, Sanjayan M (Eds.), Connectivity Conservation. Cambridge University Press, Cambridge, 29-43.

Trombulak SC, Frissell CA, 2000. Review of ecological effects of roads on terrestrial and aquatic communities. Conservation Biology 14: 18-30

- Urban DL, Keitt TH, 2001. Landscape connectivity: a graph theoretic approach. Ecology 82: 1205-1218.
- Urban DL, Minor ES, Treml EA, Schick RS, 2009. Graph models of land mosaics. Ecology Letters 12: 260-273.
- Vos CC, Chardon JP, 1998. Effects of habitat fragmentation and road density on the distribution pattern of the moor frog Rana arvalis. Journal of Applied Ecology 35: 44-56.
- With KA, Gardner RH, Turner MG, 1997. Landscape connectivity and population distributions in heterogeneous environments, Oikos 78: 151-169.

## <span id="page-13-0"></span>2. Méthodes

Le choix d'une approche focalisée sur la distribution des espèces implique de retenir pour l'analyse une ou plusieurs espèces précises. Ces espèces sont à sélectionner soit parce qu'elles représentent un enjeu particulier dans la zone d'étude, notamment en termes de protection et/ou de risque d'extinction, soit parce qu'elles sont représentatives d'une communauté particulière. Ce choix étant effectué, le protocole méthodologique proposé comporte plusieurs étapes qui vont être successivement décrites :

2.1.) Cartographie du paysage

- 2.2.) Modélisation de la connectivité de l'habitat par des méthodes fondées sur les graphes paysagers
- 2.3.) Intégration de métriques de connectivité dans des modèles de distribution d'espèce
- 2.4.) Estimation de l'impact d'une GITT par application diachronique du modèle de distribution
- 2.5.) Création d'espèces virtuelles pour tester l'application de la méthode

La première étape de ce protocole se fonde principalement sur des méthodes existantes, elle sera donc assez rapidement présentée. Inversement, les quatre étapes suivantes comportent certaines contributions originales des recherches menées dans le cadre du projet Graphab ; elles donneront lieu à davantage d'explication et de discussion.

## <span id="page-13-1"></span>2.1. Cartographie du paysage

Cette étape est assez classique dans les recherches focalisées sur une espèce animale en écologie du paysage. Il s'agit de mettre en relation les connaissances disponibles sur l'espèce étudiée avec des données géographiques permettant de caractériser le paysage. Les connaissances sur l'espèce concernent son habitat préférentiel, son mode de vie et son comportement. La synthèse de ces connaissances doit déboucher sur une nomenclature des éléments paysagers à cartographier pour définir « le paysage » de l'espèce. Chaque catégorie paysagère doit être qualifiée en fonction de son aspect plus ou moins inhospitalier : de l'habitat préférentiel (le plus favorable) aux barrières et éléments répulsifs (les plus défavorables) en passant par des éléments intermédiaires. Ces connaissances sont acquises par le biais de la littérature scientifique et par entretien avec des experts naturalistes de l'espèce étudiée.

La cartographie des éléments du paysage peut reposer sur plusieurs types de données : soit des cartes ou bases de données existantes, comme par exemple la BD Topo de l'IGN en France ; soit par traitement d'images aériennes telles que les ortho-photographies aériennes et les images satellites. Ces deux formes d'acquisition peuvent être combinées.

Du point de vue géomatique, quelle que soit l'origine des données utilisées, la carte paysagère finale doit être enregistrée dans un format matriciel (raster), à une résolution spatiale pertinente par rapport à la taille des éléments les plus fins qui ont été cartographiés.

## <span id="page-13-2"></span>2.2. Construction du graphe paysager

L'usage de plus en plus fréquent des graphes paysagers s'est traduit récemment par une forte augmentation des publications scientifiques à ce sujet. Des états de l'art ont été produits pour tenter de faire le point sur l'ensemble de ces méthodes (Urban et al., 2009 ; Galpern et al., 2011 ; Dale et Fortin, 2011). Nous présenterons ici les grandes étapes en insistant seulement sur les points importants vis-à-vis de la démarche présente ; le lecteur désireux de connaître plus précisément tous les aspects des graphes paysagers pourra se référer à ces publications.

La construction du graphe passe par trois étapes fondamentales : 1) la définition des nœuds ; 2) la définition des liens ; 3) la finalisation du graphe. Un exemple fictif est montré dans la figure 2.

## *Définition des nœuds*

Dans un graphe paysager, les nœuds représentent la plupart du temps les taches d'habitat optimal. « Tache » est ici la traduction du terme « patch » utilisé en écologie du paysage pour désigner un élément paysager se différenciant de la matrice dans laquelle il se situe (Forman, 1995). Sachant que l'habitat de l'espèce étudiée a été défini pendant l'étape de cartographie, l'identification des taches peut simplement se résumer à la reconnaissance des agrégats de pixels adjacents appartenant à la classe d'habitat.

Toutefois, suivant les espèces étudiées, les nœuds du graphe ne sont pas toujours aussi simples à définir. Signalons deux contextes impliquant une modification importante dans la mise en place des nœuds :

- pour certaines espèces, la satisfaction des fonctions vitales n'est possible qu'à une certaine distance de la matrice, dans la partie considérée comme le cœur des entités spatiales, par opposition à une « zone tampon » susceptible d'être soumise à des perturbations. Dans ce cas, un traitement morphologique doit être appliqué à la carte paysagère, pour distinguer les pixels qui correspondent aux cœurs au sein de la classe d'habitat. Ces cœurs vont ensuite constituer les taches d'habitat retenues pour l'analyse. Ce type de traitement est possible grâce à l'outil logiciel Guidos, fondé sur le « Morphological Spatial Pattern Analysis » (MSPA) (Soille and Vogt, 2009 ; Vogt et al., 2007a; Vogt et al., 2007b) 2 .

- pour certaines espèces, il n'existe pas d'entité spatiale simple pouvant correspondre à ce qu'on considère habituellement comme une tache d'habitat. Leurs besoins particuliers (reproduction, alimentation, hivernage, etc.) peuvent être dissociés dans l'espace, nécessitant une définition plus compliquée des taches, sous la forme d'entités composites. Le gîte et le terrain de chasse peuvent par exemple être spatialement disjoints, mais leur combinaison à proximité peut être assimilée à une tache d'habitat.

Quelle que soit la façon dont sont définies les taches d'habitat, il est nécessaire de les associer à un indicateur de potentiel démographique. Cet indicateur est par défaut la surface de la tache, puisque le potentiel démographique dépend en général de la quantité de ressources, pouvant approximativement être assimilée à une valeur proportionnelle à la surface. Dans les cas d'habitat composite signalés plus haut, l'indicateur de potentiel démographique peut être défini par la surface d'une des classes, comme la surface des terrains de chasses par exemple. On peut aussi trouver des cas où plusieurs classes paysagères combinées pour constituer les taches sont chacune pondérées par un certain coefficient, comme par exemple différentes formations forestières dans le cas d'un habitat en milieu boisé.

La définition des nœuds résulte donc d'une traduction du mode de vie et des préférences de l'espèce, sous forme d'entités spatiales et d'indicateurs calculables à partir de la carte paysagère.

## *Définition des liens*

Un lien est créé entre deux taches d'habitat si on suppose que les individus sont capables de traverser l'espace qui sépare ces taches, c'est-à-dire si le coût de mouvement est jugé inférieur à un certain seuil. En amont de ce diagnostic, la mise en place des liens potentiels nécessite trois choix fondamentaux : 1) leur direction, 2) leur topologie, 3) leur pondération.

1) Direction des liens. Du point de vue théorique, les liens directifs sont plus pertinents puisqu'ils permettent de représenter un rapport dissymétrique entre deux taches. Cette dissymétrie peut correspondre par exemple à une différence démographique, une tache plus importante étant

 $\overline{a}$ 

<sup>2</sup> Voir le site : http://forest.jrc.ec.europa.eu/download/software/guidos

potentiellement plus émettrice qu'une tache de taille inférieure, en termes de dispersion individuelle. Cependant, pour des raisons pratiques liées aux outils informatiques, les graphes paysagers sont beaucoup plus souvent construits avec des liens symétriques, donc non directifs.

2) Topologie des liens. Il existe deux grandes possibilités concernant la topologie des liens : soit tous les liens sont potentiellement pris en compte, ce qui correspond à une topologie dite complète ; soit seuls les liens formant un graphe planaire minimal (GPM) (Fall et al., 2007) sont pris en compte. Dans la topologie complète, des liens peuvent se superposer. Le GPM n'autorise pas ces superpositions et peut être considéré comme une approximation de la topologie complète (Galpern et al., 2011), accélérant les calculs mais au prix d'une certaine simplification. Toutefois, il n'existe pour l'instant pas de comparaison formelle sur la pertinence de ces deux options. De plus, les comparaisons de topologie dépendent des métriques de connectivité considérées, et de la prise en compte ou non des distances de parcours à l'intérieur des taches (voir à ce sujet la présentation des métriques au point 2.3.).

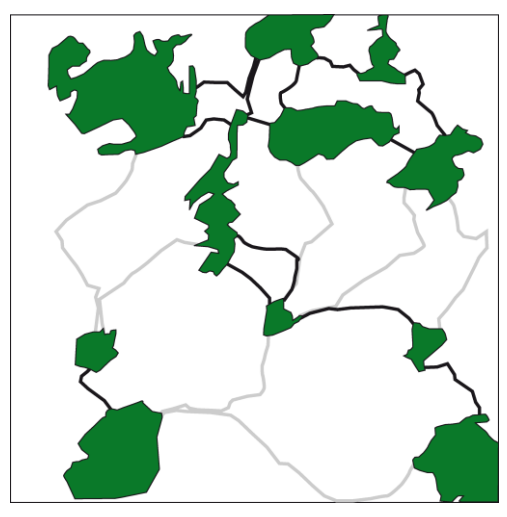

<span id="page-15-0"></span>**Figure 2.** Un exemple fictif de graphe paysager. Les polygones verts représentent des taches d'habitat, reliées par des liens. Ces liens empruntent ici des chemins qui minimisent le coût de déplacement dépendant des classes paysagères rencontrées (non représentées ici). Le graphe est dit « seuillé » : les liens noirs sont validés car leur poids (ou coût) est inférieur à la distance de dispersion de l'espèce, alors que les liens gris ne sont au contraire pas validés.

3) La pondération des liens consiste à leur attribuer une valeur d'impédance. Cette valeur peut être binaire, mais représente plus généralement le coût de déplacement entre les deux taches, le plus souvent de bord à bord. La quantification de ce coût suppose le choix d'une métrique spatiale, distance euclidienne ou distance de moindre coût. Utiliser la distance euclidienne revient à considérer la matrice comme uniforme, impliquant des parcours à vol d'oiseau entre les taches. Les distances de moindre coût permettent de tenir compte de l'hétérogénéité de la matrice, en assignant des valeurs de résistance (ou friction) aux classes paysagères. Ces valeurs de résistance sont attribuées à partir des connaissances acquises au sujet du comportement de l'espèce (point 2.1.), mais en général la littérature ne permet que de proposer un rang entre les classes paysagères et l'échelle de valeur reste arbitraire<sup>3</sup> . L'usage des moindres coûts donne accès à deux mesures différentes associées aux mêmes parcours : les « distances de moindre coût », exprimées en coûts cumulés, et les « distances des chemins de moindre coûts », exprimés en unités métriques. Cette nuance est peu discutée dans la littérature, alors qu'elle prend une grande importance dans l'optique de mesurer l'impact d'un effet de barrière telle qu'une GITT. En effet, si on considère une GITT comme une barrière imperméable, représentée dans

 $\overline{a}$ 

<sup>3</sup> Il est à noter que la difficulté inhérente à cette attribution de résistances et l'aspect simpliste des chemins de moindre coût alimentent actuellement un certain débat dans la communauté des écologues. Voir à ce sujet Urban et al. (2009), Moilanen (2011).

le modèle paysager comme un élément à très forte valeur de résistance, il est préférable d'utiliser les distances de moindre coût. De cette façon, un trajet franchissant cette infrastructure sera affecté d'un poids très fort, jouant sur les métriques de connectivité qui seront calculées par la suite.

## *Finalisation du graphe*

Une fois les liens potentiels définis, il reste à terminer la mise en place en choisissant quels sont les liens « valides », c'est-à-dire considérés comme des passages possibles pour l'espèce. De façon classique, cette opération consiste à choisir un seuil représentant la distance de dispersion maximale de l'espèce, exprimée dans l'unité de distance utilisée (métrique pour les distances euclidienne et chemin de moindre coût ; coût cumulé dans le cas de distances de moindre coût) et ne retenir que les liens dont le poids est inférieur ou égal à ce seuil. Il s'agit donc d'un simple seuillage des poids des liens. A partir du même ensemble de liens, plusieurs graphes peuvent être construits en modifiant ce seuil.

Suivant l'usage de certaines métriques de connectivité, il n'est pas toujours nécessaire de seuiller les liens et dans ce cas, on intègre dans l'analyse tous les liens définis au départ. Ces deux options sont nommées respectivement « graphe seuillé » et « graphe non seuillé ».

## <span id="page-16-0"></span>2.3. Intégration des métriques de connectivité dans les modèles de distribution d'espèce

Les étapes précédentes ont conduit à la mise en place d'un graphe paysager, qui représente de façon simplifiée l'espace de déplacement disponible pour une espèce. Cette représentation est le support de calcul de métriques de connectivité destinées à caractériser des propriétés du graphe. Ces métriques, provenant de la théorie des graphes ou de l'écologie, sont nombreuses et calculables à plusieurs niveaux différents (taches, liens, composantes, graphe entier) (Dale et Fortin, 2010 ; Galpern et al., 2011 ; Rayfield et al., 2011). Deux questions se posent : 1) quelles sont les métriques pertinentes pour alimenter des modèles de distribution ; 2) comment réaliser leur intégration dans les modèles de distribution ?

## *Définition des métriques de connectivité*

Les métriques pertinentes pour alimenter des modèles de distribution sont les métriques locales, calculées directement au niveau des taches. Par opposition, les métriques comparées localement par Pascual-Hortal et Saura (2006) et Saura et Pascual-Hortal (2007) sont pour la plupart des « deltamétriques », correspondant pour chaque élément du graphe (tache ou lien) au taux de variation entre la valeur calculée pour le graphe entier et la valeur obtenue suite à la suppression de l'élément en question. Ces delta-métriques permettent de quantifier l'importance des taches par rapport à la structure globale, ce qui relève de la logique de « prioritisation » revendiquée par ces auteurs, mais qui n'est pas bien adaptée à la problématique présente.

Le choix des métriques est réalisé ici en partant d'hypothèses écologiques sur les facteurs qui favorisent la présence des espèces dans les taches. En se fondant sur la théorie des métapopulations, Urban et Keitt (2001) définissent trois facteurs complémentaires jouant sur l'aptitude des taches à accueillir des individus d'une espèce. Dans le travail de Urban et Keitt (2001), ces facteurs sont quantifiés au niveau du graphe entier, c'est pourquoi ils sont adaptés ici pour être calculés au niveau de chaque tache. Passons en revue ces facteurs :

- le recrutement (*R*) : capacité démographique des taches. Il s'agit d'un critère ne faisant pas intervenir le graphe. Si les taches sont simplement définies par une classe paysagère, la surface peut être considérée comme étant proportionnelle à la capacité démographique, ce qui conduit à :  $R_i = a_i$ , avec *a<sup>i</sup>* comme surface de la tache *i*. Avec des taches appartenant à différentes classes d'occupation du sol n'ayant pas la même capacité, il est possible de tenir compte d'un critère de qualité *k* des taches, d'où :  $R_i = a_i k_i$ .

- les flux potentiels (*F*) : capacité d'une tache à émettre des individus par dispersion. Ce critère est fondé sur les taches reliées à la tache focale, pondérées à la fois par leur capacité et par une fonction décroissante de la distance *d* qui les sépare de la tache focale :

$$
F_i = \sum_{j=1}^n R_j e^{-\alpha d_{ij}}
$$

Le coefficient *α* représente la plus ou moins forte décroissance de la dispersion en fonction de la distance. Comme *F* est un critère fondé sur le processus de dispersion, ce coefficient *α* est déterminé de façon à ce qu'une faible valeur de  $e^{-\alpha d_{ij}}$  soit égale à la dispersion maximale. Suivant Urban et Keitt (2001), on peut utiliser la valeur  $\alpha$  pour laquelle  $e^{-\alpha d_{ij}} = 0.05$ , ce qui donne  $\alpha = \ln 0.05$   $-d^*$ , avec  $d^*$ comme dispersion maximale.

- la traversabilité (*T*) : capacité d'une tache à être colonisée depuis d'autres taches, si par exemple une extinction locale a eu lieu. Urban et Keitt (2001) utilisent le diamètre du graphe<sup>4</sup> pour quantifier ce facteur au niveau global, ce qui n'est pas transposable au niveau local. Dans Urban et al. (2009), un parallèle est établi entre la notion de traversabilité et le « Betweenness Centrality index » (indice de centralité intermédiaire, appelé ici BC) utilisé en écologie par Estrada et Bodin (2008) et Zetterberg et al. (2010). Cet indice est fondé sur les parcours joignant tous les couples de taches ; il consiste à incrémenter les taches à chaque fois qu'elles sont utilisées dans un parcours. Le résultat peut être assimilé à la distribution des fréquences de déplacement théoriques dans le graphe. Dans son expression générique, l'indice BC donne à chaque tache et à chaque parcours le même poids unitaire. Pour rendre le résultat plus proche de la réalité écologique, Bodin et Saura (2010) ont proposé de pondérer les parcours à la fois par les capacités de taches origine et destination du parcours (pour tenir compte du potentiel démographique des taches), et par une transformation inverse de la distance de ce parcours (pour donner plus de poids aux trajets de courte distance). Toutefois, cette généralisation de l'indice BC ne convient pas totalement pour quantifier le facteur de traversabilité, puisque la notion de colonisation implique de tenir compte davantage des grandes distances que des distances inférieures ou égales à la valeur maximale de dispersion. Une autre généralisation de l'indice BC est donc proposée, pour limiter la contribution des parcours de courte distance et donner un poids unitaire aux parcours supérieurs à la distance de dispersion. Elle est nommée « Betweenness Centrality of Long distances » (BCl) et est formalisée comme suit :

$$
BCl_i = \underset{j}{R_j R_k} 1 - e^{-\alpha d_{jk}} j, k \in 1..n, k < j, i \in P_{jk}
$$

où  $R_i$  et  $R_k$  sont les capacités respectives des taches *j* et *k*,  $e^{-\alpha d_j k}$  est la probabilité de déplacement entre ces taches,  $P_{ik}$  est l'ensemble des taches traversée par le parcours joignant les taches *j* et *k*.

#### *Intégration des métriques dans des modèles de distribution*

Les modèles de distribution d'espèce mettent en relation des données de présence et d'absence de l'espèce étudiée avec une série de facteurs prédictifs. Il est donc question ici d'intégrer les métriques issues du graphe paysager dans ces modèles, parmi d'autres variables prédictives. Cette mise en relation se fonde sur un modèle statistique à choisir parmi de nombreuses possibilités : régression logistique, modèles additifs généralisés, arbres de régression, modèles bayésiens, etc. Dans ce travail, la plupart des applications sont fondées sur la régression logistique, mais toutes les autres méthodes sont utilisables.

Les données correspondent à des points d'observation dont la localisation peut être soit définie par l'utilisateur s'il réalise lui-même les relevés de terrain, soit dépendante de l'organisme qui a constitué ces données, ce qui est le cas le plus fréquent. En conséquence, les points de présence ne sont pas nécessairement localisés dans des éléments du graphe paysager. Inversement, les modèles de distribution visent à prédire la présence d'une espèce en n'importe quel point de la zone étudiée. Il y a

 $\overline{a}$ 

<sup>4</sup> Plus grande distance qu'il est possible de parcourir sur le graphe.

donc une inadéquation spatiale entre les métriques calculées à partir du graphe, dans chacune de ses taches, et le besoin de connaître les variables prédictives en chaque point de l'espace. Ce décalage peut être surmonté par une procédure d'extrapolation des valeurs des métriques de connectivité à n'importe quel point dans l'espace. Les individus ayant une probabilité de dispersion décroissante à mesure qu'on s'éloigne du bord des taches vers l'extérieur, il est possible d'attribuer à un point quelconque les valeurs des métriques de la tache la plus proche, pondérées par une fonction décroissante de la distance au bord de cette tache. Ici encore, la fonction  $e^{-\alpha d}$  peut être utilisée comme pour les métriques elles-mêmes.

Cette procédure d'extrapolation peut se décliner selon deux options. D'après une première option de « mono-connexion », une métrique *m* peut être extrapolée au point *l*, à partir de la tache la plus proche *i*, aboutissant à la valeur *μ<sup>l</sup>* :

$$
\mu_l = m_i p_{il}
$$

où *pil* est la transformation de la distance *dil* entre la tache *i* et le point *l*. Cependant, la présence de l'espèce en un point donné peut dépendre de sa proximité avec plusieurs taches d'habitat, ce qui justifie une deuxième option dite de « multi-connexion ». Dans ce cas, la valeur d'une métrique en un point quelconque résulte d'une moyenne pondérée des *k* taches environnantes. En donnant un poids relatifs de  $p_{tl}$   $\prod_{i=1}^{k} p_{il}$ à la tache *t*, la valeur résultante de la métrique en un point *l* peut être notée :

$$
\mu_l = \frac{\sum_{i=1}^k m_i \ p_{il}^2}{\sum_{i=1}^k p_{il}}
$$

Pour limiter les calculs, le nombre de taches contribuant à cette moyenne pondérée est défini de telle façon que seules les taches caractérisées par une valeur  $p_{il} > 0.05$  interviennent. Cette deuxième option est plus réaliste mais elle entraîne un temps de calcul supplémentaire. La figure 3 donne une illustration des deux modes de connexion entre les points et le graphe.

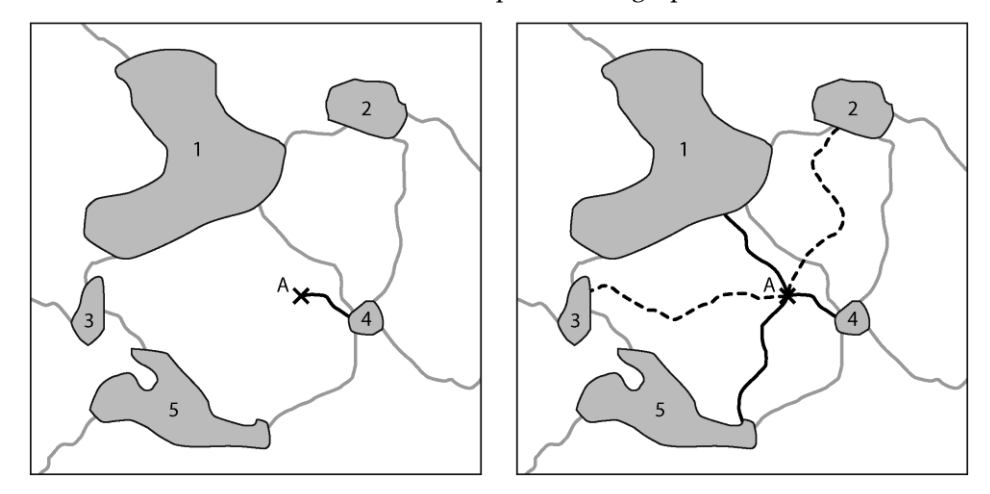

<span id="page-18-1"></span>Figure 3. Deux modes de connexion entre un point et les taches du graphe. A gauche, le point A est monoconnecté à la tache 4. A droite, il est « multi-connecté » aux taches 1, 4 et 5. Les taches 2 et 3 sont trop éloignées pour que la connexion soit validée.

#### <span id="page-18-0"></span>2.4. Estimation de l'impact d'une GITT

La mise en œuvre d'un modèle prédictif de la présence de l'espèce à partir de variables (dont certaines sont des métriques de connectivité issues du graphe paysager) exige une étape de validation et de tests. Il s'agit d'une étape rencontrée dans toute démarche de modélisation statistique, c'est pourquoi elle ne sera pas détaillée ici. En supposant un modèle statistiquement validé, sa généralisation à toute la zone d'étude permet de cartographier la probabilité de présence de l'espèce, considérée comme la distribution au temps *t*0. Il s'agit dans un second temps de modifier la carte paysagère en y ajoutant l'infrastructure (dans notre cas la LGV), de construire un nouveau graphe en utilisant les mêmes paramétrages qu'au temps *t*0, et ensuite de calculer les valeurs locales des métriques utilisées dans le modèle. A partir de ces données décrivant le temps *t1*, le modèle est à nouveau utilisé pour cartographier la probabilité de présence aboutissant à la distribution au temps *t*1. Nous disposons ainsi de données diachroniques, décrivant un modèle de distribution de l'espèce avant et après la mise en place de l'infrastructure de transport. En chaque point de l'espace, il est possible de calculer le taux de variation de la probabilité de présence, noté de la façon suivante :  $\Delta p = p_{t_1} - p_{t_0}$   $p_{t_1}$ . Ce taux représente la diminution probable de l'espèce d'après le modèle.

La cartographie de  $\Delta p$  permet de visualiser l'aspect plus ou moins diffus de l'impact de la LGV et d'identifier les zones susceptibles d'être les plus affectées par cette infrastructure. L'interprétation visuelle de cette carte permet un premier diagnostic.

Une analyse synthétique consiste à mettre en rapport le taux de variation de la présence de l'espèce avec la distance à la LGV. Cette analyse gomme les variations locales du taux, mais permet de se focaliser sur la distance de perturbation. Logiquement, il est attendu que la perturbation soit plus importante à proximité immédiate de l'infrastructure, et qu'elle décroisse ensuite plus ou moins rapidement quand on s'en éloigne. En pratique, cette analyse consiste à procéder à un tirage de points dans l'espace et à les placer dans un nuage de dispersion, avec la distance à la LGV en abscisse et  $\Delta p$ en ordonnée. Comme la diminution de présence entre *t*<sup>0</sup> et *t*<sup>1</sup> dépend du niveau de présence initial (en *t*0), seuls les points ayant une probabilité supérieure ou égale à 0,5 sont pris en compte. Si ce nuage de points prend une forme assez régulière, il peut conduire à un ajustement par une fonction décroissante de la distance, par exemple une fonction de la forme  $f d = e^{-\alpha d}$ . Cette fonction peut servir à donner une valeur de distance de perturbation pour un certain niveau de perte de présence (figure 4). Par exemple, la fonction permet de répondre à la question : à quelle distance observe-t-on une diminution de 5 % de présence en général ?

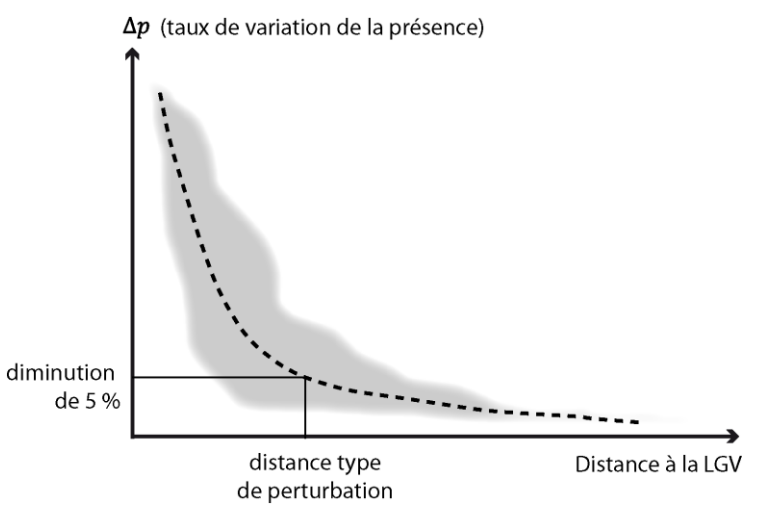

<span id="page-19-1"></span>**Figure 4.** Principe d'un nuage de points permettant d'estimer la distance type de perturbation

## <span id="page-19-0"></span>2.5. Création d'espèces virtuelles pour tester l'application de la méthode

L'ensemble du protocole présenté peut être confronté à des données « réelles » issues d'observation de terrain. Ces données sont parfois difficiles à utiliser, c'est pourquoi l'usage de données décrivant la présence d'espèces virtuelles peut faciliter les tests des différents aspects de la méthode.

La méthode permettant de créer des espèces virtuelles est reprise de Hirzel et al. (2001) et Hirzel et Guisan (2002). Elle consiste à produire une carte d'aptitude (suitability map) en combinant une série de facteurs jugés favorables à une espèce : occupation du sol, topographie, données climatiques. Cette combinaison permet d'attribuer à chaque pixel un score d'aptitude compris en 0 et 1.

La carte d'aptitude sert ensuite à orienter un échantillonnage de points défini par un seuil minimal d'aptitude. Avec par exemple un seuil à 0,5, des coordonnées en *x* et en *y* sont tirées au hasard et le point (*x*, *y*) est considéré comme un point de présence de l'espèce si son aptitude est supérieure ou égale à 0,5, et inversement comme un point d'absence si elle est inférieure. Pour que les points de présence ne soient pas strictement définis par les valeurs d'aptitude, un aléa est ajouté à chaque tirage de point, dans un intervalle fixé par l'utilisateur (par exemple  $0.5 \pm 0.1$ ).

Cette définition d'un échantillon de points de présence et d'absence est conforme à Hirzel et al. (2001), mais n'est pas totalement adaptée à l'objectif présent, à savoir disposer d'espèces virtuelles pour tester l'impact d'une infrastructure de transport. Pour qu'une espèce soit considérée comme potentiellement perturbée à distance d'une infrastructure, elle doit être dépendante de son réseau écologique, c'est-àdire de la connectivité de son habitat. Selon le protocole décrit plus haut, l'espèce est sensible aux caractéristiques locales définissant l'aptitude des pixels mais reste indépendante de la notion de connectivité. Une règle supplémentaire doit donc être ajoutée au processus d'échantillonnage, pour sélectionner les points de présence en combinant une forte aptitude et une bonne connectivité. Cette règle est fondée sur le graphe paysager de la façon suivante : 1) délimitation des taches d'habitat à partir de la carte d'aptitude, 2) construction d'un graphe paysager, 3) calcul d'une métrique de connectivité, 4) extrapolation de cette métrique à chaque point du premier échantillon. A l'issue de cette 4ème étape, on peut subdiviser le premier échantillon en séparant les points selon leur rattachement à une zone de plus ou moins forte connectivité, et obtenir finalement un ensemble de points de présence susceptibles d'être sensibles à une modification de la connectivité exprimée par la métrique utilisée dans l'étape 3.

Selon la métrique choisie comme critère pour définir les points de présence, plusieurs types d'espèces virtuelles peuvent être mises en place. En utilisant par exemple la métrique *F* paramétrée en fonction de la distance maximale de dispersion, une espèce virtuelle sensible à sa capacité de dispersion sera créée.

## <span id="page-20-0"></span>2.6. Synthèse de l'approche méthodologique

Les classes paysagères auxquelles l'espèce étudiée est sensible, à la fois de façon positive (habitat), négative (barrières, éléments répulsifs) et neutre, doivent être cartographiées à partir des données numériques disponibles. Sur cette carte paysagère, les taches d'habitat sont identifiées comme les nœuds entre lesquels des liens vont être mis en place s'ils correspondent à un déplacement possible pour l'espèce. Le graphe résultant est une représentation simplifiée du réseau écologique de cette espèce. Il permet de quantifier localement plusieurs propriétés des taches d'habitat, sous la forme de métriques de connectivité. Les valeurs de ces métriques peuvent être ensuite extrapolées à tout point de l'espace, pour rendre possible la mise en relation avec des données ponctuelles de présence de l'espèce. En mettant en opposition ces données avec des points de pseudo-absence issus d'un échantillonnage, un modèle de distribution est mis en place pour « expliquer » la présence à partir des métriques et d'autres facteurs potentiels. Si le modèle est validé, il peut donner lieu à une extrapolation au temps *to*, suivie d'une autre au temps *t<sup>1</sup>* représentant la mise en place de l'infrastructure. Le taux de variation entre les deux probabilités de présence est calculé en chaque point, permettant de visualiser l'impact de l'infrastructure et de quantifier la distance moyenne de perturbation. Le résultat obtenu peut aussi servir de guide pour réaliser de nouvelles observations de terrain. L'ensemble de ce protocole peut être testé soit avec des données réelles issues d'observations de terrain, soit avec des données de présence d'espèces virtuelles, conçues pour être spécifiquement sensibles à certains aspects de la connectivité paysagère.

#### <span id="page-21-0"></span>2.7. Références bibliographiques

- Bodin O, Saura S, 2010. Ranking individual habitat patches as connectivity providers: Integrating network analysis and patch removal experiments. Ecological Modelling 221: 2393–2405.
- Dale MRT, Fortin MJ, 2010. From graphs to spatial graphs. Annual Review of Ecological Evolution and Systems 41: 21-38.
- Estrada E, Bodin O, 2008. Using network centrality measures to manage landscape connectivity. Ecological Applications 18: 1810-1825.
- Fall A, Fortin MJ, Manseau M, O'Brien D, 2007. Spatial graphs: principles and applications for habitat connectivity. Ecosystems 10: 448-461.
- Forman RTT, 1995. Land mosaics, the ecology of landscapes and regions. Cambridge University Press, Cambridge.
- Galpern P, Manseau M, Fall A, 2011. Patch-based graphs of landscape connectivity: A guide to construction, analysis and application for conservation. Biological Conservation 144: 44-55.
- Hirzel AH, Helfer V, Metral F, 2001. Assessing habitat-suitability models with a virtual species. Ecological Modelling 145: 111-121.
- Hirzel AH, Guisan A, 2002. Which is the optimal sampling strategy for habitat suitability modelling. Ecological Modelling 157: 331-341.
- Moilanen A, 2011. On the limitations of graph-theoretic connectivity in spatial ecology and conservation. Journal of Applied Ecology 48: 1543-1547.
- Pascual-Hortal L, Saura S, 2006, Comparison and development of new graph-based landscape connectivity indices: towards the priorization of habitat patches and corridors for conservation. Landscape Ecology 21: 959-967.
- Rayfield B, Fortin MJ, Fall A, 2011. Connectivity for conservation: a framework to classify network measures. Ecology 92: 847-858.
- Saura S, Pascual-Hortal L, 2007. A new habitat availability index to integrate connectivity in landscape conservation planning: Comparison with existing indices and application to a case study. Landscape and Urban Planning 83:91-103.
- Soille P, Vogt P, 2009. Morphological segmentation of binary patterns. Pattern Recognition Letters 30: 456–459.
- Urban DL, Keitt TH, 2001. Landscape connectivity: a graph theoretic approach. Ecology 82: 1205-1218.
- Urban DL, Minor ES, Treml EA, Schick RS, 2009. Graph models of land mosaics. Ecology Letters 12: 260-273.
- Vogt P, Riiters KH, Iwanowski M, Estreguil C, Kozak J, Soille P, 2007a. Mapping landscape corridors. Ecological Indicators 7: 481-488.
- Vogt P, Riiters KH, Iwanowski M, Estreguil C, Kozak J, Wade TG, Wickham JD, 2007b. Mapping spatial patterns with morphological image processing. Landscape Ecology 22: 171-177.
- Zetterberg A, Mörtberg UM, Balfors B, 2010. Making graph theory operational for landscape ecological assessments, planning, and design. Landscape and Urban Planning 95: 181-191.

# <span id="page-22-0"></span>3. Préparation des données

Les méthodes précédemment décrites ont été appliquées à un terrain d'étude encadrant la branche est de la LGV Rhin-Rhône, sur une vaste zone correspondant à la majeure partie de la région de Franche-Comté, sans sa partie la plus méridionale. Sur cette zone, plusieurs cas d'espèces ont été étudiés, pour que les résultats ne soient pas strictement liés à un cas particulier. Le premier point à mentionner est donc le choix et la justification de ces modèles biologiques (3.1). Ces choix orientent la cartographie du paysage (3.2), qui permet ensuite de passer à l'enchaînement de méthodes aboutissant à l'estimation de l'impact pour chaque modèle biologique (3.3 à 3.5).

## <span id="page-22-1"></span>3.1. Choix des modèles biologiques

Trois modèles biologiques principaux ont été définis en concertation avec des spécialistes naturalistes de la LPO Franche-Comté et de la CPEPESC. Il s'agit 1) du lézard vert ; 2) du petit rhinolophe ; 3) de la rainette arboricole. Ces trois espèces ont été choisies sur les mêmes critères de départ, à savoir :

- un récent déclin de leurs populations en France ou plus particulièrement dans le nord-est ;

- une sensibilité à la traversée des grandes infrastructures de transport ;
- la présence d'experts locaux et la disponibilité de données sur les populations.

Des recherches documentaires et des contacts avec des spécialistes ont permis de préciser les caractéristiques de l'habitat et du comportement des trois espèces étudiées. Ces renseignements sont indispensables pour la réalisation des modèles de connectivité de leur habitat.

## *Modèle 1 : le lézard vert*

Le lézard vert occidental (*Lacerta bilineata*) (figure 5) est une espèce largement répandue en Europe de l'Ouest. Seules les populations présentes entre le massif du Jura et le long du fossé Rhénan sont isolées de l'aire de répartition principale de l'espèce qui s'étend des côtes normandes au nord de l'Espagne et du Sud de la Suisse à l'ensemble du territoire italien. Localement, une tendance au déclin a été observée essentiellement pour ces populations du nord-est et dans les zones d'agriculture intensive (Pérez-Mellado et al., 2008).

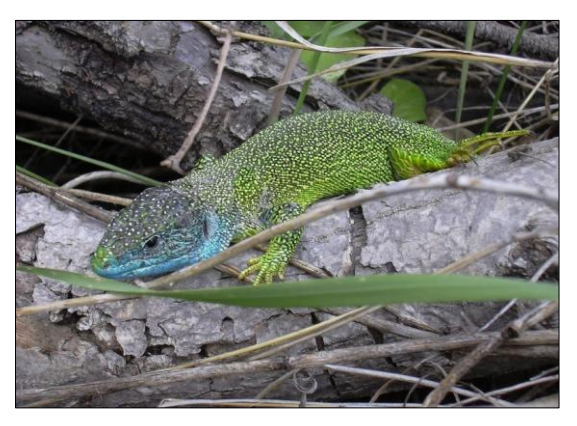

#### <span id="page-22-2"></span>**Figure 5.** Exemple de lézard vert

L'habitat du lézard vert occidental répond à trois fonctions essentielles à sa survie : la chasse, la thermorégulation et le refuge (Sound et Veith, 2000). Les conditions climatiques et topographiques (versants orientés Sud-est à Sud-ouest) sont des éléments déterminants de la présence de l'espèce (Guisan et Hofer, 2003). Les zones enherbées ou en friche, les jardins ruraux, les zones agricoles (prairies et terres arables dans un système bocager) et les cultures permanentes (vignes et vergers) sont propices aux terrains de chasse. Se présentant sur des sols nus pour la thermorégulation (bordures de chemins et de routes, enrochements et éboulis), la proximité à un couvert végétal lui offre une position d'abri, il peut être ainsi observé dans les bois, les haies, ou en lisière de forêt où il se réfugie (Bergmann et Fritz, 2002 ; Pérez-Mellado et al., 2008 ; Sound et Veith, 2000).

Le lézard vert occidental est une espèce territoriale, le domaine vital d'un individu variant entre 200 et 600 m². Deux types de mouvement ont été observés : les mouvements à l'intérieur du domaine, n'excédant pas 50 m et consacrés aux fonctions de chasse, de thermorégulation, et de refuge ; les mouvements de déplacement de plus ou moins 200 m à l'extérieur du domaine, pour la reconnaissance du terrain et le marquage de territoire (Sound et Veith, 2000). Si la perte de son habitat et l'isolation des populations sont les menaces majeures identifiées pour le lézard vert occidental (Pérez-Mellado et al., 2008), sa présence aux abords des voies communication le rend vulnérable et contribue à la diminution de ses populations (Scoccianti, 2006).

Concernant le lézard vert, de très nombreux essais de modèles ont été effectués à partir soit de la carte paysagère la plus proche des indications précédentes, soit d'une première phase de modélisation fondée sur les points de présence disponibles. Aucun de ces tests n'a abouti à des résultats satisfaisants, si bien que le modèle biologique « Lézard vert » n'a pas pu être exploité dans le programme comme prévu initialement. Toutefois, la caractérisation du milieu favorable à cette espèce a servi de base pour la mise en place d'une série d'espèces virtuelles (cf. 3.3).

#### *Modèle 2 : le petit rhinolophe*

Le petit rhinolophe (*Rhinolophus hipposideros*) (figure 6) est une espèce spécialiste qui utilise son environnement de manière spécifique. En effet, pendant la saison hivernale, les mâles et les femelles se regroupent dans des gîtes d'hivernage, principalement représentés par des grottes, caves et souterrains. Tandis qu'à la saison estivale, les femelles se regroupent dans des gîtes de reproduction, tels que des greniers, des clochers d'église et granges, pour y mettre bas. Concernant la typologie des habitats de chasse de cette espèce, la plupart des auteurs s'accordent sur l'importance des boisements linéaires (haies, rangées d'arbres à espacement faible, lisières de bois) formant un réseau, cette espèce répugnant à traverser des espaces découverts, étant sinon soumise à un fort risque de prédation. Elle utilise les formations linéaires à la fois comme routes de vol reliant les gîtes aux terrains de chasse, et comme lieux de chasse (Bontadina et al. 2002 ; Holzhaider et al. 2002 ; Motte et Libois 2002). D'après les travaux réalisés par Reiter (2004), Schofield et Fitzsimmons (2004) et Farcy et al. (2009), les habitats privilégiés par cette espèce sont donc constitués d'une mosaïque de petites parcelles alternant des boisements de feuillus ou mixtes d'âge moyen à mûr, des cultures ou pâtures traditionnelles entourées de lisières arborées, des boisements à structure lâche de type vergers ainsi que des ripisylves, bois ou haies riveraines de plans ou de cours d'eau. Par ailleurs, le petit rhinolophe s'avère sensible aux émissions lumineuses produites par les agglomérations urbaines.

<span id="page-23-0"></span>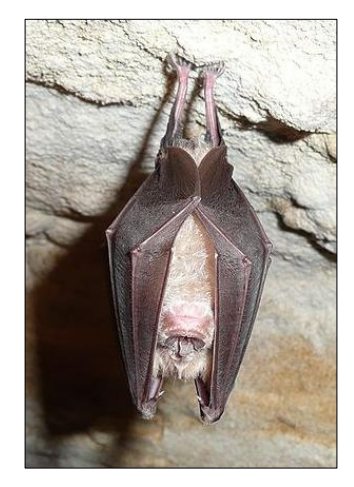

**Figure 6.** Exemples de petit rhinolophe

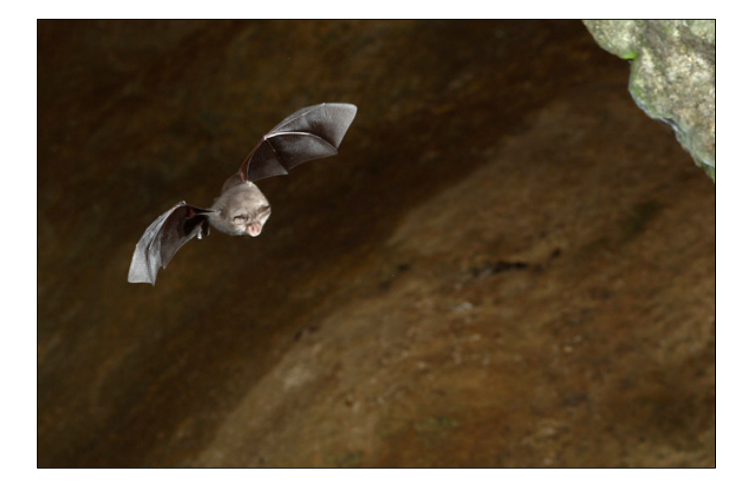

## *Modèle 3 : la rainette arboricole*

La rainette arboricole (*Hyla arborea*) (figure 7) est un amphibien de la famille des hylidés. Sa présence est mentionnée en Franche-Comté sur quelques secteurs bien précis : vallée de l'Ognon, étangs de la Bresse Comtoise, étangs de la région de Belfort. Les marges des vallées du Doubs et de la Saône, les plateaux de la Haute-Saône et les premiers plateaux du massif du Jura sont ponctuellement occupés (Pinston, 2000).

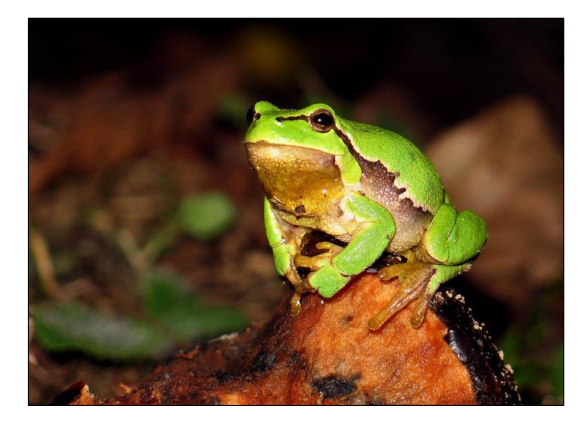

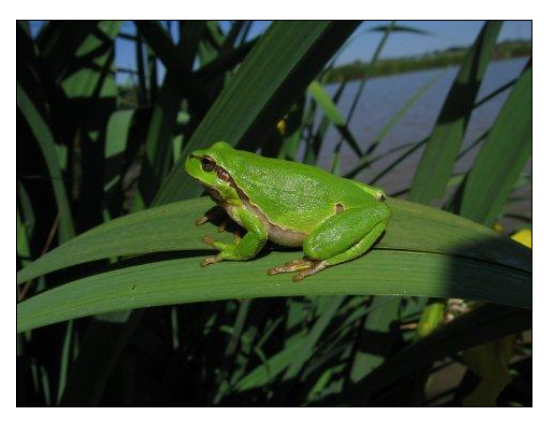

<span id="page-24-1"></span>**Figure 7.** Exemples de rainette arboricole

La rainette arboricole a deux types d'habitats : un habitat aquatique (pour la reproduction au printemps et le développement des têtards) et un habitat terrestre (Stumpel et Tester, 1993). L'habitat aquatique correspond à différents types de points d'eau peu profonds et bénéficiant d'un bon ensoleillement. On la retrouve ainsi principalement dans les mares et les étangs mais aussi dans les zones alluviales ou les carrières en eau. L'habitat terrestre doit être occupé par une végétation arbustive très développée (lisières forestières, broussailles ou prairies) et situé idéalement à moins de 500 m de l'étang de reproduction (Vos, 1999).

Les études ont montré que les individus pouvaient parcourir des distances d'au moins 2,5 kilomètres d'une année sur l'autre pour changer de plans d'eau (Vos, 1999). Pour ses déplacements, la rainette arboricole utilise de préférence les éléments paysagers linéaires, telles que les haies, les lisières et les rives des cours d'eau. Les forêts, les terres agricoles et les zones bâties sont à l'inverse des milieux défavorables aux déplacements (Pellet, 2005).

## <span id="page-24-0"></span>3.2. Cartographie paysagère

A partir de la connaissance de la biologie des espèces, il a été question de procéder à la cartographie de leur « paysage », c'est-à-dire à la catégorisation des surfaces en fonction de leur usage. Ces catégories doivent permettre de distinguer l'habitat optimal, les éléments à caractère neutre, ceux qui sont utilisés pendant les déplacements et enfin ceux qui constituent des barrières. Dans un premier temps, une base de données cartographique commune à toute l'étude a été constituée. Cette base comporte 25 classes paysagères au niveau sémantique le plus fin (tableau 2). Elle résulte d'une compilation de données d'origine variée, qui ont été géométriquement harmonisées pour aboutir à la production de cartes au format matriciel à 10 m de résolution spatiale. Ce degré de précision spatiale est assez important, puisque pour couvrir l'ensemble de la zone de 15 000 km<sup>2</sup> autour du tracé de la LGV Rhin-Rhône, les données images correspondent à des matrices d'environ 20 000 x 20 000 pixels.

Le tableau 1 présente l'ensemble des 25 classes et leur mode d'acquisition. La figure 8 montre un extrait de la carte paysagère. Pour chacun des modèles biologiques testés, la base cartographique commune a été adaptée, pour tenir compte de certaines modalités spécifiques. Comme les cartes matricielles n'admettent pas de superposition d'objets, des règles de priorité cartographiques ont été établies pour assembler toutes les classes. Ainsi, pour constituer la carte paysagère de la rainette

arboricole, la classe hydrographie doit être représentée en priorité par rapport à la classe routes, pour ne pas rendre discontinu un élément fondamental dans le mode de la vie de cette espèce.

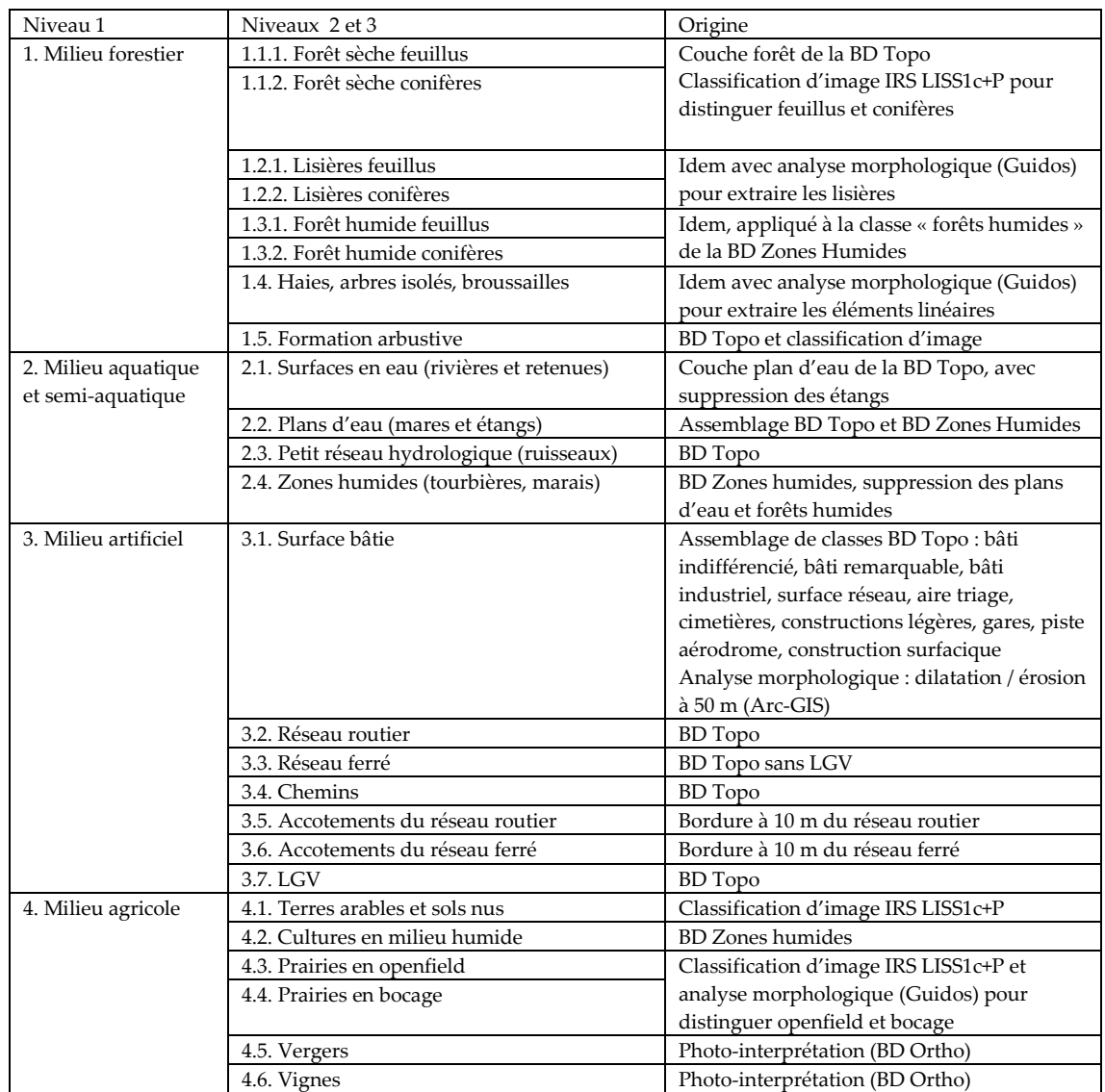

<span id="page-25-0"></span>**Tableau 1.** Nomenclature de la base cartographique paysagère

Parallèlement à la constitution des cartes paysagères, d'autres données ont été mises en place. Il s'agit tout d'abord de données topo-climatiques :

- données d'altitude issues du modèle numérique de terrain de l'IGN ;

- données climatiques provenant d'interpolations spatiales réalisées à partir des stations météorologiques (Joly et al., 2010) ;

- modèle de pollution lumineuse produit à partir des éléments bâtis de la BD Topo, considérés comme des sources lumineuses (Albers et Duriscoe, 2001).

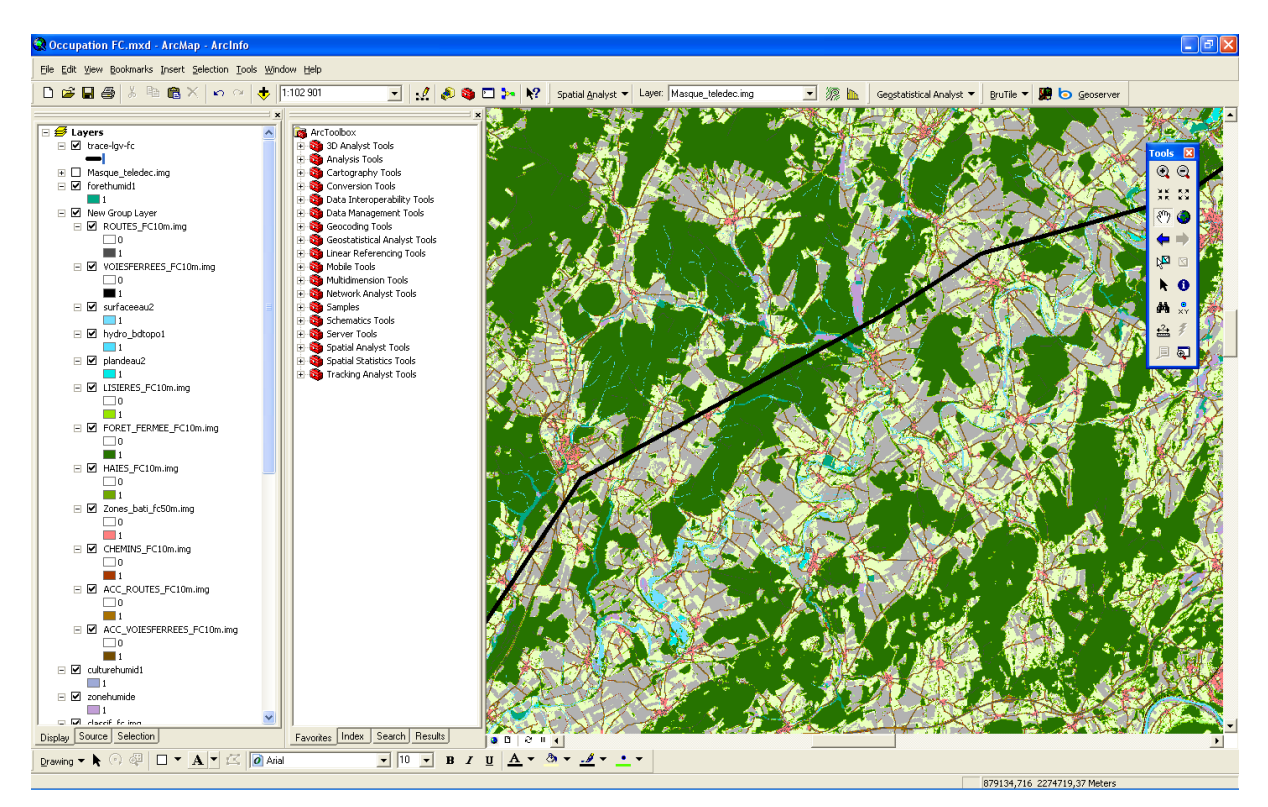

<span id="page-26-1"></span>**Figure 8.** Extrait de la cartographie paysagère

## <span id="page-26-0"></span>3.3. Mise en place d'une carte d'aptitude pour la création d'espèces virtuelles

La carte d'aptitude présidant à l'échantillon initial des espèces virtuelles a été produite à partir de 5 facteurs favorables vis-à-vis du premier modèle biologique envisagé, le lézard vert (tableau 2). Cette combinaison a permis d'attribuer à chaque pixel un score d'aptitude (figure 9). Une grille spatiale de 1000 m de côté a été superposée à la carte d'aptitude et un point a été tiré au hasard dans chaque cellule. A la valeur de chaque point a été additionnée une partie aléatoire, pour que l'échantillon ne soit pas totalement dépendant de la carte d'aptitude. Sur les 15669 points issus de ce tirage, 6732 (43 %) ont été sélectionnés comme « aptes » pour l'espèce virtuelle, en seuillant le degré d'aptitude à une valeur de 0,35. Ce premier échantillon va servir de base pour la deuxième phase d'échantillonnage qui sera décrite dans les résultats, puisque cette phase dépend d'éléments de graphe.

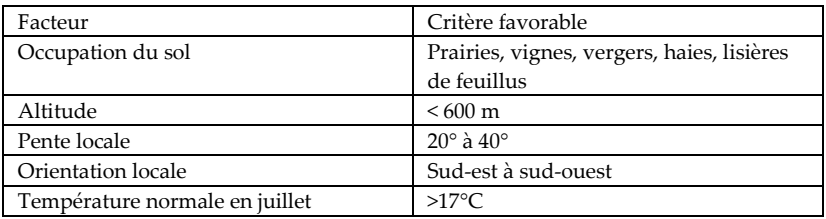

<span id="page-26-2"></span>**Tableau 2.** Facteurs pour la création d'une carte d'aptitude

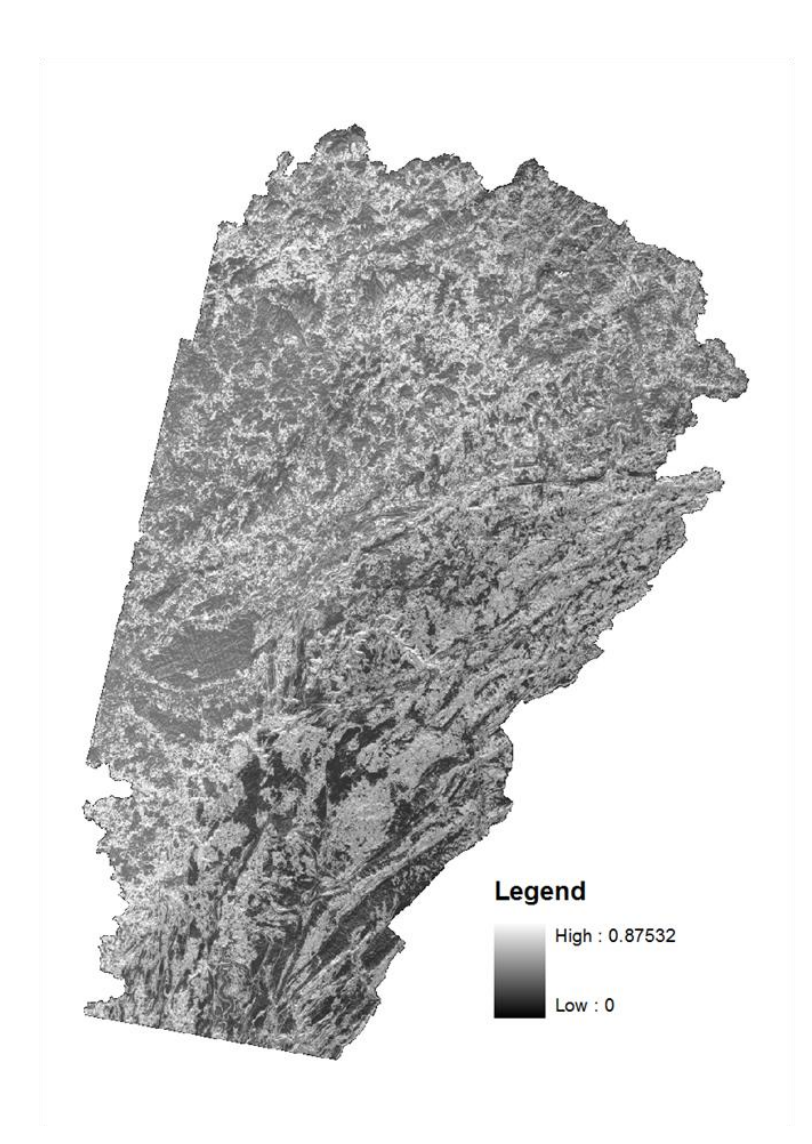

<span id="page-27-2"></span>**Figure 9.** Carte d'aptitude résultant des 5 facteurs retenus.

## <span id="page-27-0"></span>3.4. Synthèse de la préparation des données

Trois espèces ont été choisies pour tester les méthodes d'estimation d'impact de la LGV, mais seulement deux d'entre elles ont été à l'origine de résultats utilisables : la rainette arboricole et le petit rhinolophe. Une documentation et des données de présence ont été rassemblées pour ces espèces. Parallèlement, une base d'occupation du sol a été constituée à partir de plusieurs sources, pour aboutir à la création de cartes paysagères déclinées pour chaque espèce. Pour préparer la création d'espèces virtuelles, une combinaison des éléments d'occupation du sol avec des données topographiques et climatiques a permis de créer une carte d'aptitude.

#### <span id="page-27-1"></span>3.5. Références bibliographiques

- Alberts S, Duriscoe D, 2001. Modeling Light Pollution from Population Data and Implications for National Park Service Lands, The Georges Wright Forum 18(4): 56-68.
- Bergmann F, Fritz K, 2002. Das Vorkommen der Westlichen Smaragdeidechse (Lacerta bilineata) am Tuniberg. Naturschutzsüdl, 3(3): 179-184.
- Bontadina F, Schofield H, Naef-Daenzer B, 2002. Radio-tracking reveals that lesser horseshoe bats (Rhinolophus hipposideros) forage in woodland. Journal of Zoology 258: 281-290.
- Farcy O, Le Rouxel A, Queau S, 2009. Activité et terrains de chasse du Petit rhinolophe (Rhinolophus hipposideros Bechstein, 1800) en Bretagne, France. Arvicola 19.
- Guisan A, Hofer U, 2003. Predicting reptile distributions at the mesoscale: relation to climate and topography. Journal of Biogeography 30(8): 1233-1243.
- Holzhaider J, Kriner E, Rudolph B-U, Zahn A, 2002. Radio-tracking a Lesser horseshoe bat (Rhinolophus hipposideros) in Bavaria: an experiment to locate roosts and foraging sites. Myotis 40: 47-54.
- Joly D, Brossard T, Cardot H, Cavailhès J, Hilal M, Wavresky P, 2010. Les types de climats en France, une construction spatiale. Cybergéo, Revue Européenne de Géographie 501.
- Motte G, Libois R, 2002. Conservation of the lesser horseshoe bat (Rhinolophus hipposideros Bechstein, 1800) (Mammalia: Chiroptera) in Belgium. A case study of feeding habitat requirements. Belgian Journal of Zoology 132(1): 49-54.
- Pellet J, 2005. Conservation of a threatened European tree frog (Hylaarborea) metapopulation, PhD thesis, University of Lausanne, Switzerland.
- Pérez-Mellado V, Cheylan M, Geniez P, Nettmann HK, Schmidt B, Podloucky R, Sindaco R, Romano A 2008. Lacerta bilineata. In: IUCN 2010. IUCN Red List of Threatened Species. Version 2010.2. <www.iucnredlist.org>.
- Pinston H et al., 2000. Amphibiens et reptiles de Franche-Comté. Atlas commenté de répartition, Besançon : GNFC.
- Reiter G, 2004. The importance of woodland for Rhinolophus hipposideros (Chiroptera, Rhinolophidae) in Austria. Mammalia 68(4): 403-410.
- Schofield H, Fitzsimmons P, 2004. The importance of woodlands for bats. Managing Woodlands and their Mammals. F. commission. Edimburg: 41.
- Scoccianti C, 2006. Rehabilitation of habitat connectivity between two important marsh areas divided by a major road with heavy traffic. Timonlepidus (Daudin, 1802) in Italia. Acta Herpetologica 1(1): 77-79.
- Sound P, Veith M, 2000. Weather effects on intra habitat movements of the western green lizard, Lacerta bilineata (Daudin, 1802), at its northern distribution range border: a radio-tracking study. Canadian Journal of Zoology 78(10): 1831-1839.
- Stumpel AHP, Tester U, 1993. Ecology and Conservation of the European Tree Frog. Proceedings of the 1st International Workshop on Hyla arborea, Wageningen, The Netherlands, 47–54.
- Vos C, 1999. A frog's-eye view of the landscape: Quantifying connectivity for fragmented amphibian populations, Doctoral thesis, Institute for Forestry and Nature Research, Wageningen.

## <span id="page-29-0"></span>4. Résultats

## <span id="page-29-1"></span>4.1. Application à une espèce virtuelle

Il s'agit ici de tester la méthode sur une espèce virtuelle contrôlée pour être dépendante de son réseau écologique, c'est-à-dire préférentiellement située vers des taches à forte valeur de connectivité. A titre d'exemple, la métrique F (flux de dispersion) est utilisée ici pour calibrer cette population virtuelle.

#### *Définition de la population virtuelle sensible à la connectivité*

A partir de la carte d'aptitude présentée au 3.3., les valeurs d'aptitude ont été seuillées à une valeur de 0,5 pour définir les taches d'habitat de l'espèce virtuelle. Ce processus a conduit à l'identification de 22634 taches. Les scores de la carte d'aptitude ont été utilisés comme valeurs de résistance pour le calcul des distances de moindre coût. Un graphe minimal planaire a ensuite été construit en seuillant les liens à une distance équivalant à 5000 m. La métrique F a été calculée dans chaque tache et les valeurs obtenues ont été extrapolées aux 6732 points caractérisés par une forte aptitude, distingués à nouveau selon leur valeur de F (la médiane de F a servi de valeur de coupure). Finalement, cette distinction a conduit à la sélection de 571 points de présence, auxquels ont été associés 571 points de pseudo-absence par tirage aléatoire. La figure 10 montre à la fois le graphe et l'échantillon de points.

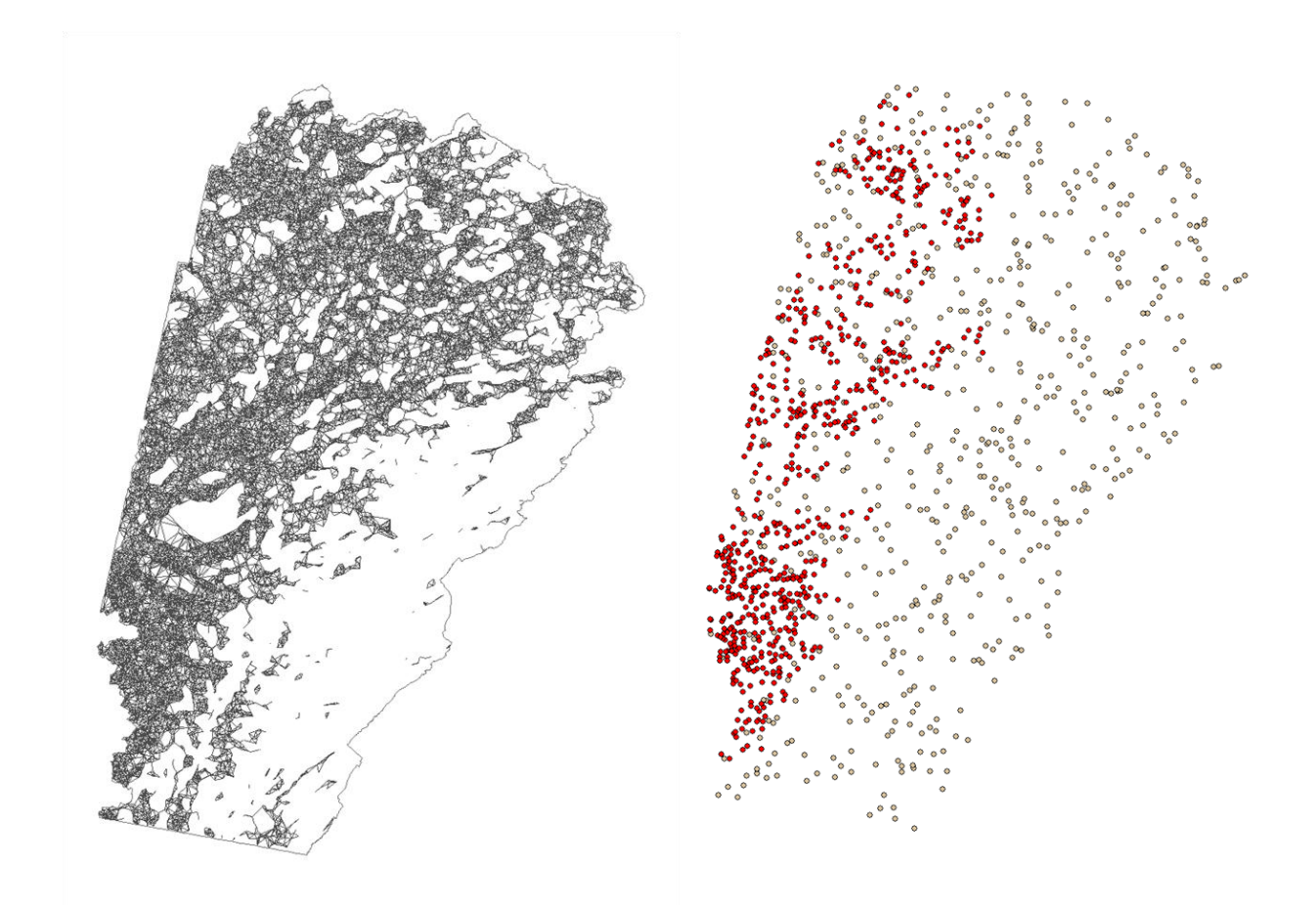

<span id="page-29-2"></span>**Figure 10.** Graphe paysager (à gauche) et population virtuelle (à droite) sensible à la connectivité. Les points rouges représentent la présence de l'espèce alors que les points blancs représentent son absence.

## *Estimation de l'impact de la LGV sur l'espèce virtuelle*

A partir de métriques de connectivité extrapolées en chaque point, une régression logistique a été appliquée pour prédire la variable dichotomique présence / absence. Ce modèle n'a pas d'intérêt en soi puisque l'échantillon de point a justement été conçu pour que le modèle fonctionne à partir de la métrique F. En revanche, la régression trouve tout son sens dans le cas de l'approche diachronique décrite précédemment. Le modèle est alors généralisé après intégration du tracé de la LGV à la carte du paysage. Les deux distributions de probabilité, avant et après LGV, permettent de calculer le taux de variation de présence (figure 11).

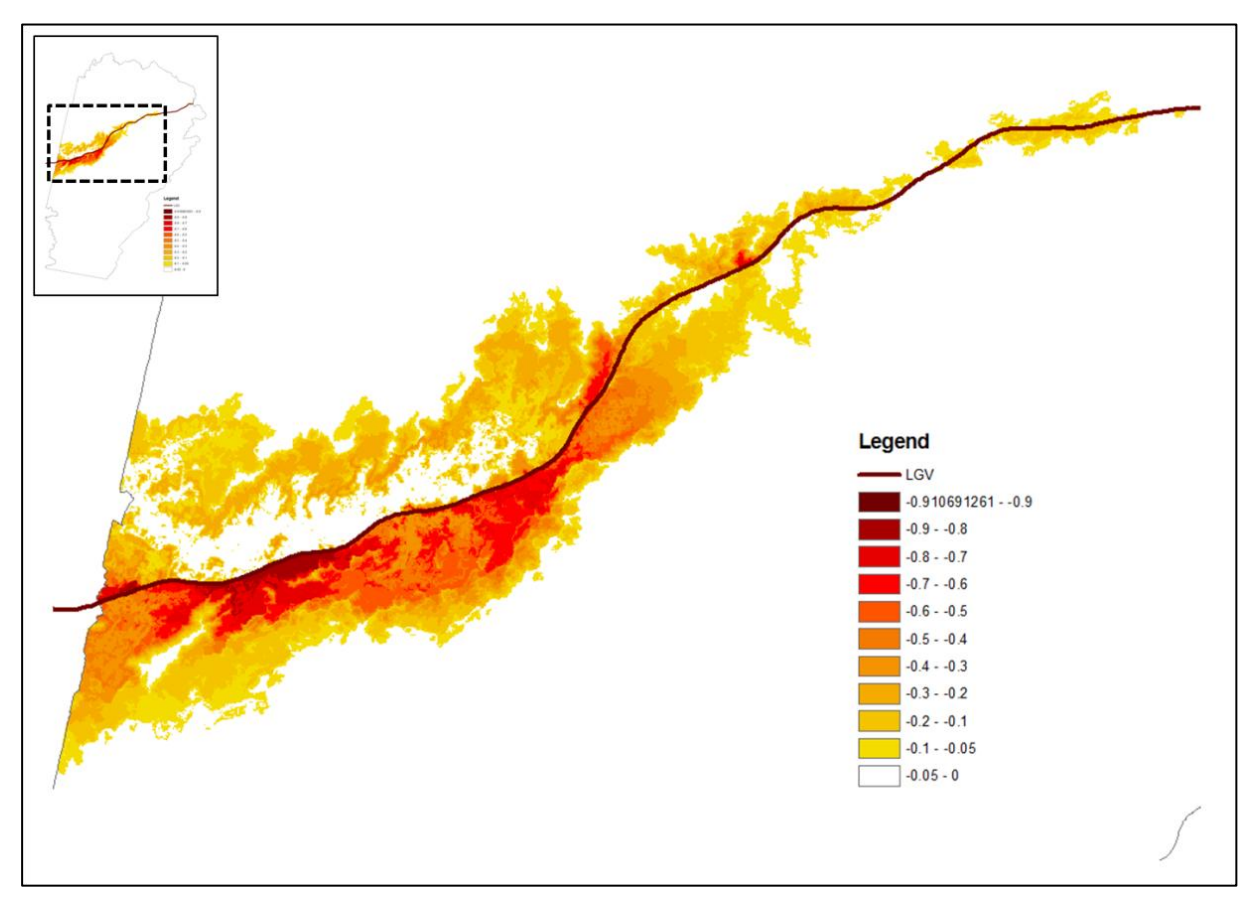

<span id="page-30-0"></span>**Figure 11.** Taux de variation de probabilité de présence de l'espèce virtuelle en Franche-Comté.

Un impact sur la probabilité de présence peut être observé sur tout le long de la LGV. Il est plus ou moins diffus dans l'espace selon les tronçons de la ligne considérés. Il existe notamment une forte dissymétrie Nord/Sud et l'impact est plus important à l'Ouest de la zone d'étude qu'à l'Est. Ceci s'explique par une plus grande connexité des taches au Nord de la ligne qu'au Sud et par une densité d'habitat plus faible à l'Est qu'à l'Ouest de la zone. On retrouve donc les pertes les plus importantes de probabilité de présence de l'ordre de 50% au Sud-Ouest de la ligne (figure 12).

En échantillonnant un ensemble de points sur toute la zone, il est possible de mettre en relation le taux d'évolution de la probabilité de présence et la distance de ces points à la LGV. Considérant une espèce virtuelle avec une distance de dispersion maximum de 5000 m, l'impact de la LGV sur sa distribution est encore très important, de l'ordre de 30%, à 10000 m de la LGV (figure 13). Ici, une fonction exponentielle a été utilisée pour ajuster la courbe au nuage de points obtenu. Ceci nous permet d'estimer une distance de perturbation maximum de l'ordre de 5% à 15000 m de la ligne.

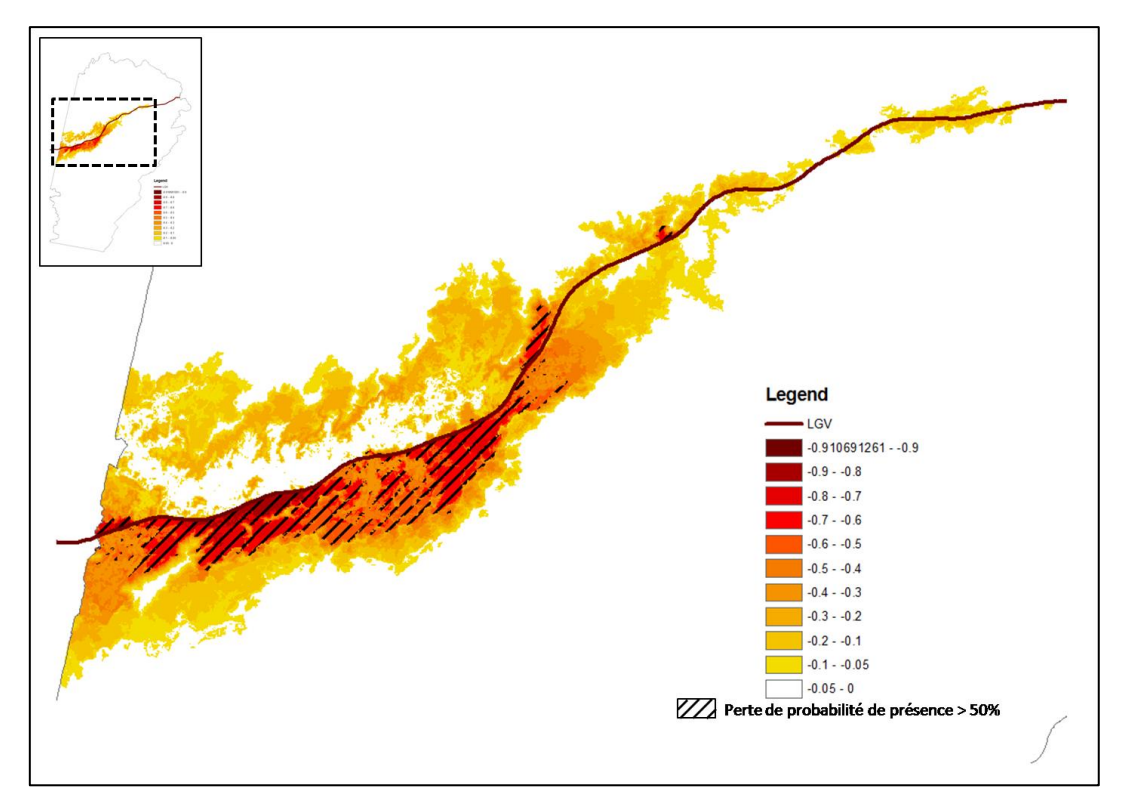

<span id="page-31-0"></span>**Figure 12.** Localisation des espaces dont la variation de probabilité de présence est supérieure à 50%.

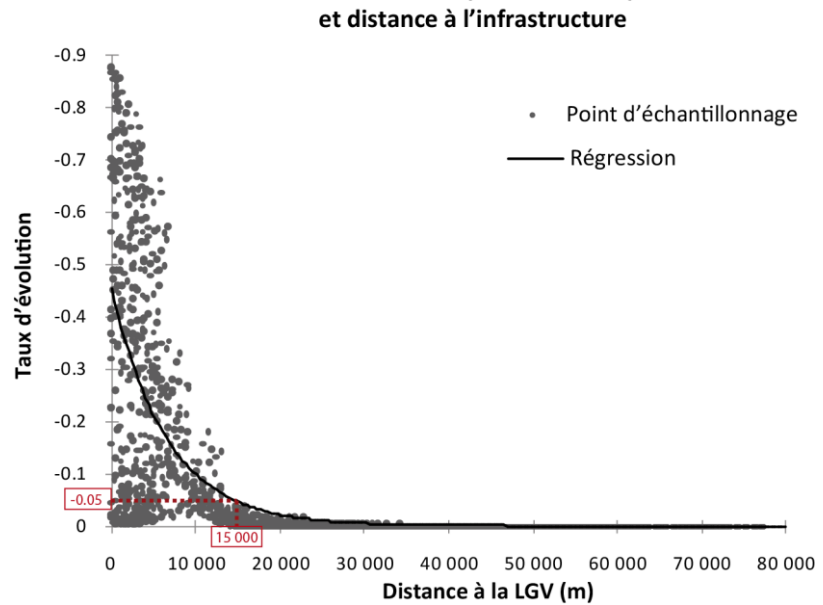

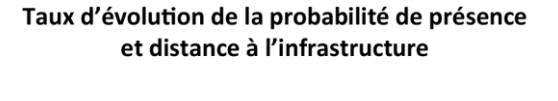

<span id="page-31-1"></span>**Figure 13.** Taux de variation de la probabilité de présence de l'espèce virtuelle en fonction de la distance à la LGV.

La même analyse diachronique a été menée uniquement sur les taches. Il ne s'agit plus ici de modéliser la présence de l'espèce sur la zone, ceci permet de s'affranchir de la collecte des données de présence. L'approche est fondée sur l'hypothèse que les espèces occupant ces taches d'habitats sont très sensibles au réseau écologique. En ne considérant que les valeurs de la métrique F, avant et après l'intégration de l'infrastructure à la carte du paysage, on calcule le taux de variation de ces valeurs. Les valeurs de F ont été calculées pour trois distances de dispersion maximum différentes, 2000 m, 5000 m, 10000 m (figure 14).

Les résultats sont très similaires à l'analyse de la variation de la distribution de l'espèce virtuelle. Systématiquement, à l'Ouest de la zone, ce qui peut s'assimiler à une perte de 10% d'efficience des taches au sein du réseau écologique, est visible au delà de la distance de dispersion maximum des espèces considérées. Cette approche a l'avantage de fournir des résultats génériques sur l'impact de la LGV, à l'échelle d'un type d'habitat pour plusieurs distances de dispersion.

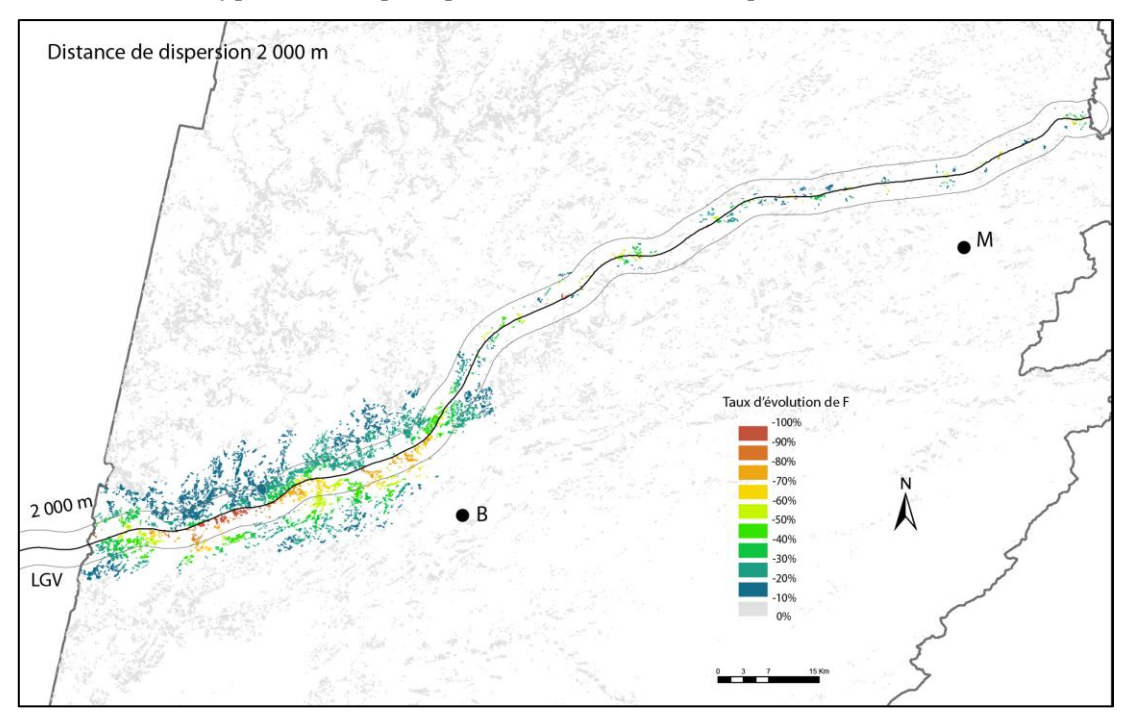

<span id="page-32-0"></span>**Figure 14.** Taux d'évolution de la métrique F pour chaque tache du réseau pour une distance de dispersion de 2000 m. Les lignes parallèles au tracé de la LGV représentent la limite de la zone dans laquelle la distance est inférieure à la distance de dispersion maximale de l'espèce.

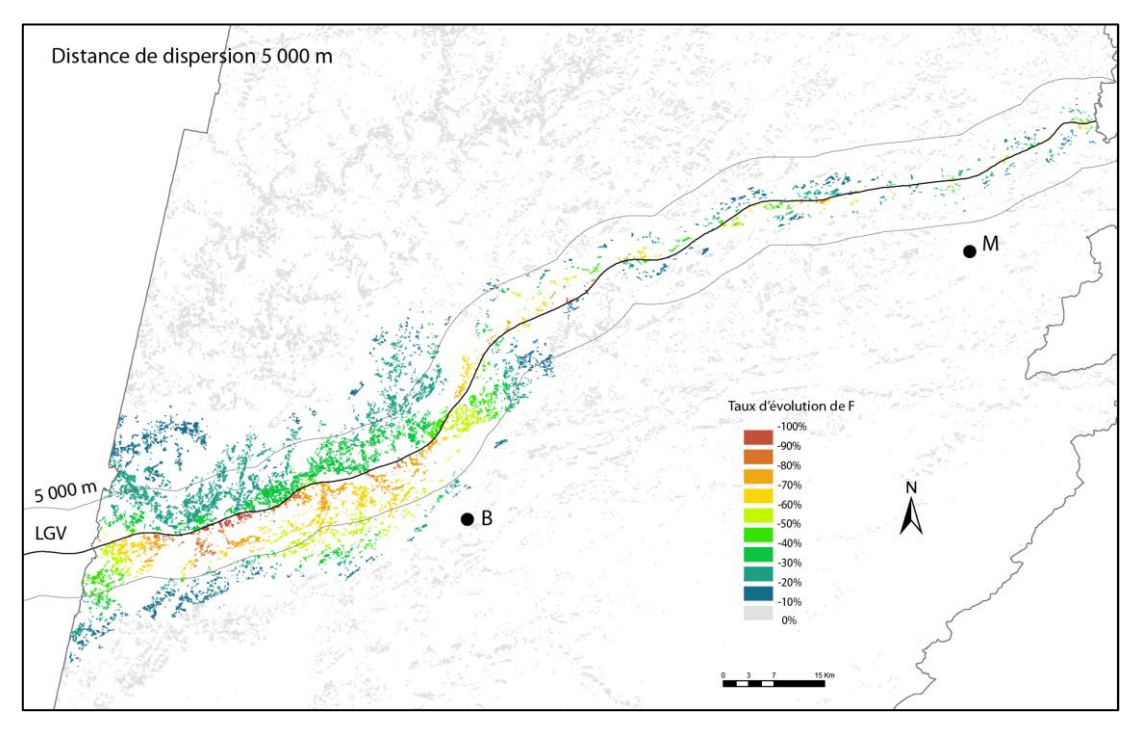

<span id="page-32-1"></span>**Figure 15.** Taux d'évolution de la métrique F pour chaque tache du réseau pour une distance de dispersion de 5000 m. Les lignes parallèles au tracé de la LGV représentent la limite de la zone dans laquelle la distance est inférieure à la distance de dispersion maximale de l'espèce.

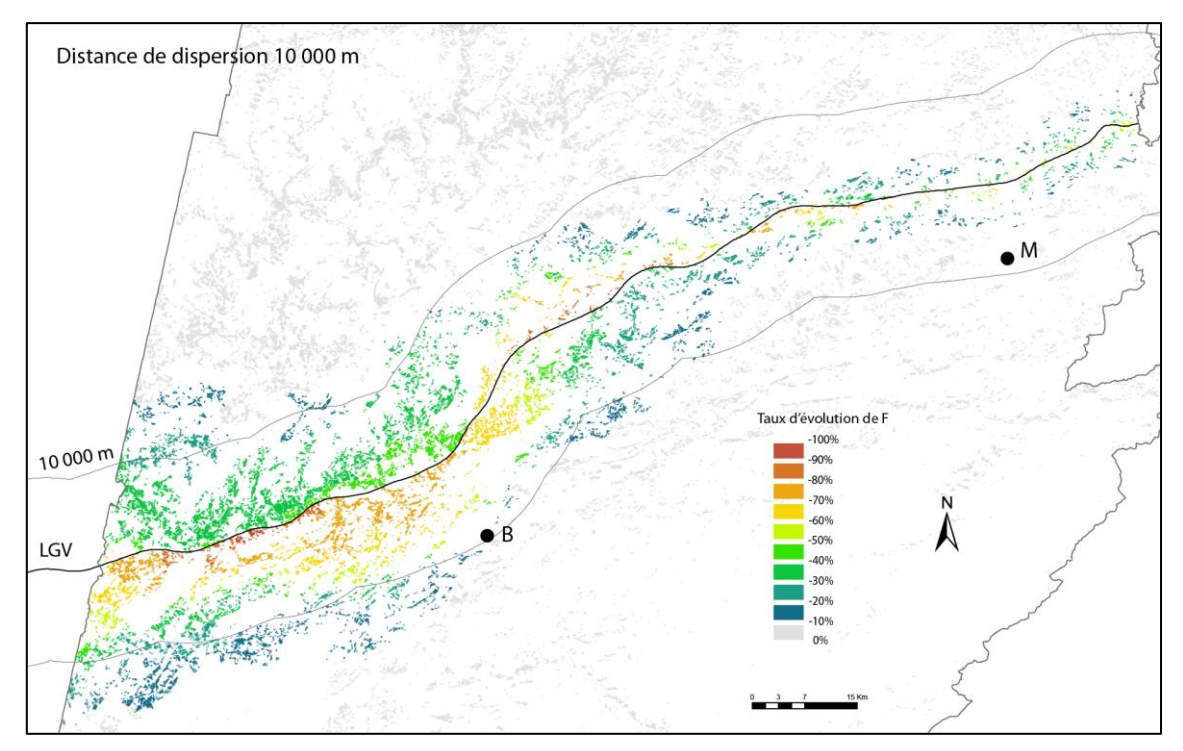

<span id="page-33-1"></span>**Figure 16.** Taux d'évolution de la métrique F pour chaque tache du réseau pour une distance de dispersion de 10000 m. Les lignes parallèles au tracé de la LGV représentent la limite de la zone dans laquelle la distance est inférieure à la distance de dispersion maximale de l'espèce.

## <span id="page-33-0"></span>4.2. Application à la rainette arboricole

Les données de présence de cette espèce totalisent 119 points fournis par la LPO Franche-Comté. Un jeu de données de pseudo-absence a été produit, en construisant une grille de 5 km de côté (double de la distance maximale de dispersion de 2,5 km) et en tirant au hasard un point dans chaque cellule ne comprenant pas de point de présence. Cette procédure a permis de constituer 323 points de pseudoabsence. L'ensemble des 442 points constitue la variable dichotomique considérée comme « cible » dans l'analyse statistique.

#### *Construction du graphe*

Compte tenu du comportement connu de l'espèce, 10 classes paysagères ont été retenues pour constituer la carte paysagère initiale. Ces classes ont été associées à un ordre de résistance au déplacement fondé sur la littérature (cf. 3.1.), selon trois catégories : habitat, favorable, défavorable (tableau 3). A partir de valeurs de résistance arbitraires respectant cet ordre, plusieurs tests ont été menés pour retenir finalement celles qui conduisent aux résultats les plus probants.

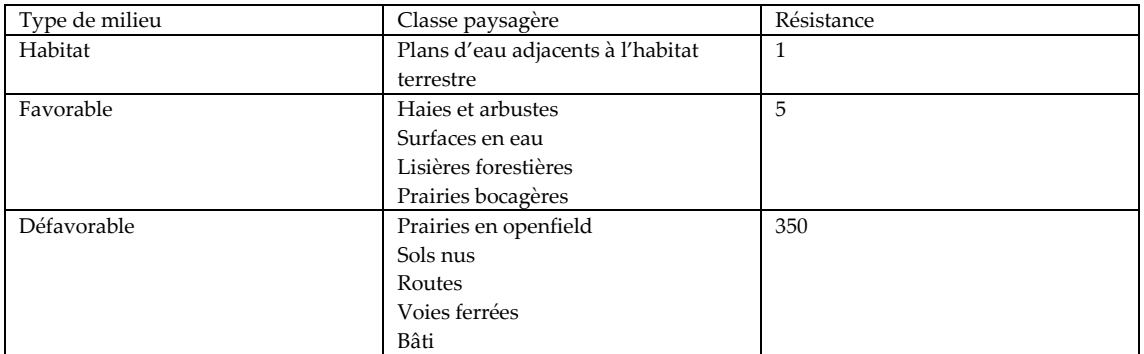

<span id="page-33-2"></span>**Tableau 3.** Classes paysagères et résistances associées pour la rainette arboricole

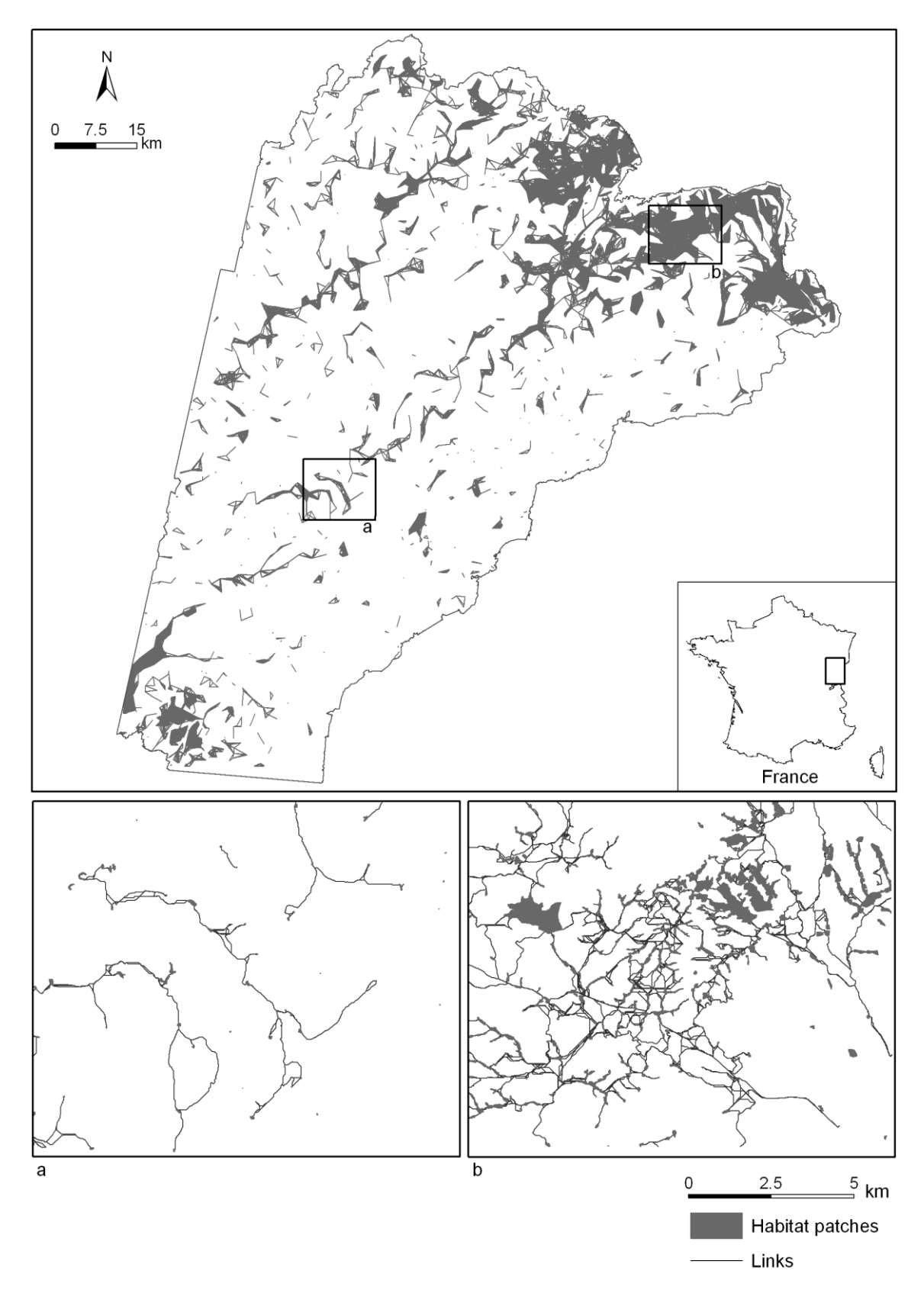

<span id="page-34-0"></span>**Figure 17.** Graphe représentant le réseau d'habitat de la rainette arboricole. Le même graphe est illustré de deux façons différentes. La partie supérieure montre une vue simplifiée (ou topologique) de ce graphe, où seul les liens tracés de centroïde à centroïde sont présents. La partie inférieure montre deux extraits locaux où sont distingués les taches d'habitat et les liens représentés par les chemins de moindre coût.

Sur la carte paysagère, 8954 taches d'habitat ont été identifiées, variant en surface de 0,01 à 100 ha. Les liens mettant en rapport ces taches ont été définis selon une topologie complète, dans la limite de la distance maximale de dispersion (figure 17). Comme l'unité de pondération des liens était en valeur de coût, le seuil de coupure des liens a été défini en utilisant une régression linéaire appliquée aux liens, modélisant les distances coût à partir des distances euclidiennes, et calculant ensuite l'équivalent de la distance maximale de dispersion (2500 m) en unité de coût (1615). Cette conversion n'étant pas fiable puisqu'il n'y a pas de réelle proportionnalité entre ces deux unités, le seuil de 1615 est indicatif et pourra être remis en cause.

D'après la littérature (cf. 3.1.), la surface de l'habitat terrestre jouxtant les plans d'eau est le critère principal déterminant la qualité de l'habitat, contrairement à la surface des plans d'eau qui ne joue pas vraiment de rôle. En conséquence, dans la modélisation, la capacité des taches a été définie comme la surface de l'habitat terrestre.

## *Modélisation de la distribution*

Les métriques locales R, F, et BCl ont été calculées pour chaque tache et les valeurs résultantes ont été extrapolées aux 442 points d'analyse. Ces métriques ont été considérées comme des variables prédictives, auxquelles a été ajoutée l'altitude. L'indice IFPC (Richard et Armstrong, 2010) a été également calculé pour comparer la pertinence des métriques fondées sur le graphe avec une métrique de voisinage plus classique.

A partir de l'ensemble de ces variables, des régressions logistiques ont été appliquées, en testant l'apport explicatif des métriques vis-à-vis de la présence de l'espèce. Ainsi 11 modèles ont été réalisés (tableau 4), faisant varier le type de distance et les combinaisons de variables. Globalement, tous les modèles se sont avérés significatifs mais ils diffèrent par leur pouvoir explicatif. Tous les modèles fondés sur les distances coût sont plus pertinents que leurs homologues calculés avec des distances euclidiennes, ce qui valide le choix du type de distance. Parmi les métriques, R se place comme la plus explicative, suivie de F et enfin de BCl. L'altitude contribue à améliorer le pouvoir explicatif. L'indice IFPC, qu'il est possible d'assimiler à une sorte de F calculé sans le recours à un graphe, est significatif tout en restant d'une pertinence inférieure à F.

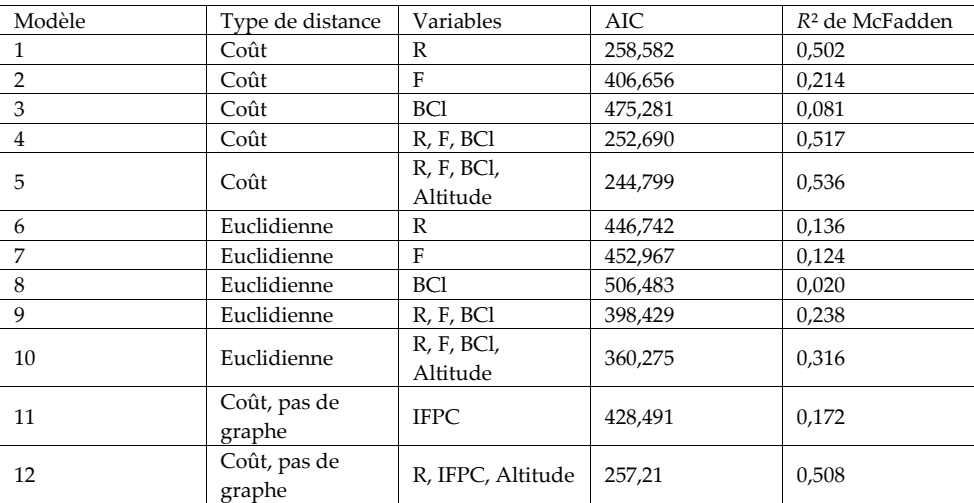

<span id="page-35-0"></span>**Tableau 4.** Résultats des modèles logistiques appliqués à la rainette arboricole. Tous les coefficients sont significatifs à *p*<0,0001.

De cette première série de résultats, il ressort que le graphe mis en place avec des distances de moindre coût permet une modélisation statistique plus valide que les autres pistes testées ici (distance euclidienne, absence de graphe). Il reste la question de la distance utilisée à la fois dans la création du graphe, dans le calcul des métriques et dans le rattachement des points au graphe : la valeur de 1615 unités de coût résultant d'une conversion d'unité métrique peu fiable, une analyse de sensibilité a

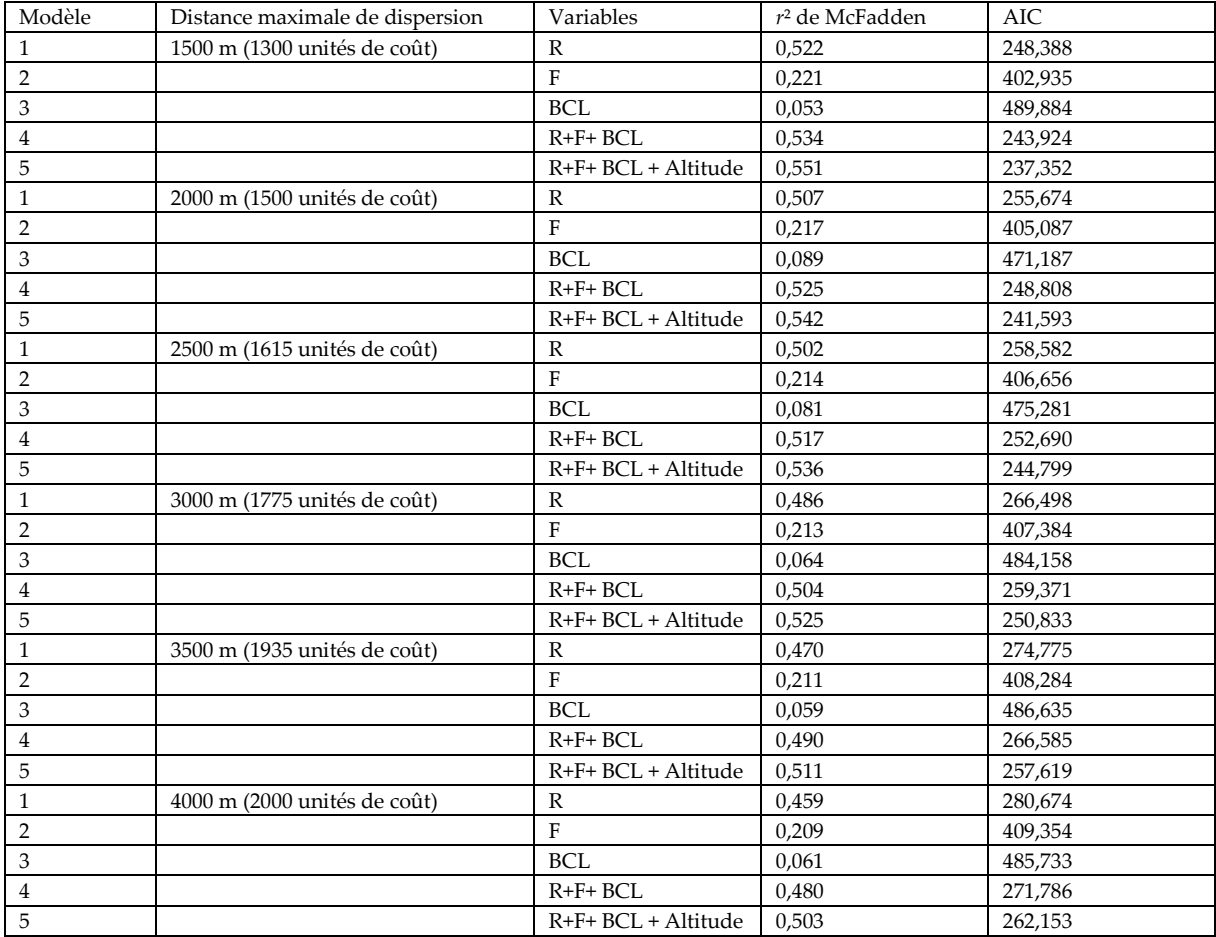

consisté à modifier cette distance et à comparer les pouvoirs explicatifs pour les 5 premiers modèles (tableau 5).

<span id="page-36-0"></span>**Tableau 5.** Résultat de l'analyse de sensibilité du modèle à la distance maximale de dispersion. Tous les modèles sont significatifs à *p*< 0.001.

D'après les résultats de cette analyse, la part de variance expliquée est très stable en fonction de la distance de dispersion. Le modèle est optimal avec une distance légèrement inférieure (1500 unités de coût) à celle qui a été déterminée initialement, mais la différence reste négligeable. Seule la métrique R voit son degré de pertinence changer sensiblement, les autres étant d'une grande stabilité. L'ensemble de ces résultats montre que les résultats ne sont pas sensibles à la valeur précise de la distance qui sert à paramétrer le graphe et les calculs qui en sont dérivés.

Pour la suite de l'analyse, nous reprenons le modèle 5 dont les coefficients sont précisés dans le tableau 6. Dans ce modèle, la métrique BCl n'est pas significative. La présence de l'espèce est favorisée principalement par la capacité de l'habitat (R), secondairement par le potentiel de dispersion (F), et défavorisée par l'altitude.

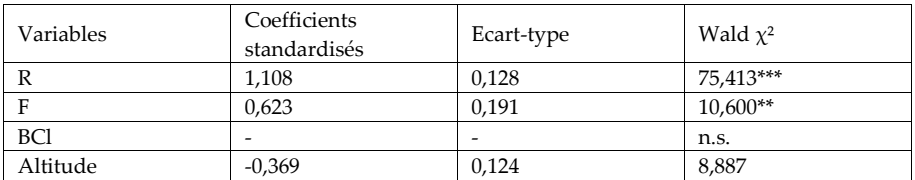

<span id="page-36-1"></span>**Tableau 6.** Modèle prédictif optimal pour la rainette arboricole (\*\*\*p<0,0001 ; \*\*p<0.001).

#### *Estimation de l'impact de la LGV sur la rainette arboricole*

Ce modèle a été généralisé à toute la zone d'étude selon la carte paysagère initiale, et une seconde fois selon la carte paysagère intégrant le tracé de la LGV Rhin-Rhône. Ces deux distributions de probabilité ont permis de calculer le taux de variation de présence. A l'échelle de la zone dans son ensemble, ce taux est nul sauf à proximité de la LGV (figure 18).

La distribution spatiale de ce taux est un peu plus diffuse dans la vallée de l'Ognon (figure 19). Un échantillon de points a été utilisé pour construire le graphe mettant en relation le taux de variation de présence avec la distance à la LGV (figure 20). Ce nuage montre que la distance de perturbation de la LGV est en général inférieure à 1000 m : suivant l'ajustement du nuage de points par une fonction exponentielle, une diminution de 5% de la présence est atteinte vers 900 m. Etant donnée la forme de ce nuage, l'ajustement par une fonction exponentielle n'est pas valide ici ; en revanche, les zones subissant un impact fort (au moins 80 % de diminution de présence) sont bien représentées par le groupe de points situé dans la partie supérieure du nuage, jusqu'à une distance d'environ 1100 m de la LGV.

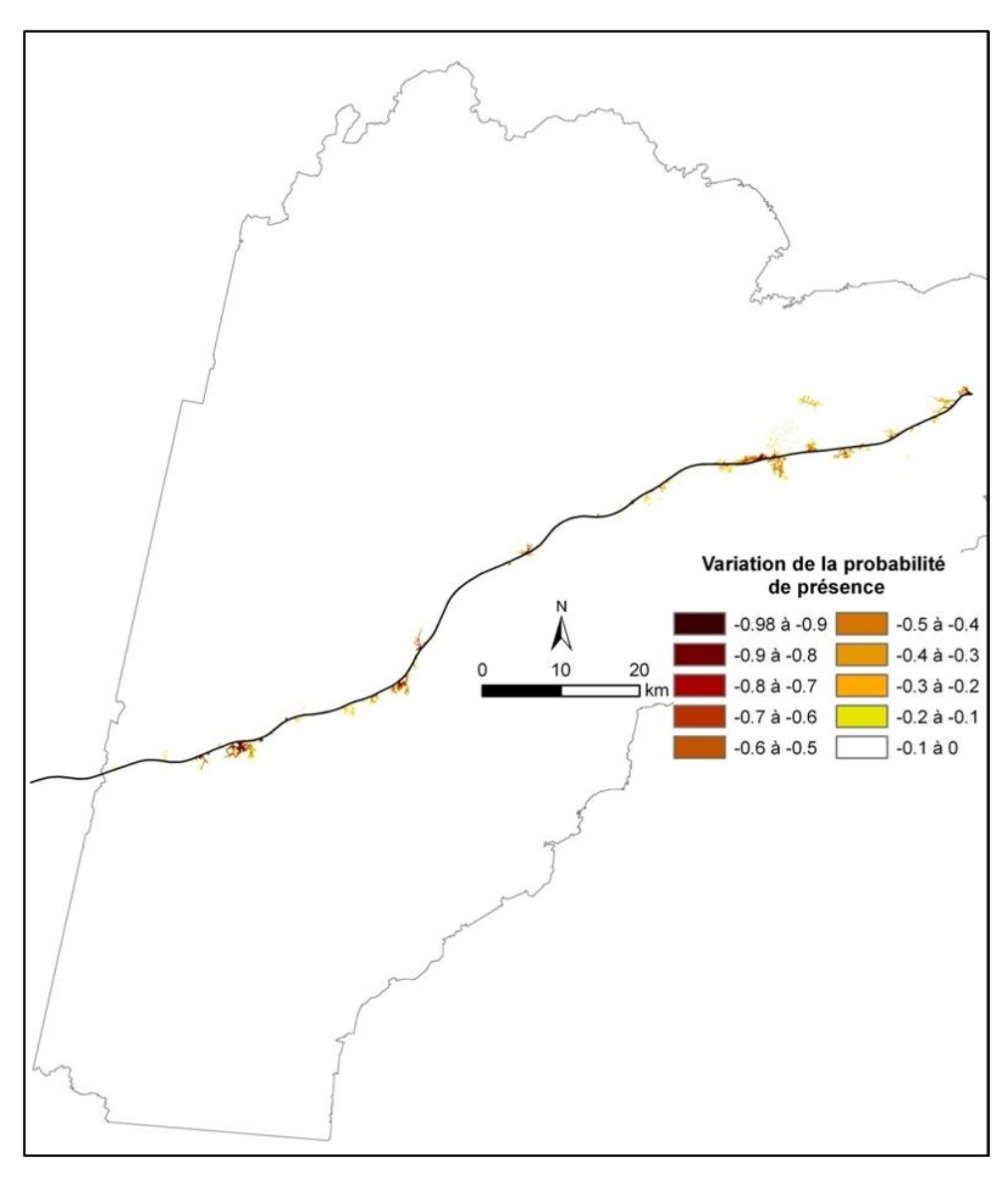

<span id="page-37-0"></span>**Figure 18.** Taux de variation de la probabilité de présence de la rainette arboricole dans la zone d'étude

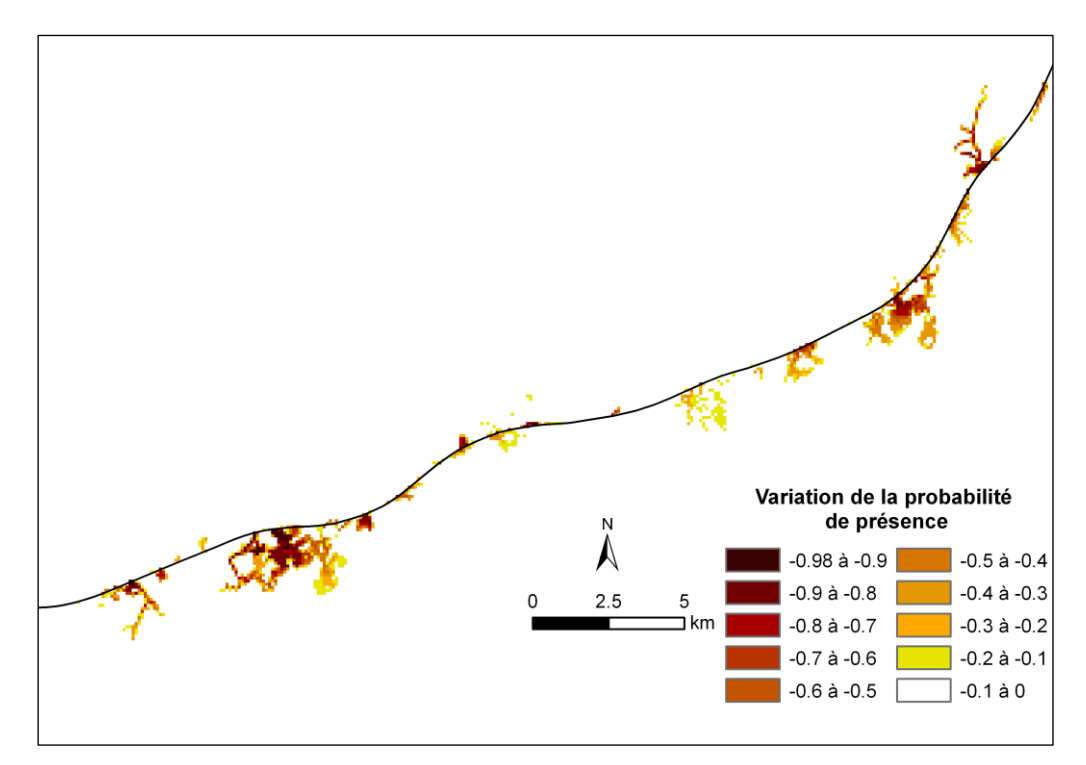

<span id="page-38-0"></span>**Figure 19.** Taux de variation de la probabilité de présence de la rainette arboricole dans la vallée de l'Ognon

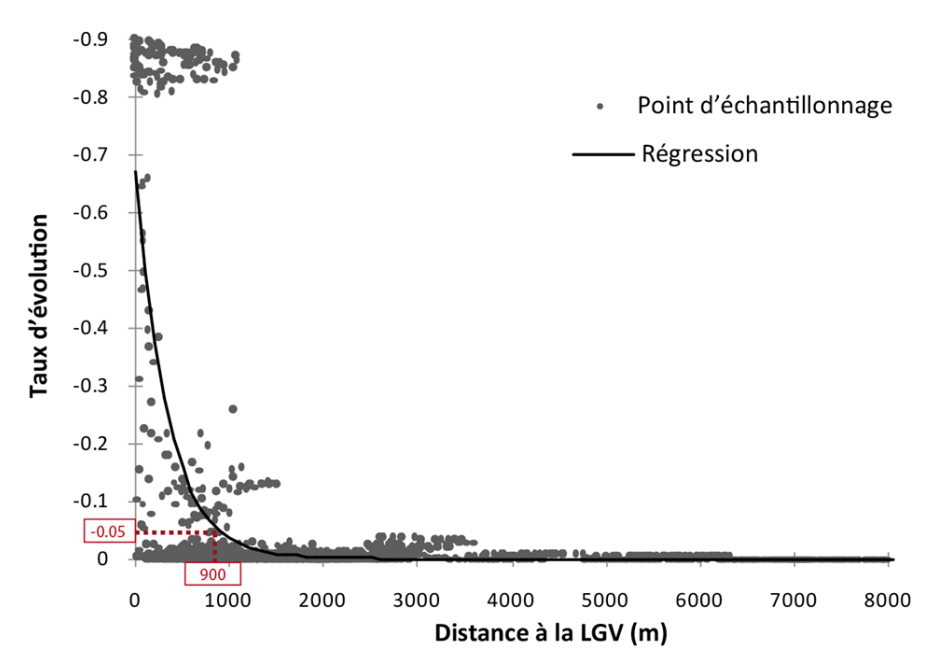

<span id="page-38-1"></span>**Figure 20.** Taux de variation de la probabilité de présence de la rainette arboricole dans la vallée de l'Ognon en fonction de la distance à la LGV

En juin 2011, une nouvelle campagne de terrain a été menée par la LPO Franche-Comté dans la vallée de l'Ognon, pour évaluer la présence de la rainette arboricole suite à la construction de la LGV. Le délai temporel n'était pas suffisant pour mesurer réellement l'impact de cette ligne, d'autant que la mise en service (le 11 décembre) n'avait pas encore eu lieu, mais cette démarche a permis de clore le protocole méthodologique. En principe, cette nouvelle phase d'acquisition de données sur le terrain doit être guidée par les résultats des modélisations, à savoir la distribution du taux de variation de la présence de l'espèce ; cependant, dans notre cas, ces résultats n'avaient pas encore été obtenus au moment où les observations étaient possibles, c'est pourquoi les missions de terrains ont été réalisées de façon indépendante (figure 21).

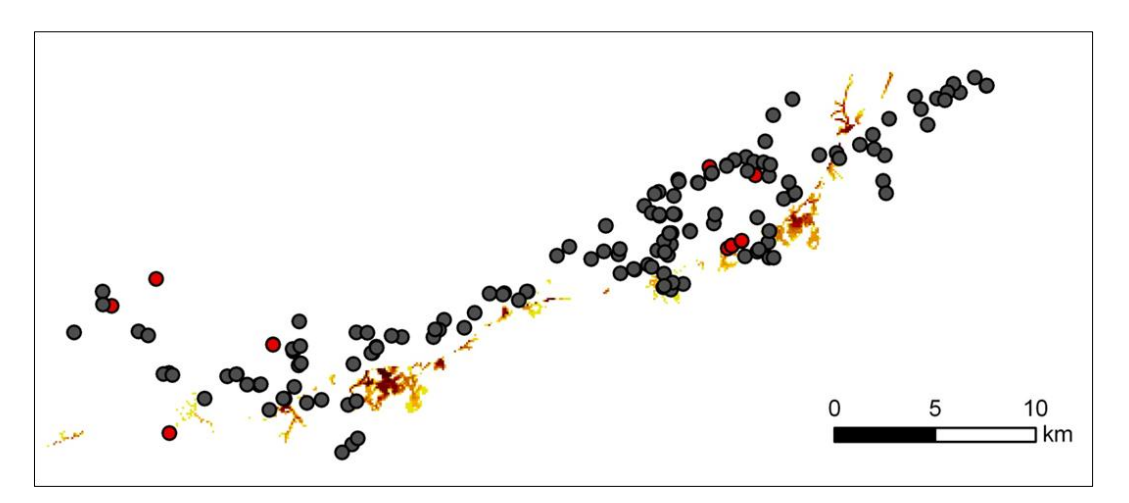

<span id="page-39-0"></span>**Figure 21.** Nouvelle campagne de terrain de la rainette arboricole dans la vallée de l'Ognon en juin 2011. Points de présence (rouge) et d'absence (gris foncé).

Au total, 227 points ont été visités, se répartissant en 42 points de présence et 185 points d'absence. Ces points ont été comparés au taux de variation de la présence issu de la modélisation, aboutissant à la figure 22. Les points de présence ont été identifiés là où l'impact de la LGV est nul d'après le modèle. Les points d'absence se situent dans des contextes variés selon le niveau d'impact de la LGV. Comme le contexte climatique du printemps 2011 a été très défavorable à la rainette arboricole, avec un assèchement précoce des plans d'eau, ces résultats sont à considérer avec beaucoup de prudence. Nous retiendrons juste que l'espèce a été observée dans les lieux a priori peu soumis à l'effet de la LGV d'après le modèle.

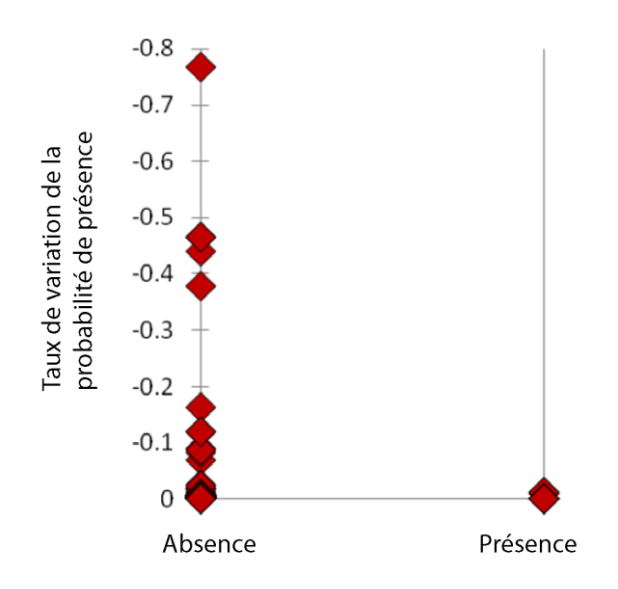

<span id="page-39-1"></span>**Figure 22.** Taux de variation de la probabilité de présence de la rainette arboricole en fonction des nouvelles observations de terrain

## <span id="page-40-0"></span>4.3. Application au petit rhinolophe

Le cas du petit rhinolophe est assez particulier, en raison du mode de vie de cette espèce. Les données fournies par la CPEPESC correspondent à 102 gîtes de reproduction utilisés pendant l'été, et non à des points de présence habituels. Comme ces gîtes se localisent préférentiellement dans des clochers, vieilles granges et autres habitations anciennes, le jeu de points de pseudo-absence a été sélectionné parmi l'ensemble des centroïdes de chaque lieu d'habitation (et non parmi tous les lieux possibles comme dans les autres cas d'études). Dans chaque cellule d'une grille de 10 km de côté, un point de pseudo absence a été tiré de façon aléatoire dans le bâti si la cellule ne contenait pas de gîte. La taille de 10 km a été choisie en prenant comme référence la distance moyenne observée entre les gîtes de reproduction et les gîtes d'hivernage. Au total 206 points ont été créés : 87 points de présence et 119 points de pseudo-absence.

## *Construction du graphe*

Les éléments paysagers ont été organisés en 10 classes réparties en 3 groupes de résistance : favorable (les terrains de chasse), neutre et défavorable (tableau 6). Les valeurs de résistances ont été fixées respectivement à 1, 50 et 100. Les taches d'habitat ont ici une définition composite, associant un centroïde de bâti à une surface boisée dans un voisinage de 600 m (distance délimitant la zone d'activité intensive), cette surface étant considérée comme le terrain de chasse potentiel. Parallèlement, les surfaces bâties ont été considérées comme défavorables, le petit rhinolophe étant sensible à la pollution lumineuse.

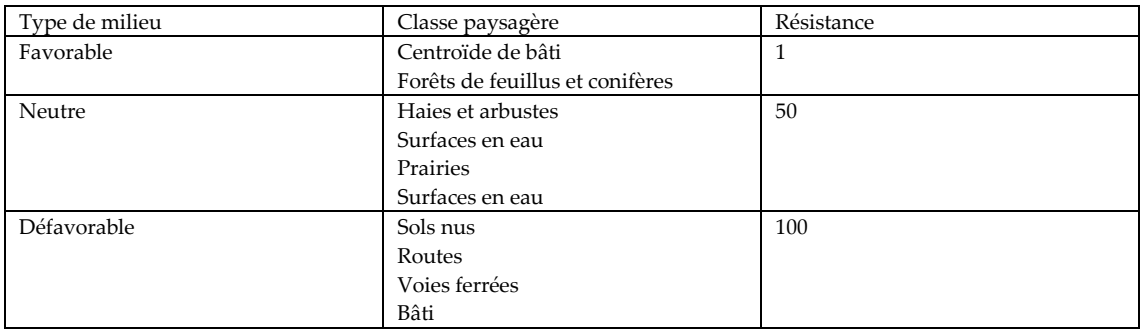

<span id="page-40-1"></span>**Tableau 6.** Classes paysagères et résistances associées pour le petit rhinolophe

Sur la carte des éléments de paysage, 20593 centroïdes ont été identifiés. Un graphe minimal planaire contenant 43560 liens a été mis en place (figure 23). Ce graphe a été préféré à un graphe de topologie complète en raison du grand nombre de nœuds et de liens. Comme pour l'espèce précédente, le seuil de coupure des liens a été défini en utilisant une régression linéaire modélisant les distances coût à partir des distances euclidiennes. Dans le cas présent, l'équivalent de la distance maximale de dispersion (2500 m) a été estimé à 2800 en unités de coût.

## *Modélisation de la distribution*

Les métriques locales R, F, et BCl ont été calculées pour chaque tache et les valeurs résultantes ont été extrapolées aux 207 points d'analyse. A ces métriques ont été ajoutées l'altitude et un modèle raster de pollution lumineuse, ce qui constitue un ensemble de 5 variables prédictives. La mise en œuvre de la régression logistique pour expliquer la variable de présence/absence a abouti à un modèle où seules 2 variables explicatives se sont avérées significatives : les métriques R et BCl (tableau 7). Ce modèle se caractérise par une part de variance expliquée de 0,246 (*r* <sup>2</sup> de McFadden).

<span id="page-41-0"></span>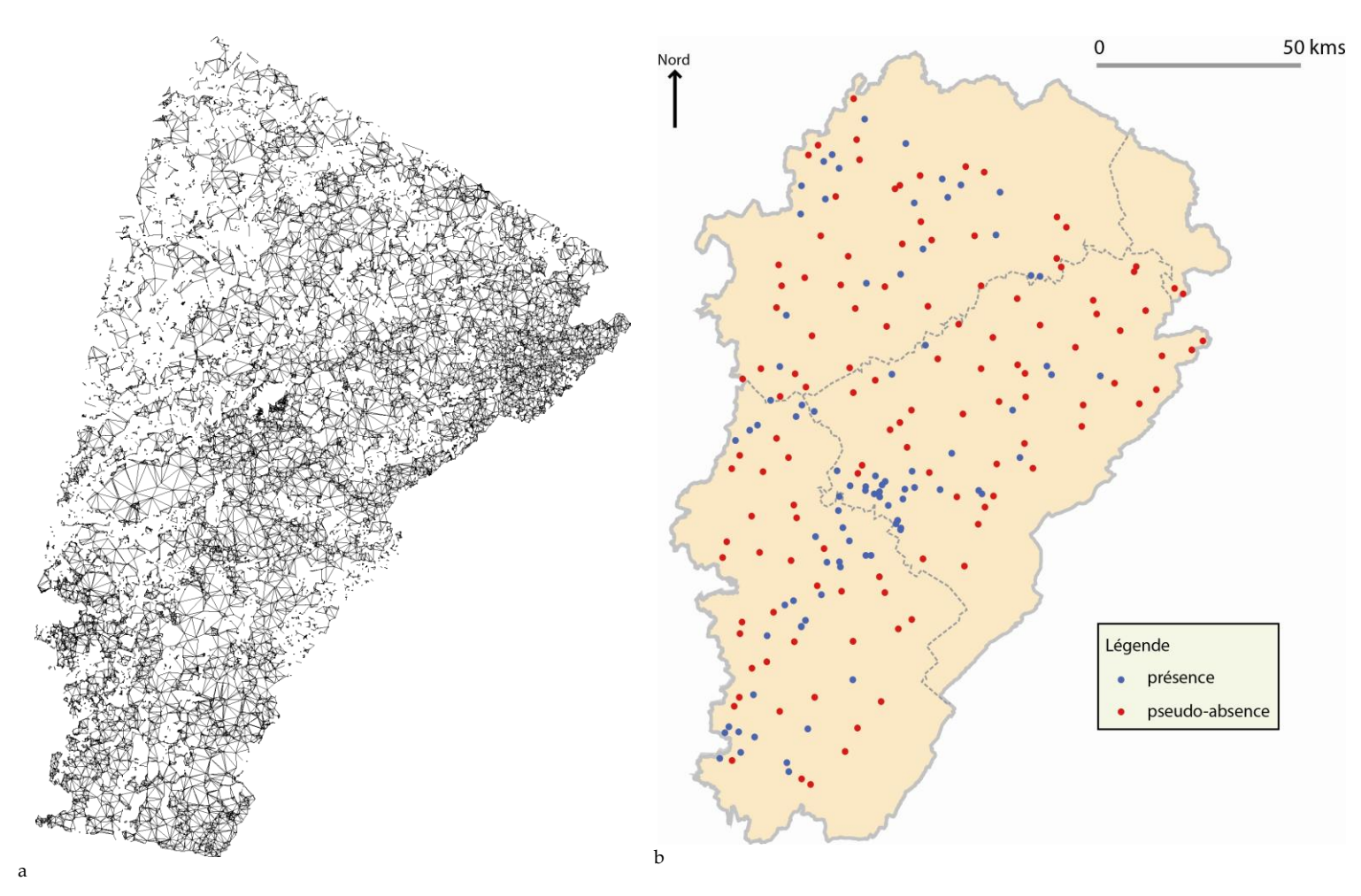

**Figure 23.** Graphe paysager (a) du petit rhinolophe et jeu de points analysés (b). Les points de présence sont en rouge, les points d'absence sont en bleu.

| Variables           | Coefficients<br>standardisés | Ecart-type | Wald $\chi^2$ |
|---------------------|------------------------------|------------|---------------|
| R                   | 0,537                        | 0,115      | 21,704***     |
| F                   | -                            | -          | n.s.          |
| <b>BCI</b>          | 0,517                        | 0,153      | 11,341**      |
| Altitude            |                              | -          | n.s.          |
| Pollution lumineuse | -                            | -          | n.s.          |

<span id="page-41-1"></span>**Tableau 7.** Modèle prédictif optimal pour le petit rhinolophe (\*\*\*p<0,0001 ; \*\*p<0.001).

La présence du petit rhinolophe dépend donc de la taille des terrains de chasse à proximité des lieux de gîtes ainsi que de la connectivité par rapport à l'ensemble du réseau de déplacement potentiel.

#### *Estimation de l'impact de la LGV sur le petit rhinolophe*

Comme précédemment, le modèle logistique a été appliqué de façon diachronique, avant et après la mise en place de la LGV. Cette analyse a ici été limitée à l'ensemble des points de gîte potentiels, à savoir les centroïdes de bâti définis initialement, dans la mesure où le modèle porte strictement sur les gîtes et non sur la présence plus générale de l'espèce. Par rapport aux autres applications de la méthode, cette restriction conduit à modifier le rendu cartographique de l'estimation de l'impact, puisque cette estimation reste ponctuelle. Le taux de variation de la présence de l'espèce (figure 24) est représenté ici seulement quand la probabilité de présence était supérieure à 0,5 à la date initiale.

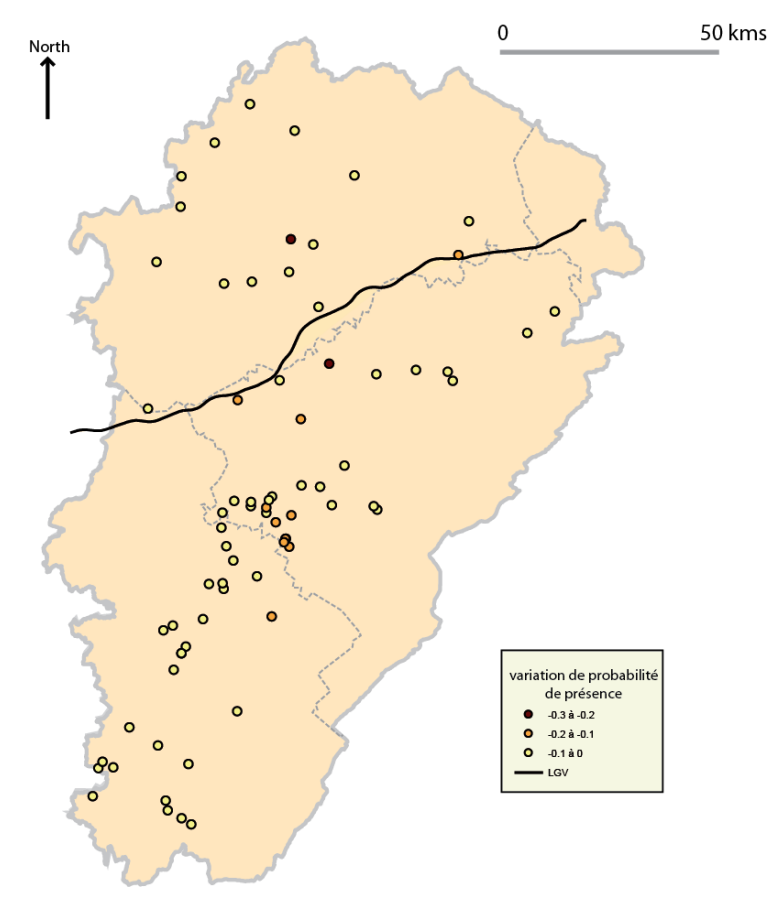

<span id="page-42-0"></span>**Figure 24.** Taux de variation de la probabilité de présence du petit rhinolophe dans la zone d'étude

Selon cette carte, l'impact de la LGV (d'autant plus fort que les points sont foncés) n'obéit pas à une structure spatiale très marquée. Des points de fort impact sont retrouvés à une assez grande distance de l'infrastructure, ce qui est une conséquence de l'intervention de la métrique BCl dans le modèle : la présence de l'espèce étant dépendante de son réseau à longue distance, l'effet de la LGV peut agir à longue portée. Cet effet est visible sur le nuage de point construit en fonction de la distance à l'infrastructure (figure 25).

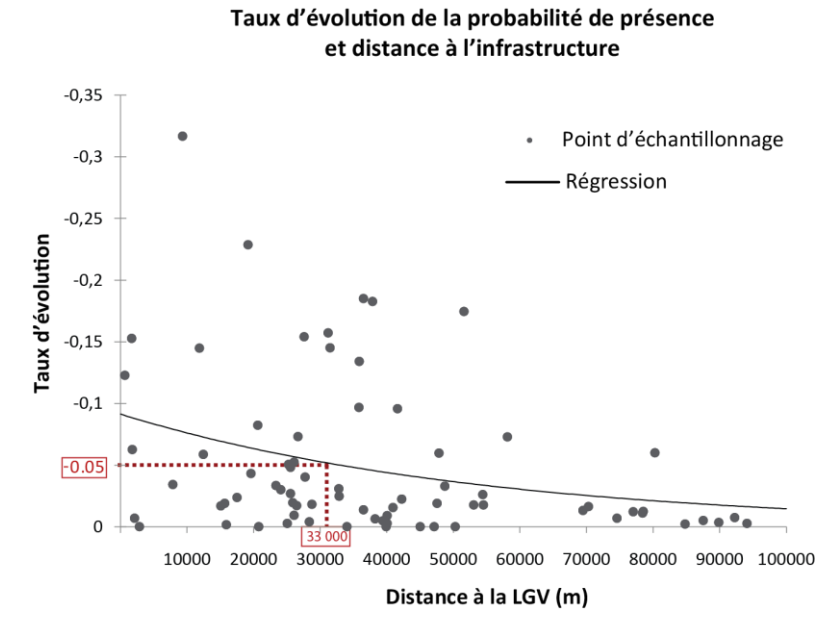

<span id="page-42-1"></span>**Figure 25.** Taux de variation de la probabilité de présence du petit rhinolophe en fonction de la distance à la LGV

Suivant l'ajustement du nuage, nous trouvons ici une diminution probable de 5 % de la présence de l'espèce à 33 km, ce qui semble très important. Ce résultat est sûrement sujet à caution puisque le faible nombre de points rend peut-être ce modèle de perturbation peu fiable. Cependant, même si des tests complémentaires seraient utiles pour préciser et valider ce résultat, cet exemple montre le principe d'un effet à longue portée.

## <span id="page-43-0"></span>4.4. Discussion

## *Retour sur l'objectif initial*

La démarche proposée dans le projet Graphab a été mise en œuvre jusqu'à l'obtention d'une première série de résultats, aboutissant à un protocole visant à estimer l'impact d'une grande infrastructure de transport sur la distribution d'une espèce. Si beaucoup d'éléments restent encore à tester et valider, l'objectif méthodologique principal a été atteint. Le protocole a été appliqué à plusieurs cas de figure, espèces réelles ou virtuelles, dans la zone d'étude de la branche est de la LGV Rhin-Rhône. Par rapport à l'objectif initial, le résultat est assez conforme aux attentes, mais il a nécessité un travail de fond dont l'ampleur n'avait pas été bien évaluée au départ. En effet, la recherche en écologie du paysage a vu pendant ces dernières années une forte montée en puissance de l'usage des méthodes de graphe pour l'analyse de la connectivité fonctionnelle ; le projet a donc du constamment intégrer les nouvelles publications parues dans ce domaine, par le biais d'une veille scientifique systématique.

Le point-clé de la démarche ne se situait pas au niveau de la mesure d'impact elle-même, qui est en soit une analyse diachronique (avant et après infrastructure) classique. Ce point-clé, qui était le verrou méthodologique à surmonter, a consisté à mettre en place une passerelle entre les méthodes de graphe paysager et les modèles de distribution d'espèce. Cette passerelle a été mise en place formellement (Foltête et al., 2012) ; elle constitue une proposition assez originale dans un domaine dominé par la « prioritisation » des zones à protéger. L'intérêt de cet assemblage réseau écologique / modèle de distribution ne réside pas seulement dans la réalisation d'une méthode d'estimation des impacts, mais aussi dans la compréhension des structures de population. En effet, un modèle de distribution fondé sur certaines métriques de connectivité est sensé représenter une certaine forme de structure de population (source-puits par exemple), comme le revendique Urban et al. (2009). Même si cette idée se place en dehors des attendus du projet Graphab, il est intéressant de constater que la démarche présente donne des perspectives plus larges que l'objectif du projet au sens strict.

## *De multiples options de modélisation*

Le graphe paysager, vu comme un modèle descriptif de réseau écologique, est construit au terme de plusieurs étapes au cours desquelles des choix sont effectués. Ces choix sont guidés soit par le contexte écologique, soit par les contraintes techniques. Les très nombreux tests menés durant le projet Graphab ont permis de clarifier certaines options, mais ils ont aussi souligné le flou existant dans la littérature des graphes paysagers en écologie. A titre d'exemple, dans un état de l'art très important, Galpern et al. (2011) opposent les topologies de graphe complet versus planaire, en présentant le graphe minimum planaire comme une approximation du graphe complet. Cependant, nos expériences montrent que cette opposition est à nuancer fortement selon le mode de calcul des métriques de connectivité, puisqu'un indice comme F peut être calculé sur un graphe planaire à partir seulement des taches adjacentes (voisins directs sur le graphe planaire, calculé réalisé sur ce mode dans Conefor Sensinode 2.2 ou à partir de toutes les taches voisines dans la limite de la distance de dispersion, impliquant un calcul de chemin sur le graphe (mode de calcul dans Graphab 1.0). Dans le premier cas, le graphe planaire induit effectivement une forte simplification, en limitant le voisinage au premier niveau de contiguïté, alors que dans le second cas, la différence avec un graphe complet est réduite.

Dans le processus de modélisation, certaines combinaisons d'options sont possibles en pratique mais sont incohérentes. Sans avoir fait l'inventaire de ces combinaisons à éviter, signalons à titre d'exemple :

- le calcul de métriques à caractère topologique à partir d'un graphe non seuillé. Sur un graphe de ce type, le nombre de liens d'un nœud ne donne pas d'information sur la configuration locale du réseau puisqu'aucune contrainte ne pèse sur l'existence d'un lien entre deux nœuds.

- le calcul de métriques intégrant un paramètre de distance d1 sur un graphe seuillé à une distance d2, avec d1>d2.

#### *Les résultats obtenus comme un préalable pour de nouvelles investigations de terrain*

Le travail présenté s'est situé sur le plan de la modélisation prédictive, où l'impact de la LGV a été *estimé* et non réellement *mesuré*. Cette approche se positionne donc en amont de la mise en place d'une infrastructure, permettant de cartographier les zones qui seront potentiellement perturbées. En ellemême, cette approche peut déjà conduire à un diagnostic utile, guidant éventuellement certaines mesures d'aménagement. Il apparaît toutefois que le véritable impact de l'infrastructure exige une démarche diachronique d'observation de terrain, avec un recul temporel suffisant pour que des effets puissent se produire sur les populations. Dans le cadre du projet Graphab, une telle démarche n'a pu être menée que pour la rainette arboricole, par le biais d'une campagne ciblée sur une partie de la zone d'étude en juin 2011. Sachant que les données qui ont alimenté le modèle de distribution sur cette espèce datent des années 2000-2010, la validité de l'approche diachronique a été très limitée. Il n'en demeure pas moins que pour les espèces analysées, l'acquisition de nouvelles données de terrain quelques années après la modélisation prédictive est une suite logique à la démarche engagée. Cette suite peut répondre à deux objectifs :

- valider la modélisation qui a permis d'estimer les impacts en comparant les résultats obtenus avec ce qu'on peut observer sur le terrain ;

- se servir des résultats de modélisation pour mieux guider les campagnes de terrain.

## *Type de distances coût et évaluation de l'impact des infrastructures*

Dans les applications diachroniques, l'infrastructure de transport a été considérée comme quasiment infranchissable, représentée par une valeur de coût très forte, supérieure à la distance choisie pour seuiller le graphe. Il est important de souligner que tous les graphes utilisés dans ce travail ont été fondés sur les distances coûts exprimées en coût cumulés (option A) et non sur les distances métriques des chemins de moindre coût (option B). A ce sujet, la littérature reste constamment dans un certain flou, et manifestement la plupart des chercheurs utilisent l'option B puisqu'ils n'ont pas besoin de faire une conversion de la distance de dispersion de l'espèce étudiée. Malgré ce flou ambiant, la différence entre les deux distances est fondamentale si on cherche à évaluer l'impact d'éléments linéaires. En effet :

- avec l'option B, si l'infrastructure est représentée par une ligne traversant toute la zone d'étude associée à de très valeurs de coût (ou résistance), le lien entre deux taches séparées par l'infrastructure sera caractérisé par la même distance métrique que le lien calculée quand l'infrastructure est absente. Il ne sera donc pas possible de mesurer une différence entre l'avant et l'après infrastructure.

- avec l'option A, le lien suivra le même chemin qu'avec l'option B, mais le cout cumulé aura été fortement augmenté par la traversée de l'infrastructure, si bien que ce lien ne sera ensuite pas validé comme un passage possible.

Une telle différence serait peut être à nuancer avec la prise en compte de points de passage relatifs, c'est-à-dire en considérant l'infrastructure comme perméable sous certaines conditions. Cependant, les analyses d'impact les plus courantes doivent être fondées sur l'option A, même si ce choix n'est pas le plus fréquent dans les études de graphe paysager existantes.

## *Limites inhérentes aux distances de moindre coût*

La définition des liens s'avère plus pertinente à partir des distances de moindre coût qu'à partir des distances euclidiennes, dans la plupart des applications testées. Cet avantage ne doit toutefois pas occulter certaines difficultés de mise en œuvre, à savoir : comment définir les valeurs de résistance de chaque classe de paysage ? Classiquement, les utilisateurs commencent par exploiter les éléments disponibles de la littérature pour proposer une mise en rang des classes, pour ensuite choisir des valeurs respectant les rangs. Le contraste entre les rangs est dans ce cas totalement arbitraire. Si les distances sont utilisées dans le cadre d'un modèle statistique optimisant un certain critère, comme c'est le cas ici avec des régressions logistiques utilisées pour prédire la présence des espèces, un protocole d'optimisation des valeurs de coût peut être mis en œuvre, comme dans Verbeylen et al. (2003), impliquant toutefois des calculs assez lourds. C'est l'option qui a été choisie dans le travail présent.

Par ailleurs, en dehors du problème de l'optimisation des valeurs de résistance, on assiste actuellement à une certaine remise en question de la validité des distances coût en écologie du paysage (Sawyer et al., 2011 ; Moilanen, 2011). Qu'elles soient en unité de coût ou euclidiennes, un problème inhérent au principe des distances est la traduction des liens sous forme de chemins uniques, alors que suivant certaines configurations paysagères, des chemins « redondants » dont le coût est très proche peuvent relier les deux mêmes taches d'habitat. Les résultats obtenus dans Graphab pourraient donc être améliorés par une définition plus souple des liens, notamment par la prise en compte de chemins multiples (Pinto et Keitt, 2009) ou de la théorie des circuits (McRae et al., 2009).

## *Entre espèces et habitats : quelle approche choisir ?*

Le projet s'est positionné sur une approche « espèce », par opposition à l'approche « habitat ». En principe, le travail sur des espèces précises permet d'avoir une démarche plus proche de la réalité écologique, puisqu'il nécessite de prendre en compte des particularités de comportement de l'espèce étudiée et une description spécifique des éléments paysagers. Au-delà de cette précision nécessaire, l'approche espèce comporte l'avantage non négligeable de permettre une validation plus facile des modèles. Dans le cas présent, les critères statistiques du modèle de distribution peuvent être considérés comme une forme de contrôle de la validité écologique de la démarche : un modèle prédictif de présence comportant des métriques de connectivité jugées significatives est un outil qui repose sur une « vérité de terrain ». Même si les modèles testés ici affichent des pouvoirs explicatifs qui pourraient sembler modestes, ils sont à distinguer nettement des modèles sans aucune pertinence statistique, qui ne peuvent en aucun cas déboucher sur des résultats d'estimation. Inversement, les exploitations de graphes paysagers fondées seulement sur les habitats, sans comparaison avec des données de terrain, sont parfois totalement en dehors de la réalité écologique. Il nous semble donc clair que l'approche espèce est a priori plus pertinente pour contribuer à améliorer la connaissance et pour obtenir des résultats précis et validés.

Cependant, s'agissant d'estimer l'impact des infrastructures de transport, l'objectif dépasse la simple connaissance pour déboucher sur l'aide à la décision et éventuellement sur l'action. Dans cette perspective, l'approche espèce donne des repères, permet quelques expérimentations comme celles qui ont été réalisées ici, mais reste limitée face à la diversité faunistique susceptible d'être protégée. L'approche habitat (ou par « grands continuums » selon la terminologie des DREAL) est donc celle qui semble la plus utile pour que les analyses puissent se traduire en termes opérationnels. Toutefois, outre l'absence de validation mentionnée plus haut, cette approche comporte plusieurs difficultés. A titre d'exemple, un même type d'habitat abrite souvent de nombreuses espèces dont le comportement et l'échelle spatiale des déplacements peuvent varier très fortement. Comme les analyses présentées dans ce programme montrent une relation entre la distance de dispersion et la portée spatiale de l'impact probable des infrastructures, on ne peut pas réduire l'ensemble des espèces abritées par un habitat donné aux caractéristiques de cet habitat, même sous un angle de connectivité fonctionnelle. Cette contradiction entre les approches espèce versus habitat reste un verrou important pour la mise en œuvre de méthodes scientifiques issues de l'écologie du paysage dans l'aménagement et la protection environnementale. A cet égard, le projet Graphab n'échappe pas à cette contradiction.

Au sein de ce débat entre approches espèce et habitat, les expérimentations de populations virtuelles reprises et adaptées des travaux de Hirzel et al. (2001) permettent un compromis intéressant,

puisqu'elles ne nécessitent pas de données de terrain. Contrôlées par le modélisateur, elles donnent accès à un modèle de distribution dépassant l'approche habitat. Toutefois, comme dans cette approche, elles n'offrent pas de possibilité de validation par le terrain. Leur intérêt réside surtout dans la comparaison des impacts sur plusieurs profils de populations.

## *Reproductibilité de la méthode : un dilemme précision / couverture*

La méthode présentée pourra être appliquée dans bien d'autres cas d'infrastructures de transport en projet ou déjà réalisées. Les expérimentations menées dans le cadre du projet ont pu profiter de serveurs de calculs dont la configuration multi-cœurs augmente l'efficacité des outils informatiques (cf. 5, présentation du logiciel). Cependant, en imaginant des utilisations à partir de configurations informatiques courantes, un problème de capacité de calcul peut se poser. Ce problème a été mentioné récemment, dans une publication soulignant les défauts des graphes paysagers (Moilanen, 2011). Ceci est d'autant plus vrai que l'approche présentée est souvent confrontée à un dilemme sur le choix du niveau d'échelle pertinent :

- la modélisation du réseau écologique sous-entend de prendre en compte les éléments du paysage qui jouent un rôle sur le déplacement de l'espèce analysée. Pour de nombreuses espèces, certains éléments de petite taille ou de forme linéaire sont importants, comme les haies, les routes, les murs ou les cours d'eau. Représenter cette réalité dans la carte paysagère conduit à privilégier la haute résolution spatiale, c'est-à-dire la description fine des catégories paysagères. L'accès facilité à de nombreuses données à haute résolution peut aussi renforcer cette orientation.

- l'extraction de propriétés du graphe sous la forme de métriques de connectivité, même à un niveau local, sous-entend de couvrir l'espace suffisamment pour que ces propriétés soient le moins possible sujettes à l'effet de bordure inhérent à toute analyse spatiale. Ceci invite donc à mettre en application la méthode à une échelle « régionale », plutôt que de se focaliser sur une zone trop restreinte.

Les deux critères mentionnés dépendent fortement de l'espèce en jeu et de sa capacité de déplacement, mais pour une même espèce, ils amènent à une certaine contradiction entre la précision des données et le besoin de couvrir de larges zones. A titre indicatif, le projet a été mené en tentant de concilier ces deux critères : 25 catégories paysagères à 10 m de résolution spatiale (précision assez grande) décrits sur 11 500 km<sup>2</sup> (couverture large de l'espace environnant la LGV). Il serait utile, dans ce cadre, de tester la validité des modèles réalisés dans de bonnes conditions de précision à mesure qu'on dégrade cette précision, à la fois sur le plan spatial et sémantique.

## <span id="page-46-0"></span>4.5. Bilan et perspectives

Les méthodes proposées se sont avérées opérationnelles pour rendre compte d'un éventuel effet à longue distance d'une infrastructure de transport sur la distribution d'une espèce donnée. D'autres expérimentations restent à effectuer pour mieux identifier les limites de ces méthodes et tester leur capacité à être reproduites dans des contextes variés. Dans cette perspective, la mise en place de nouvelles études sur des terrains et des espèces différents est tout à fait envisageable, mais les analyses les plus faciles à appliquer pour compléter l'étude présente sont celles qui se fondent sur les espèces virtuelles. Dans ce travail, une seule population virtuelle a été à l'origine d'une série de résultats : cette population a été conçue pour dépendre de son réseau à une portée spatiale définie par sa distance de dispersion. Dans une étude en cours de réalisation, il est donc question de comparer les résultats avec d'autres populations ayant des caractéristiques différentes (Girardet et Foltête, en préparation).

Dans l'ensemble des méthodes mobilisées, nous avons vu que le principal verrou à surmonter était la passerelle qu'il a fallu établir entre les mesures de connectivité réalisées sur les graphes paysagers et les modèles de distribution d'espèce. Cette passerelle n'existant pas initialement, elle a nécessité un travail spécifique et a fait l'objet d'une démarche de publication (Foltête et al., 2012), en dehors du problème de l'impact lui-même. Au passage, le couplage graphe paysager-modèle de distribution a montré son intérêt sur le plan théorique, notamment sur le rapport entre le modèle de distribution et la structure spatiale de population. Cette piste donne également lieu à des développements en cours (Tournant et al., en préparation).

Parmi les principales perspectives envisagées à la suite de ce travail, en dehors des éléments qui viennent d'être mentionnés, nous retenons quatre axes :

- comment gérer le compromis entres les approches « espèces » et « habitat » pour améliorer le caractère opérationnel de la démarche ? Est-il possible de travailler par groupe d'espèces, d'identifier le seuil minimal de précision utile des données paysagères ?

- peut-on envisager d'évaluer l'impact des infrastructures sur la diversité génétique d'une espèce ? Cette perspective part de l'idée que les modèles de distribution sont fondés sur des données de présence dont la significativité écologique demeure assez faible, par rapport aux profils génétiques de sous-populations, qui résultent de l'ensemble des flux individuels sur plusieurs générations.

- comment utiliser les graphes paysagers pour instrumenter et optimiser la localisation des passages à faune ? Peut-on concilier une telle approche avec les contraintes économiques inhérentes à l'aménagement de ces mesures compensatoires ?

- comment transposer le protocole testé ici pour évaluer l'impact de la croissance urbaine ? Une étude a déjà été menée dans ce sens et invite à être poursuivie (Tannier et al., 2012).

## <span id="page-47-0"></span>4.6. Références bibliographiques

- Foltête JC, Clauzel C, Vuidel G, Tournant P, 2012. Integrating graph-based connectivity metrics into species distribution models. Landscape Ecology, en revision.
- Galpern P, Manseau M, Fall A, 2011. Patch-based graphs of landscape connectivity: A guide to construction, analysis and application for conservation. Biological Conservation 144: 44-55.
- Girardet X, Foltête JC. Designing a graph-based approach in the landscape ecological assessment of linear infrastructures. Environmental Impact Assessment Review, en preparation.
- Hirzel AH, Helfer V, Metral F, 2001. Assessing habitat-suitability models with a virtual species. Ecological Modelling 145: 111-121.
- McRae BH, Dickson BG, Keitt TH, Shah VB, 2008. Using circuit theory to model connectivity in ecology. Ecology 89: 2712-2724.
- Moilanen A, 2011. On the limitations of graph-theoretic connectivity in spatial ecology and conservation. Journal of Applied Ecology 48: 1543-1547.
- Pinto N, Keitt TH, 2009. Beyond the least-cost path: evaluating corridor redundancy using a graph-theoretic approach. Landscape Ecology 24: 256-266.
- Sawyer SC, Epps CW, Brashares JS, 2011. Placing linkages among fragmented habitats: do least-cost models reflect how animals use landscapes? Journal of Applied Ecology 48: 668-678.
- Tannier C, Foltête JC, Girardet X, 2012. Assessing the capacity of different urban forms to preserve the connectivity of ecological habitats, Landscape and Urban Planning, à paraître.
- Tournant C, Afonso E, Giraudoux P, Foltête JC. Evaluating the role of habitat connectivity in the distribution of the lesser horseshoe bat using landscape graphs, Biological Conservation, en preparation.
- Urban DL, Minor ES, Treml EA, Schick RS, 2009. Graph models of land mosaics. Ecology Letters 12: 260-273.
- Verbeylen G, De Bruyn L, Adriaensen F, Matthysen E, 2003. Does matrix resistance influence Red squirrel (Sciurus vulgaris L. 1758) distribution in an urban landscape? Landscape Ecology 18: 791-805.

# <span id="page-48-0"></span>5. Création d'un outil informatique : le logiciel Graphab 1.0

Parallèlement aux recherches sur les méthodes permettant d'estimer l'impact des infrastructures de transport, une partie du travail a consisté à mettre au point un logiciel réunissant ces méthodes. Bien que le programme soit focalisé sur l'impact des infrastructures sur les distributions d'espèces, le logiciel a été envisagé comme un outil à vocation plus large, couvrant de nombreux aspects de la modélisation des réseaux écologiques par les graphes et offrant un pont original avec les modèles de distribution d'espèces. Ce logiciel a été conçu pour être utilisé dans un contexte de recherche.

## <span id="page-48-1"></span>5.1. Justification et positionnement du logiciel Graphab 1.0

Pour un chercheur, concevoir un logiciel est souvent synonyme d'indépendance vis-à-vis des outils existants, cette indépendance permettant d'innover sans contrainte. Cependant, une telle démarche impliquant un travail lourd, le développement d'un outil doit être fait avec le souci d'un positionnement pertinent au sein de l'offre existante. La première question a donc été de savoir si un ou plusieurs logiciels existants offraient les fonctions nécessaires à la réalisation du programme de recherche.

La veille bibliographique du domaine défini par la modélisation des réseaux écologiques nous a permis de constater un éparpillement assez important des outils. Les Systèmes d'Information Géographique (SIG) sont a priori les outils les mieux placés pour entreprendre cette modélisation. Il s'agit notamment du logiciel Arc-GIS, dont l'usage est très répandu dans la recherche à caractère spatial, et qui offre un certain nombre de fonctions adaptées : préparation des taches d'habitat (érosion/dilatation par exemple), calcul de distances de moindre coût entre plusieurs entités, calcul de certains indices sur des structures de graphe. Quelques recherches récentes sur les réseaux écologiques utilisent ce logiciel (Zetterberg et al., 2010). Cependant, en dépit de leur environnement intéressant, notamment en ce qui concerne les possibilités de cartographie, les SIG ne proposent pas certaines fonctions indispensables, ou permettent certaines d'entre elles mais au prix de manipulations fastidieuses.

Parmi les autres logiciels disponibles, les plus proches des besoins identifiés pour la réalisation du travail présent sont :

- Conefor Sensinode 2.2. (Saura et Torné, 2009). Ce logiciel permet le calcul de plusieurs métriques de connectivité, notamment en appliquant les métriques de niveau global en mode « delta », où l'importance des éléments locaux est déduite de l'impact de leur suppression sur la connectivité globale (patch-removal technique). Il offre en particulier le calcul de l'indice PC (Saura et Pascual-Hortal, 2007). En revanche, la construction du graphe, en amont du calcul des métriques, doit être réalisée via un SIG.

- JMatrixNet<sup>5</sup> . Cet outil regroupe un module de création de graphe et un module de calcul de métriques de connectivité. Conçu pour couvrir un spectre plus large que le précédent, il est toutefois limité à plusieurs niveaux (liens seulement en métrique euclidienne, peu d'indice de connectivité).

- CircuitScape6 (McRae et al., 2008) : Ce logiciel est dédié au calcul de liens entre des points ou entre des taches. Il est spécialisé dans la prise en compte de chemins multiples pour définir et pondérer ces liens.

- Pathmatrix<sup>7</sup> (Ray, 2005) : Cet outil permet de calculer directement des matrices de distances-coût pour une série d'entités spatiales.

 $\overline{a}$ 

<sup>5</sup> http://www.ecology.su.se/jmatrixnet/

<sup>6</sup> http://www.circuitscape.org/Circuitscape/Welcome.html

<sup>7</sup> http://cmpg.unibe.ch/software/pathmatrix/

- Guidos<sup>8</sup> (Vogt et al., 2009) : Ce logiciel est focalisé sur l'analyse morphologique d'une catégorie sur une carte paysagère. Il permet de définir des sous-catégories de nature morphologique : cœurs, bordures, îlots, ponts, boucles, branches. Ces distinctions se rapportent à la notion de connectivité structurelle, permettant de savoir si deux taches données (cœurs) sont reliées ou non par un élément linéaire (pont). Selon les cas, cet outil peut être utilisé pour préparer la carte paysagère.

- il existe de très nombreux logiciels dédiés aux modèles de distribution d'espèce et ce n'est pas le lieu d'en faire l'inventaire ici. La plateforme R offre de multiples possibilités à ce niveau<sup>9</sup>, mais bien d'autres outils sont disponibles, certains étant spécialisés dans une forme particulière de modélisation, comme par exemple Maxent<sup>10</sup> (Phillips et al., 2006), d'autres intégrant plusieurs approches, comme ModEco<sup>11</sup> (Guo and Liu, 2010).

Parmi l'ensemble de ces outils, le logiciel Graphab se positionne comme un outil intégrateur, englobant le calcul des distances coût (comme dans Pathmatrix), les méthodes de création de graphe les plus courantes (contenues dans Arc-GIS, JMatrix-Net), un grande nombre de métriques de connectivité (Conefor Sensinode), et une possibilité de modèle de distribution.

## <span id="page-49-0"></span>5.2. Fonctionnalités de Graphab 1.0

Les fonctions du logiciel Graphab 1.0 se répartissent en quatre modules (figure 26). Le premier concerne la création des graphes (a) ; le deuxième est le calcul de métriques de connectivité (b) ; le troisième correspond à l'ensemble des connexions entre les graphes et des données exogènes décrivant des points (c). Un module spécifique est dédié aux visualisations et à la production de cartes. L'ensemble est géré sous forme de « projet » où toutes les données et métadonnées sont enregistrées automatiquement.

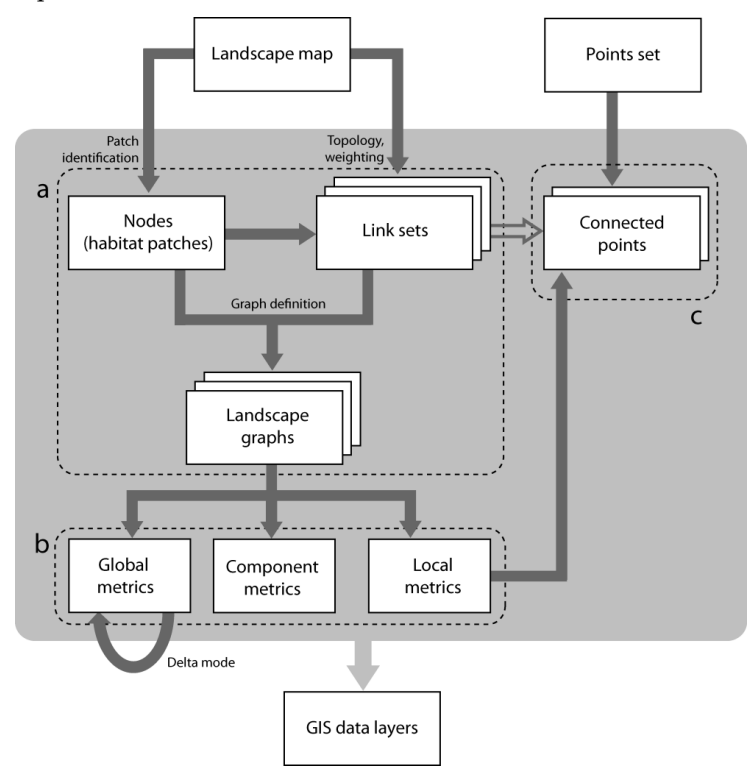

<span id="page-49-1"></span>**Figure 26.** Organisation de Graphab 1.0. Les fonctions comprennent la création des graphes (a), le calcul de métriques de connectivité (b) et la connexion avec des données exogènes (c).

 $\overline{a}$ 

<sup>8</sup> http://efdac.jrc.ec.europa.eu/guidos

<sup>9</sup> http://cran.r-project.org/web/packages/dismo/vignettes/sdm.pdf

<sup>10</sup> http://www.cs.princeton.edu/~schapire/maxent/

<sup>11</sup> http://gis.ucmerced.edu/ModEco/

## *Identification des taches d'habitat*

Graphab 1.0 permet d'ouvrir des cartes paysagères en mode raster (8 bits, formats tif ou rst). Dans la classe d'habitat désignée par l'utilisateur, les taches d'habitat sont identifiées par l'algorithme des composantes connexes. Cet algorithme peut être appliqué avec un voisinage en 4 ou 8 pixels. Une taille minimale de tache peut être spécifiée, en accord avec l'espace vital de l'espèce étudiée.

#### *Définition des liens*

A partir d'un ensemble de taches, plusieurs ensembles de liens peuvent être mis en place dans le même projet, ce qui permet à l'utilisateur de tester facilement plusieurs réglages. Un ensemble de liens contient à la fois la matrice des distances entre les taches, les chemins ayant permis de calculer ces distances ainsi que toutes les métadonnées décrivant les options de calcul. Tous les liens sont ici non directifs. Quatre options principales sont à choisir :

- la topologie : complète ou planaire (graphe minimal planaire) ;

- le type de pondération des liens : distance euclidienne (unité métrique), distance de moindre coût (unités de coût) ou chemin de moindre coût (unité métrique). Concernant les deux dernières formes de pondération, l'utilisateur doit soit assigner une valeur de résistance à chaque classe de la carte paysagère, soit importer une surface de coût exogène.

- seuillage : le graphe est finalisé par le choix d'un seuillage des liens, qui reflète en principe la distance maximale de dispersion. Il est aussi possible de ne pas seuiller le graphe, par exemple dans la perspective d'utiliser des métriques intégrant directement la distance de dispersion. Pour être réellement mis en pratique, ce mode suppose toutefois que le nombre de taches ne soit pas trop important (inférieur à 10000 à titre indicatif, car cette limite dépend des capacités informatiques et non de l'application).

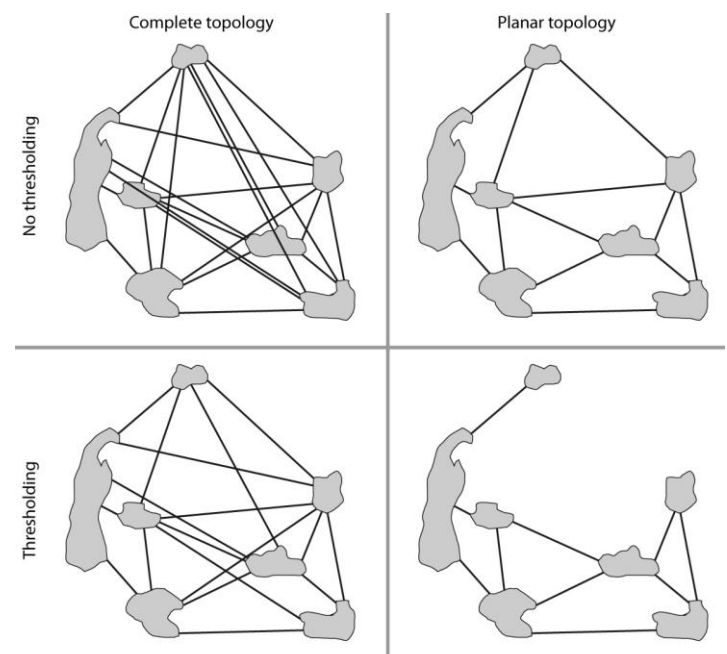

<span id="page-50-0"></span>**Figure 27.** Principaux types de graphes suivant les choix de topologie et de seuillage des liens

La figure 27 illustre 4 cas de graphes différents, correspondant aux choix de topologie et de seuillage.

## *Calcul de métriques paysagères*

La plupart des métriques de connectivité incluses dans Graphab sont tirées de la littérature, notamment de Rayfield et al. (2011). Ces métriques peuvent être calculées à trois niveaux : global, par composante et local, c'est-à-dire au niveau des éléments taches et liens. Le tableau 8 présente l'ensemble de ces métriques, leur code simplifié indiqué dans les archivages du logiciel, leur niveau de calcul, la principale référence bibliographique dans laquelle ils ont été utilisés en écologie.

Un mode de calcul « delta » permet aux métriques de niveau global d'être calculées localement. Ce mode delta simule la suppression d'un élément (tache ou lien) et calcule l'incidence de cette suppression sur la métrique globale considérée, sous la forme du taux de variation  $\delta_i$ :

$$
\delta_i = \frac{m - m_i}{m}
$$

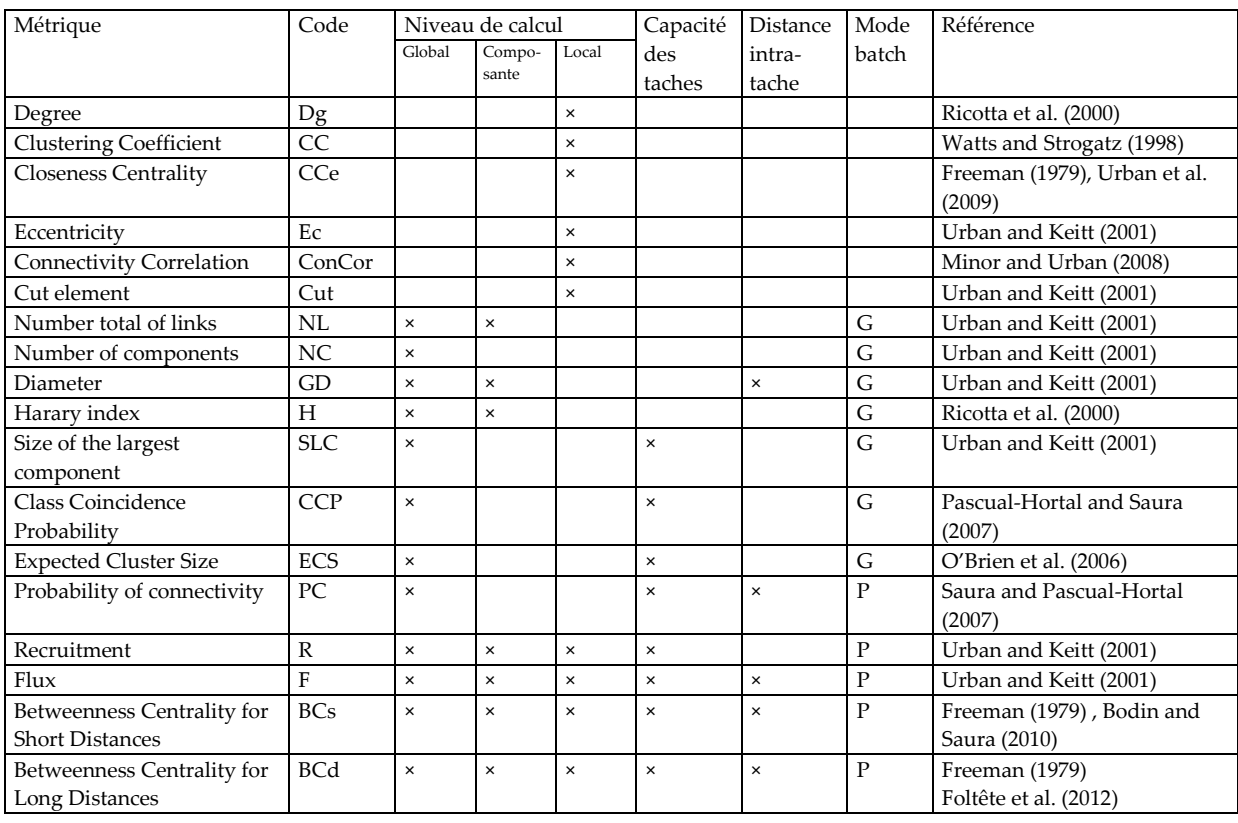

où *m* est la métrique globale calculée initialement, *m<sup>i</sup>* est la métrique calculée avec suppression de l'élément i.

<span id="page-51-0"></span>**Tableau 8.** Métriques de connectivité disponibles dans Graphab 1.0. Les appellations des métriques sont conservées en anglais, selon les termes où elles apparaissent dans la littérature scientifique en écologie.

Dans le tableau 8, la colonne « capacité » indique les métriques qui intègrent la notion de capacité des taches d'habitat. Par défaut, cette capacité est la surface des taches, mais elle peut être remplacée par un autre indicateur de qualité des taches ou de potentiel de ressource. Dans cette perspective, Graphab 1.0 permet soit d'importer des valeurs de capacité à partir d'un tableau externe, soit de calculer directement la part d'une classe paysagère dans un voisinage. Cette dernière option offre la possibilité de définir un voisinage avec la même métrique spatiale que les liens du graphe, permettant ainsi de calculer la capacité dans un voisinage défini en termes de distances coût.

Quatre métriques (PC, F, BCl, BCs) nécessitent un réglage particulier avant d'être utilisées. Dans ces métriques, la distance inter-taches est convertie en probabilité de déplacement par la fonction - . Comme le paramètre *α* contrôlant cette fonction ne peut guère être défini directement, l'interface propose à l'utilisateur d'indiquer la distance de référence aboutissant à une certaine valeur de *p*, et de calculer automatiquement la valeur *α* correspondante.

Dans le tableau 8, la colonne « distance intra-tache » spécifie certaines métriques fondées sur un calcul de chemin utilisant l'algorithme de Dijkstra. Ce calcul peut être appliqué de deux façons différentes, tenant compte ou non de la distance à parcourir à l'intérieur des taches. Comme l'illustre la figure 28, la distance de moindre coût entre deux taches peut être biaisée si on ne tient pas compte des distances internes des taches. Cette sensibilité à la distance intra-tache dépend de leur forme, puisqu'elle sera logiquement plus importante dans le cas de taches plus allongées. Ces deux options sont possibles dans Graphab 1.0.

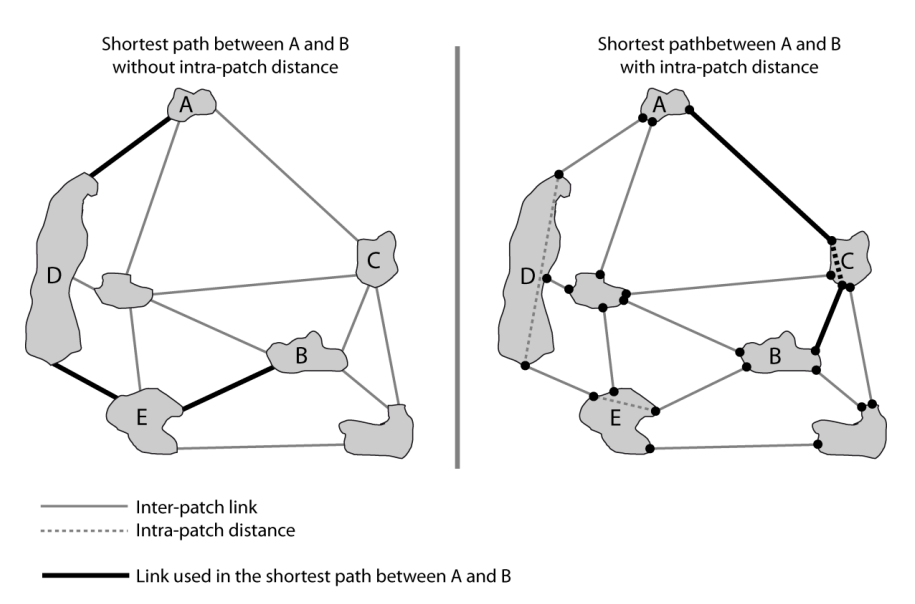

<span id="page-52-0"></span>**Figure 28.** Rôle de la distance intra-tache dans le calcul des plus courts chemins. Les lignes noires représentent les liens utilisés dans le plus court chemin entre les taches A et B. Les traits continus correspondent aux distances inter-taches alors que les traits pointillés représentent les distances intra-taches.

Les métriques de connectivité peuvent être calculées en utilisant un mode « batch » consistant à répéter le calcul en modifiant un certain paramètre à tester. Ce paramètre peut être simplement le seuil définissant le graphe (« G » dans le tableau 8), pour analyser la sensibilité de la connectivité à l'échelle des mouvements, comme par exemple dans O'Brien et al. (2006) et Laita et al. (2011). Ce mode batch permet de tracer des courbes montrant le comportement de la connectivité par rapport à ces distances (« P » dans le tableau 8). Le mode batch peut aussi être utilisé dans le cadre d'un graphe invariant, pour tester le paramètre interne d'une métrique comme dans Saura et Rubio (2010).

## *Passerelle entre les propriétés du graphe et des données exogènes*

La plupart du temps, les résultats obtenus au terme d'une analyse fondée sur un graphe paysager sont comparés à des données de terrain, soit pour valider le graphe comme un modèle représentant avec pertinence le réseau écologique de l'espèce, soit pour utiliser une métrique comme un indicateur de présence de l'espèce. Ces applications posent le problème de la passerelle à créer entre le graphe et des données exogènes. Graphab 1.0 permet d'importer un jeu de point, chacun étant automatiquement connecté à la tache la plus proche. Une telle opération pourrait être faite dans un logiciel SIG, mais pour éviter toute confusion, elle doit être fondée sur la métrique spatiale qui a défini le graphe, c'est-àdire sur les mêmes valeurs de résistance si des distances de moindre coût ont été utilisées.

La connexion avec un jeu de point offre deux possibilités (figure 29) :

- pour entreprendre une analyse au niveau des taches, les données associées aux points peuvent servir à renseigner les taches. Si ces données sont de simples occurrences, cette opération consiste à calculer l'abondance potentielle des taches en sommant le poids de chaque point situé à proximité. Ici encore, ce poids résulte d'une transformation de la distance en probabilité de mouvement.

- pour entreprendre une analyse au niveau des points, les valeurs des métriques peuvent être extrapolées depuis les taches, en pondérant ces valeurs par la probabilité de mouvement dérivée de la distance. Cette pondération peut s'appliquer à partir de la tache la plus proche de chaque point, ou en effectuant la moyenne des valeurs des taches environnantes, dans une limite fixée par l'utilisateur.

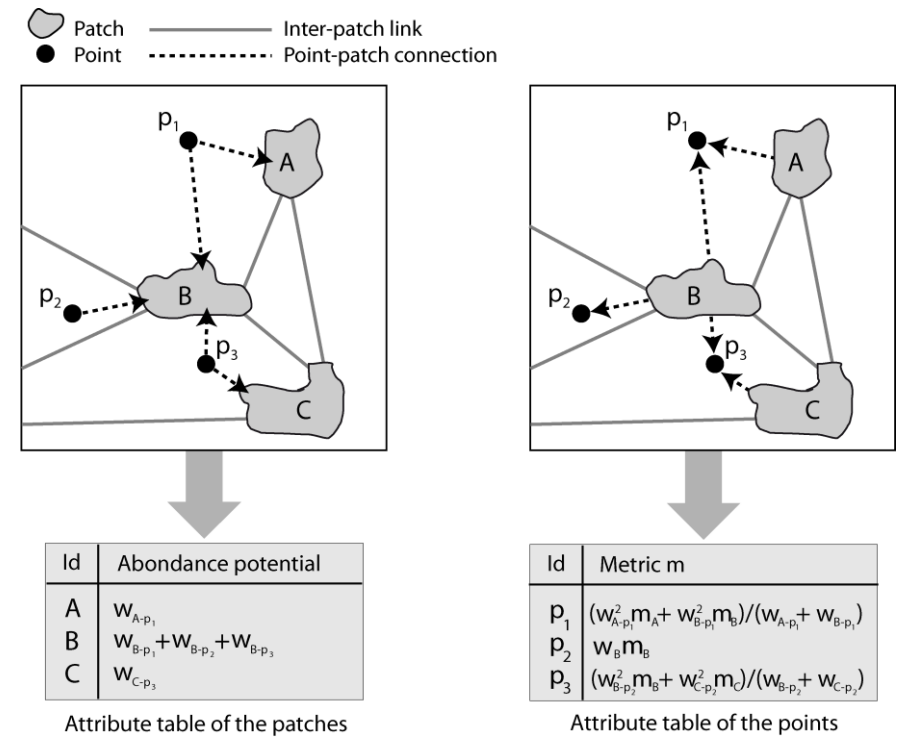

<span id="page-53-0"></span>**Figure 29.** Deux modes de connexion entre le graphe et des données externes. A gauche, les taches sont renseignées par le poids de chaque point situé à proximité ; à droite, les métriques locales sont extrapolées dans les points.

## *Application d'un modèle de distribution*

La connexion entre le graphe et des données de point permet de mettre en œuvre un modèle de distribution, via une régression logistique intégrée. Si les données ponctuelles contiennent un attribut décrivant la présence et l'absence de l'espèce, l'analyse peut être effectuée directement. Dans le cas contraire, tous les points sont considérés comme des valeurs de présence, et le logiciel permet de constituer un jeu de données de pseudo-absence, par tirage aléatoire d'un point dans chaque cellule d'une grille non occupée par un point de présence.

Chaque métrique locale calculée à partir d'un graphe donné peut être ajoutée dans la liste des variables prédictives. D'autres variables peuvent être également intégrées par importation de couches de données externes. La régression logistique est appliquée en prenant toutes les variables proposées par l'utilisateur, ou le mode « meilleur modèle » trouve la combinaison de variable qui minimise le critère AIC. Des indicateurs classiques permettent de juger de la pertinence du modèle, dont toutes les données sont par ailleurs exportables sous forme de tableau. Un modèle donné peut donner lieu à une généralisation, consistant à estimer la probabilité de présence de l'espèce dans toutes les cellules d'une grille dont l'utilisateur défini la résolution.

Pour travailler de façon diachronique en vue d'estimer l'impact d'une infrastructure, les paramètres d'un modèle qui a déjà conduit à la cartographie d'une première distribution de présence peuvent être réutilisés à partir d'une nouvelle carte paysagère (intégrant la modification induite par l'infrastructure), pour créer une seconde carte de présence. L'analyse des différences entre deux cartes de distribution de présence doit être effectuée ensuite dans un logiciel SIG.

#### *Visualisation et cartographie*

Tous les éléments spatiaux intervenant au cours des différentes phases de travail sont visualisables, la plupart du temps sous forme de cartes. Au-delà des fonctions classiques de zoom et de navigation au sein des couches de données, deux éléments de visualisation spécifiques sont à mentionner :

- les graphes peuvent être représentés de deux façons différentes et complémentaires : en « vue topologique », où les taches sont représentées par des symboles de forme circulaire et les liens par des lignes rectilignes reliant les centroïdes des taches (figure 30) ; en « vue réaliste », montrant le contour des taches et le tracé des chemins qui les relient conformément à la géométrie de la carte initiale (figure 31).

- les métriques locales peuvent être cartographiées, en jouant sur la taille et la couleur des symboles qui représentent les taches.

Dans toutes les visualisations, une fenêtre d'information peut être ouverte sur la partie droite de l'interface, pour renseigner sur les données associées à chaque élément que l'utilisateur sélectionne à l'écran.

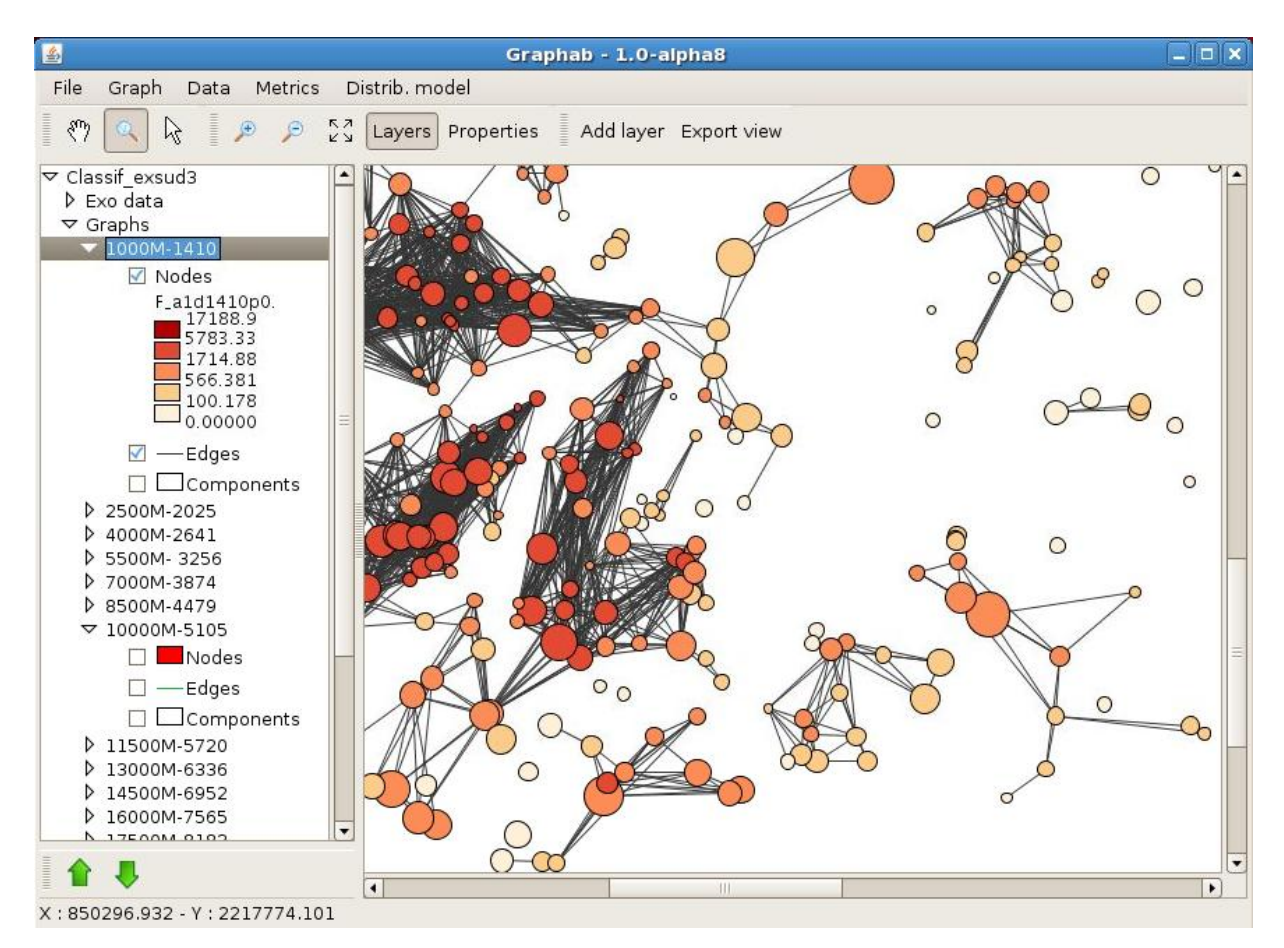

<span id="page-54-0"></span>**Figure 30.** Exemple de visualisation en « vue topologique » du graphe paysager. Les cercles représentent des taches d'habitat, dont la taille est proportionnelle à leur capacité et dont la couleur représente une métrique de connectivité (ici la métrique F). Les traits gris sont les liens, alors que les traits noirs représentent les limites des composantes.

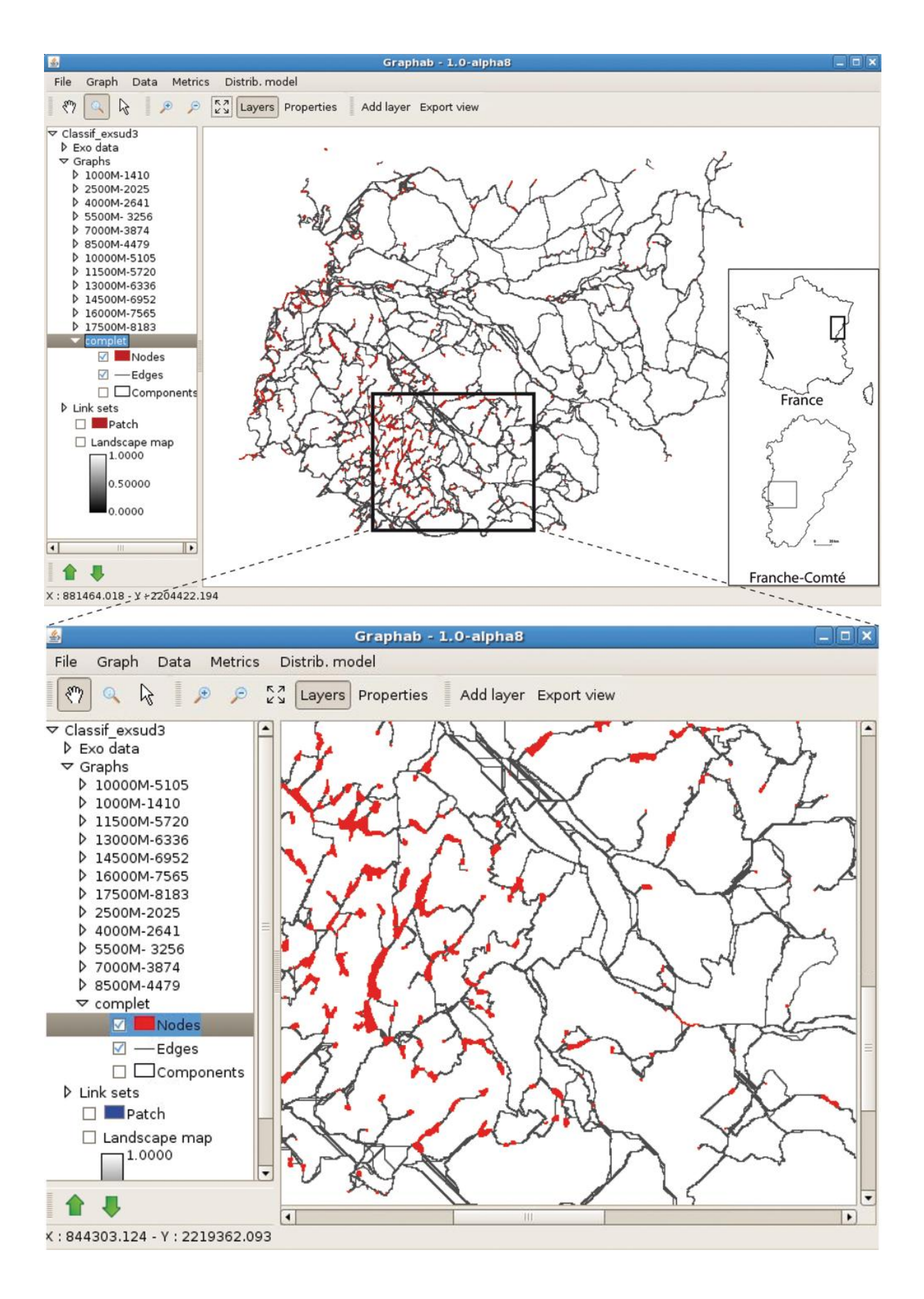

<span id="page-55-0"></span>**Figure 31.** Exemple de visualisation en « vue réaliste » d'un graphe paysager.

#### *Evaluation de la capacité de calcul*

Les méthodes fondées sur les graphes paysagers sont reconnues pour constituer un cadre efficace de modélisation, mais récemment, des questions se sont posées sur les problèmes de capacité de calcul (Urban et al., 2009 ; Moilanen, 2011). Dans ce domaine, trois points spécifiques ont reçu une attention particulière dans le logiciel Graphab : 1) le calcul des matrices de distance associées aux ensembles de liens ; 2) le calcul des métriques de connectivité ; 3) le mode batch pour les métriques et les graphes. Tous ces calculs ont été optimisés par l'usage de la parallélisation. Cette forme de développement informatique améliore la capacité de calcul, un processeur à 4 cœurs étant théoriquement 4 fois plus rapide qu'un processeur à un seul cœur.

Plusieurs tests ont été effectués pour évaluer la capacité de calcul de Graphab 1.0 à partir de différentes configurations informatiques. Trois configurations ont été comparées : 1) 1 cœur et 3 Go de RAM, correspondant à un ordinateur de bureau ; 2) 4 cœurs et 6 Go de RAM, correspondant à une station de travail ; 3) 20 cœurs et 15 Go de RAM, correspondant à un serveur. La carte paysagère utilisée pour ce test est une grille de 14000 x 18000 pixels (soit 252 millions de pixels), représentant la région de Franche-Comté à une résolution spatiale de 10 m. Une catégorie paysagère a été choisie comme habitat, conduisant à l'identification de 22 634 taches.

Deux graphes ont été construits : un graphe minimal planaire contenant 67 019 liens, et un graphe complet contenant environ 2 millions de liens (limités à une distance maximale de 5000 m). Toutes les catégories paysagères ont été associées à une résistance de 1, pour comparer la vitesse de calcul indépendamment de la configuration du paysage. Le temps requis pour mettre en place les jeux de liens a été mesure à la fois en distance euclidienne et en distance coût (tableau 9).

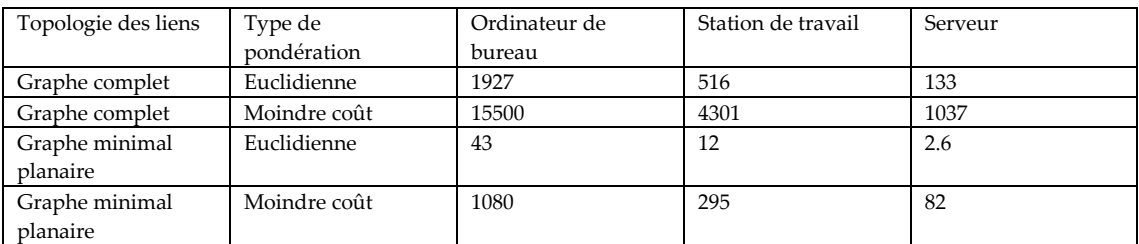

<span id="page-56-0"></span>**Tableau 9.** Temps de calcul (secondes) nécessaire pour calculer plusieurs jeux de liens à partir de trois configurations informatiques.

Suivant ces mesures, le temps de calcul est beaucoup plus court (30 fois en moyenne) avec un graphe minimal planaire qu'avec une topologie complète. En même temps, le temps de calcul est plus faible pour mettre en place des liens euclidiens que pour calculer les distances coûts, avec en moyenne un rapport de 1 à 8 sur un graphe complet et 1 à 25 sur un graphe planaire.

A partir du graphe minimal planaire, toutes les métriques de connectivité de Graphab 1.0 ont été calculées. Celles qui peuvent être calculées en choisissant l'option de la distance interne ont été testées deux fois, avec et sans cette option. Les temps de calcul résultant sont présentés dans le tableau 10. Suivant ces résultats, toutes les métriques de nature topologique peuvent être obtenues très rapidement, en moins d'une seconde, et quelle que soit la configuration informatique. Inversement, les métriques fondées sur une recherche de chemin sur le graphe sont plus coûteuses en temps de calcul, notamment les indices de centralité (BCs et BCl). Pour ces métriques, l'ajout de la distance interne augmente le temps de calcul d'environ 6 fois.

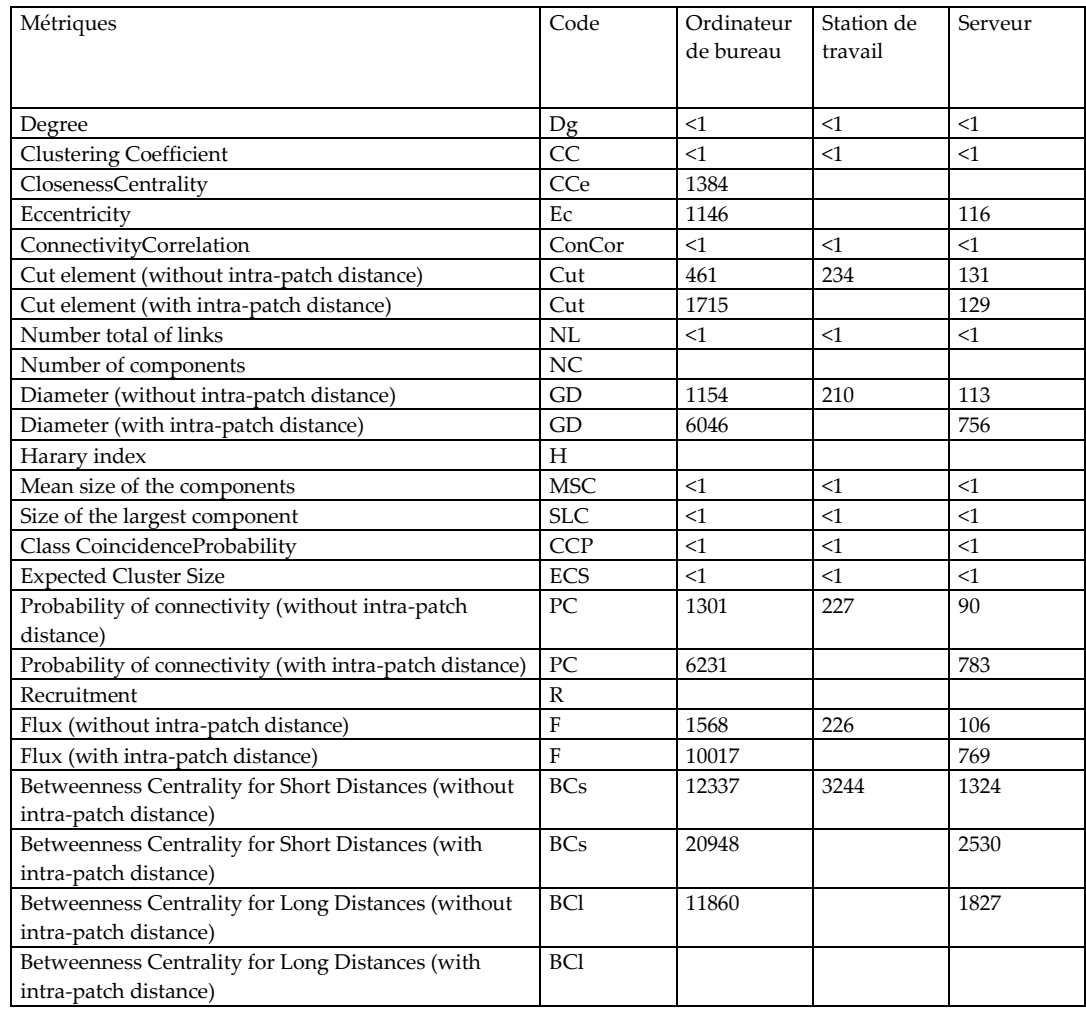

<span id="page-57-1"></span>**Tableau 10.** Temps de calcul (secondes) des métriques de connectivité

Ces résultats permettent d'avoir un ordre de grandeur des temps de calculs relatifs entre les grandes options de la modélisation par les graphes: les différents types de graphe, de distance et de métriques se caractérisent par des coûts de calcul plus ou moins important. Il est aussi important de noter que tous les tests présentés ont été réalisés dans un contexte de très grand jeu de données, les applications trouvées dans la littérature étant en général beaucoup plus restreintes. Enfin il serait utile d'évaluer les mérites de la parallélisation introduite dans Graphab en comparant cet outil avec d'autres logiciels, quand ils peuvent offrir les mêmes fonctionnalités.

## <span id="page-57-0"></span>5.3. Références bibliographiques

- Bodin O, Saura S, 2010. Ranking individual habitat patches as connectivity providers: Integrating network analysis and patch removal experiments. Ecological Modelling 221: 2393–2405.
- Foltête JC, Clauzel C, Vuidel G, Tournant P, 2012. Integrating graph-based connectivity metrics into species distribution models. Landscape Ecology, en révision.

Freeman LC, 1979. Centrality in social networks: conceptual clarification. Social Networks 1 : 215-239.

Guo Q, Liu Y, 2010. ModEco: an integrated software package for ecological niche modeling. Ecography 33: 1-6.

Laita A, Kotiaho JS, Mönkkönen M, 2011. Graph-theoretic connectivity measures: what do they tell us about connectivity? Landscape Ecology, in press.

- McRae BH, Dickson BG, Keitt, TH, Shah VB, 2008. Using circuit theory to model connectivity in ecology. Ecology 89: 2712-2724.
- Minor SM, Urban DL, 2008. A graph-theory framework for evaluating landscape connectivity and conservation planning. Conservation Biology 22: 297–307.
- Moilanen A, 2011. On the limitations of graph-theoretic connectivity in spatial ecology and conservation. Journal of Applied Ecology 48: 1543-1547.
- O'Brien D, Manseau M, Fall A, Fortin MJ, 2006. Testing the importance of spatial configuration of winter habitat for woodland caribou: An application of graph theory. Biological Conservation 130: 70–83.
- Pascual-Hortal L, Saura S, 2006. Comparison and development of new graph-based landscape connectivity indices: towards the priorization of habitat patches and corridors for conservation. Landscape Ecology 21: 959-967.
- Phillips SJ, Anderson RP, Shapire RE, 2006. Maximum entropy modeling of species geographic distributions. Ecological Modelling 190: 231-259.
- Ray N, 2005. Pathmatrix: a geographical information system tool to compute effective distances among samples. Molecular Ecology Notes 5: 177-180.
- Ricotta C, Stanisci A, Avena GC, Blasi C, 2000. Quantifying the network connectivity of landscape mosaics: a graph-theoretical approach. Community Ecology 1(1): 89-94.
- Saura S, Pascual-Hortal L, 2007. A new habitat availability index to integrate connectivity in landscape conservation planning: Comparison with existing indices and application to a case study. Landscape and Urban Planning 83:91-103.
- Saura S, Rubio L, 2010. A common currency for the different ways in which patches and links can contribute to habitat availability and connectivity in the landscape. Ecography 33: 523-537.
- Saura S, Torné J, 2009. ConeforSensinode 2.2: A software package for quantifying the importance of habitat patches for landscape connectivity. Environmental Modelling and Software 24: 135-139.
- Urban DL, Keitt TH, 2001. Landscape connectivity: a graph theoretic approach. Ecology 82: 1205-1218.
- Urban DL, Minor ES, Treml EA, Schick RS, 2009. Graph models of land mosaics. Ecology Letters 12: 260-273.
- Vogt P, Riiters KH, Iwanowski M, Estreguil C, Kozak J, Wade TG, Wickham JD, 2007b. Mapping spatial patterns with morphological image processing. Landscape Ecology 22: 171-177.
- Watts DJ, Strogatz SH, 1998. Collective dynamics of 'small-world networks'. Nature 393: 440-442.
- Zetterberg A, Mörtberg UM, Balfors B, 2010. Making graph theory operational for landscape ecological assessments, planning, and design. Landscape and Urban Planning 95: 181-191.

# <span id="page-59-0"></span>6. Valorisation du projet Graphab

Il est question ici de mentionner les valorisations de nature scientifique qui ont été réalisées durant le projet ou qui sont en cours de réalisation au mois de décembre 2011. Ces valorisations prennent diverses formes et se placent de façon plus ou moins centrale par rapport au thème du projet.

## <span id="page-59-1"></span>Articles scientifiques

<span id="page-59-2"></span>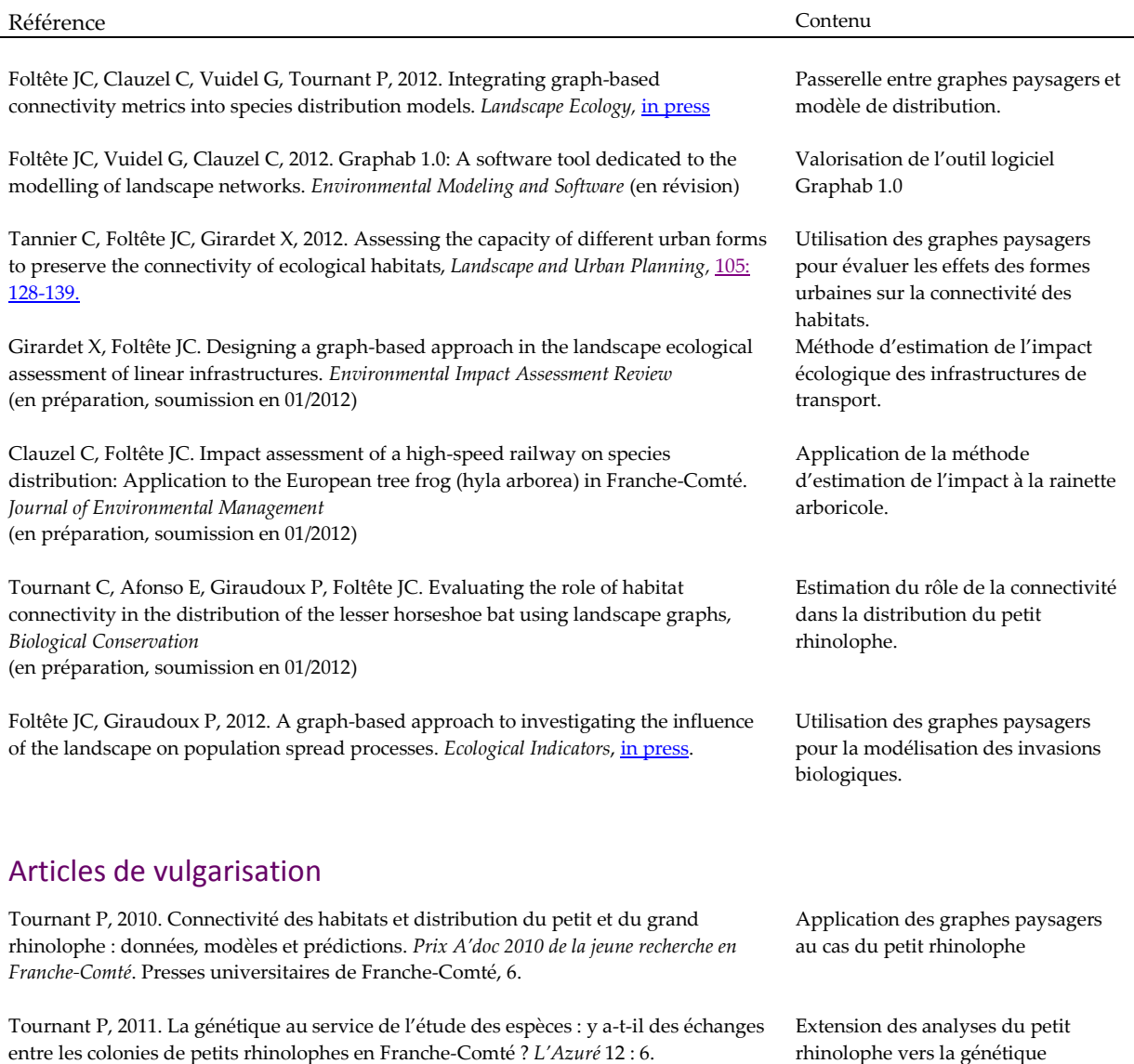

## <span id="page-60-0"></span>Communications orales

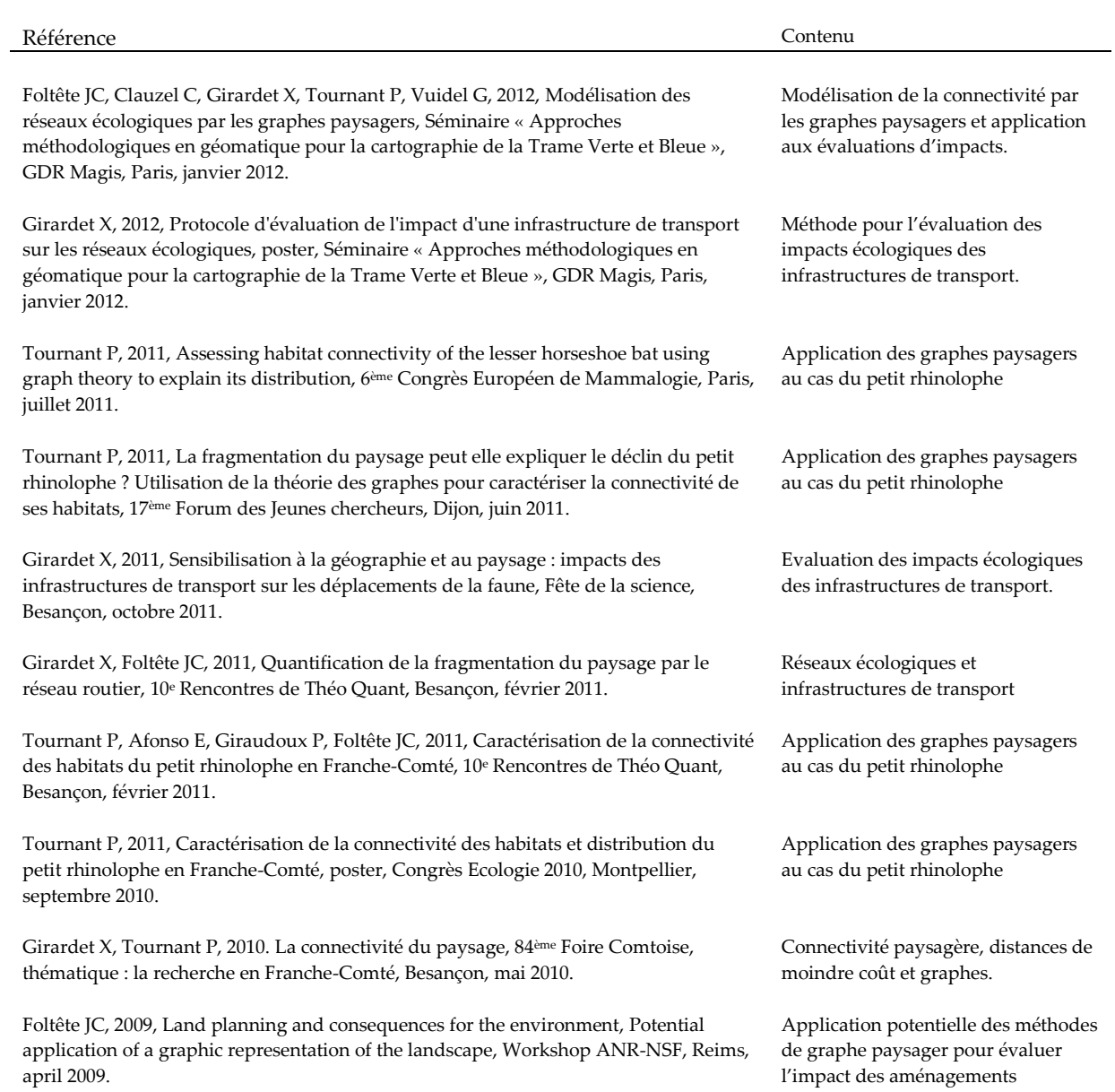

# <span id="page-61-0"></span>Table des figures

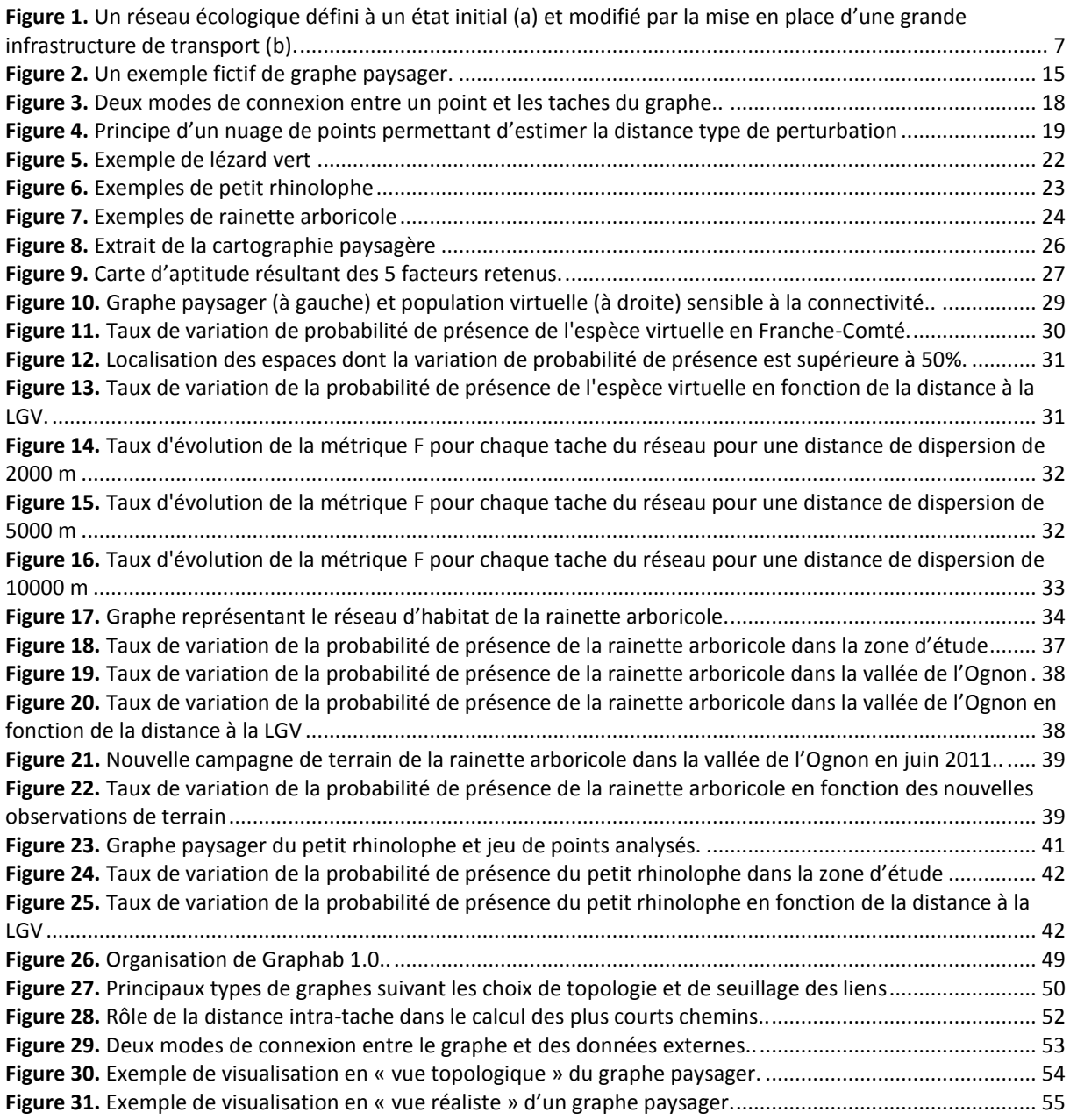

# <span id="page-62-0"></span>Table des tableaux

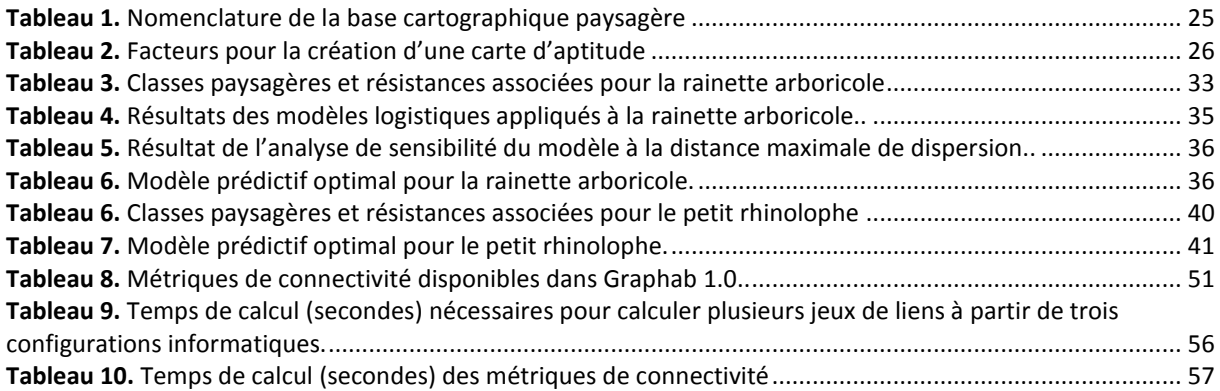